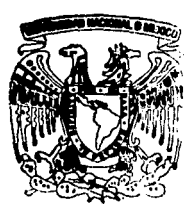

T

E

 $\mathbf{I}$ 

s

s

## UNIVERSIDAD NACIONA AUTONOMA DE MEXICO

**FACULTAD DE INGENIERIA** 

DESARROLLO DE UN SISTEMA DE INFORMACION PARA LA ADMINISTRACION DE LA EMPRESA DE SERVICIOS PROVENTA, S. A.

T E S I S Que para obtener el Titulo de INGENIERO EN COMPUTACION INGENIERO EN COMPUTACION<br>Presentan Carlos Alberto <sub>/</sub>Cantón García Artemio García Vázquez Claudia Hernández Yañez René Joel Salinas Santos

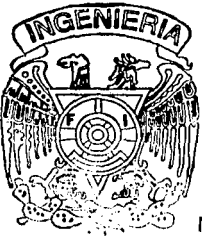

Director de Tesis: M. en l. Lauro Santiago Cruz

MEXICO, D. F.

1995

,,"··~

## FALLA DE ORIGEN

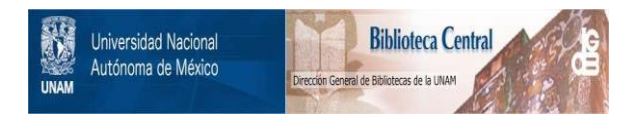

### **UNAM – Dirección General de Bibliotecas Tesis Digitales Restricciones de uso**

## **DERECHOS RESERVADOS © PROHIBIDA SU REPRODUCCIÓN TOTAL O PARCIAL**

Todo el material contenido en esta tesis está protegido por la Ley Federal del Derecho de Autor (LFDA) de los Estados Unidos Mexicanos (México).

El uso de imágenes, fragmentos de videos, y demás material que sea objeto de protección de los derechos de autor, será exclusivamente para fines educativos e informativos y deberá citar la fuente donde la obtuvo mencionando el autor o autores. Cualquier uso distinto como el lucro, reproducción, edición o modificación, será perseguido y sancionado por el respectivo titular de los Derechos de Autor.

Dedico este trabajo a La Máxima Casa de Estudios que junto con mis profesores ayudaron a cultivar la semilla de conocimientos que florece hoy en mi.

#### A MI MADRE

tracias por el apoyo y giemplo que en cada segundo de mi vida me has brindado, por lus cuidados por ese amor de madre iniqualable. Pero gracias principalmente por tener en li a mi mejor amiga, ati, mi eterna y sincero agradecimiento.

#### A MI PABRE

Tú que me tomaste de la mano y me condujiste por la vida real y positiva. Y has sido tu guien con tus acertados consejos y tu amor me ha hecho llegar hasta este momento.

ii draceán papa u

#### A MIS HERMANOS: MARU, ALFRESO, VIKO Y LANO

Bracias por su cariño y por su apoyo para la realización del presente. ESPECIALMENTE PARA TI...

Gracias por darme la cariño, la comprensión, por aceptarme como soy, por tu paciencia infinita y estar conmigo en los momentos mas difíciles de mi carrera. Hoy le dedico este trabajo para que le des cuenta que los objetivos que un día nos propusimos se empiezan a cumplin.

ii bRACIAS ABUSIM !!

**LOS QUIERO MUCKO** 

Es un honor el dedicar este pequeño pero invaluable trabajo a La Casa Máxima de Estudios, así como a los Catedráticos que germinaron en mí la sapiencia y conocimientos necesarios para la educación y ética profesional del Ingeniero en Compulación.

#### A MIS PADRES

Doy gracias al Creador y a Usledes por encaminar mis pasos por el bien, brindandome su inmenso y sincero amor, así como su apoyo, compañía y fuerga cada vez que lo he necesitado.

Es hoy cuando veo frutos y puedo devolverles poco de lo mucho que me han dado hoy y siempre.

tracitus papi, gracias mami.

#### A MIL NERMANAL

n<br>Serika Su

s kalendar (1970) og fr

Neme y Yana, por su cariño, comprensión, apoyo y entendimiento brindado infinitas gracias.

LOS QUIERO MUCKO.

Reported

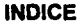

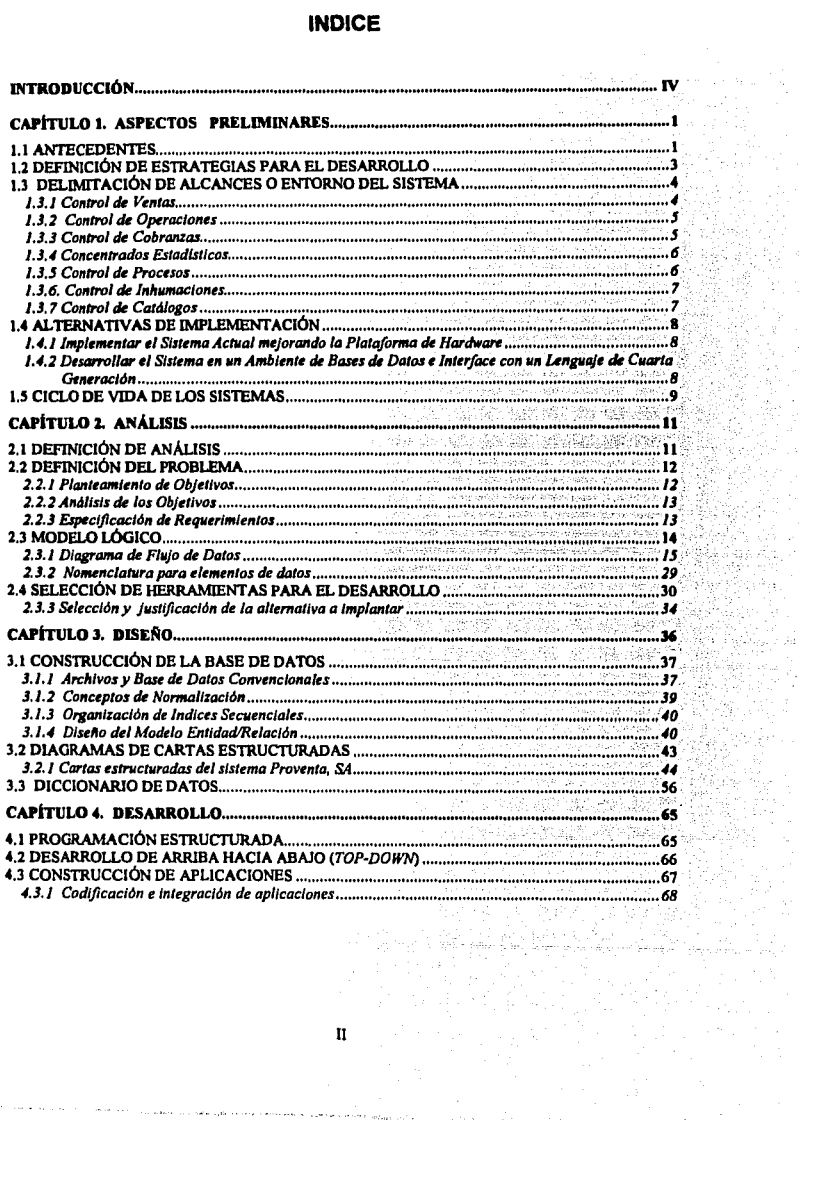

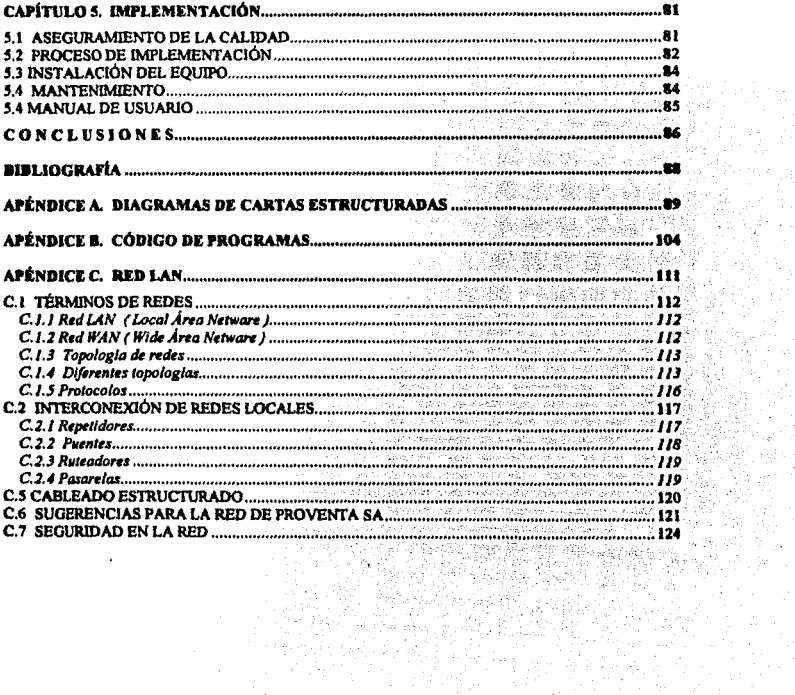

 $\sim 100$ 

 $\ddot{\phantom{a}}$ 

激情

#### **INTRODUCCIÓN**

La implantación de sistemas administrativos ha sicanzado un gran desarrollo, debido fundamentalmente a la acelerada evolución de la computadora y a la necesidad que existe en las empresas por tener sistemas de cómputo actualizados, de tal modo que la información pueda ser procesada de manera fácil, segura y oportuna.

En la actualidad los sistemas de procesamiento de datos han p1udo **1** ser sistemas estratégicos de información. Los sistemas actuales producen información, misma que es crítica para la toma de decisiones que puede cambiar el curso de una empresa, y esta información se caracteriza por ser muy volátil, es decir, cambia constantemente, lo cual implica que tos sistemas que la producen sean complejos y requieran de aduallzaclones periódicas. Por estas razones, cada vez es mayor el peso que se les da en las empresas **1** los sistemas de Información, ya que constituyen una arma muy poderosa para la toma de decisiones.

Asl como cada empresa decide qué es lo que debe realizar un sistema y cómo debe hacerlo, también es su responsabilidad el definir los procesos necesarios para asegurar que el desarrollo del sistema se adaptará a la dinámica de cambios de la empresa.

Para el desarrollo de sistemas es de suma Importancia el considerar las bases metodológicas y fundamentos conceptuales que proporciona la lngenlerla de Software que exige: la planeación, análisis, diseño, implementación, pruebas y mantenimiento, ya que la teoría de análisis y diseño de sistemas parte del hecho de que no se pueden tener los detalles de un sistema en la mente de una persona.

Uno de los problemas a los que nos enfrentamos como desarrolladores de sistemas de Información, es el hecho de que los usuarios no se adaptan fácilmente a los cambios.

El diseño, implementación y mantenimiento de un sistema de computación será sencillo si éste está estructurado, es modular y las partes del problema son manejables y pequeñas, solubles por separado, fácilmente relacionadas con la aplicación, además de que esté ºdocumentado".

Este trabaio tiene como objetivo desarrollar un sistema informático que ayude a facilitar y agilizar el control de ventas, de operaciones, de cobranzas, concentrados estadlstlcos y el manejo de la Información de la empresa de servicios Proventa, S.A.

En este trabajo se presenta el Sistema Informático desarrollado, el cual está estructurado de la siguiente manera: en el Primer Capitulo se definen Aspectos preliminares del Sistema, Definición de Estrategias para el Desarrollo, Delimitación de Alcances del Sistema, Attemallvas de Implementación y El Ciclo de Vida de los Sistemas. En el Segundo se explica el trabajo realizado durante la fase de Análisis, donde se describen las necesidades de los usuarios y otras actividades como la construcción de un modelo lógico del sistema y la selección de hemamientas para el desarrollo. En el tercero se describe la fase de diseño donde construye el modelo Entidad/Relación de la Base de Datos, asl como, los diagramas de cartas estructuradas. En el Capitulo Cuarto se Implementan y desarrollan los módulos que conforman el sistema de Información utlllzando las técnicas de programación estructurada y el desarrollo de arrlba hacia abajo. Una vez concluido el desarrollo, en el Capitulo Quinto se describe el proceso de Implementación, realizando las pruebas necesarias para la entrega del sistema.

Finalmente mostramos nuestras conclusiones, donde explicamos los resultados obtenidos en base a los objetivos trazados, la aportación del presente trabajo, la blbllografia que utilizamos y apéndices. El apéndice A muestra cartas estructuradas del Sistema<br>Informático; en el apéndice Biselenlista el código de programación de algunas de las funciones del sislema lnformAtlco, por último el Apéndice C contiene conceptos bAslcos sobre una RED LAN (Local Netware Area) de PC's,

V

## **CAPÍTULO 1**

## **ASPECTOS PRELIMINARES**

En el presente capítulo explicamos las características de la forma en que opera el sistema, el equipo y software con que cuenta la empresa actualmente, de igual manera se define la estrategia para et desarrollo del sistema de Información, contemplando sus alcances o enlomo.

#### **1.1 ANTECEDENTES**

 $\ddot{\phantom{a}}$ 

La empresa de servicios Proventa, S.A. se dedica **a** la administración y venta de fosas y ataúdes del panteón Jardines del Recuerdo, con diferentes planes de venta **a** crédtto y de contado, y a proporcionar todos los servicios funerarios que requiera el cliente, los cuales son: cremaciones, Inhumaciones, velatorios, transporte, cortejos, traslado, exhumación, misas y servicios relacionados.

De estos servicios, la empresa requiere llevar el control de las ventas, el cálculo de las comisiones que se pagan a los ejecutivos de ventas, tener un registro de los dalos completos de los clientes, de las personas inhumadas en cada fosa, controlar las ventas de fosas y ataúdes y tener un control estricto de los pagos, llquldaclones, atrasos de pagos, etc., como se Indica con más detalle en el apartado 1.3. Dellmltacl6n de Alcances o Entamo del Sistema.

En este momento la empresa cuenta con 205,000 registros de clientes y se auxilia de un sistema de lnfonnaclón que le pennlte llevar un control limitado y escaso de los servicios que se ofrecen, dicho sistema está formado por el siguiente hardware :

Un equipo de cómputo ONYX-V muHiusuarlo, conectado en red, con 2 MB en RAM, dos discos duros de 140 MB (90% del total de capacidad actualmente esté ocupado) y 14 tennlnales

El sistema de lnfonnaclón esté desarrollado en el lenguaje de 3a. generación COBOL y una estructura de archivos tradicionales planos, bajo un ambiente de Sistema Operativo UNIX.

Debido a la gran cantidad de servicios que se ofrecen, al cada vez mayor número de clientes que se atienden y al tamaño de los archivos que se requieren para almacenar toda esta lnfonnaclón, el sistema se ha vueHo lnauflclanta, lento en su tiempo de respuesta y obaolato, por lo cual el mantenimiento y actualización tanto de Software como de Hanlware para dicho sistema resulta cada día más caro e inadecuado para las necesidades de Proventa, S.A. Como resultado de esto, cada día son más los requerimientos y demandas de mejor servicio, nuevas aplicaciones, adecuaciones en el Sistema de lnfonnaclón y debido al Incremento de personal que requiere estar en contacto con el sistema, la cantidad de terminales con que se cuenta resuna deficiente para una adecuada atención a clientes y usuarios Internos.

Una realidad muy clara es que este sistema administrativo es cada día más obsoleto tecnológicamente y sus procedimientos de mantenimiento más costosos al paso del tiempo, por lo tanto, se requiere de un nuevo sistema que cubra las necesidades actuales de la empresa y a la vez le pennlta crecer sin mayores aHeraclones, es decir, requieren utilizar una tecnologla de Software de vanguardia, que les permita cambiar en un momento dado de plalafonna de Hardware, incrementar el número de terminales (usuarios), sin tener que comprar o volver a desarrollar otro sistema para poder utilizarlo en una nueva platafonna de Hanlware.

De acuerdo a la problemática antes mencionada, el sistema que se requiere desarrollar es extenso y completo en las funciones que requiere cubrir. Ademés, debido a la cantidad de usuarios de la empresa Proventa, S.A., y a que estos se encuentran ubicados en diferentes treas fislcas, se requiere que el sistema funcione en un ambiente multiusuario en red.

Ahora bien, debido al répldo Incremento en las ventas y servicios que ofrece esta empresa, se requiere que el desarrollo del sistema sea ágil y se libere lo más pronto posible, por lo tanto, se recomienda emplear un lenguaje de 4a. generación, en Interacción con un manejador de base de dalos ya que de ello se desprenderlan las siguientes ventajas:

- · Fácil manejo de la información
- Control de la lnfonnación
- Facilidad y rapidez en el desarrollo de aplicaciones
- lnfonnaclón concentrada
- Fécll acceso y manipulación de la lnfonnaclón
- Integridad
- Facilidad de implementación en redes y sistemas multiusuarlo
- Portabilidad hacia diversas plataformas de Hardware

Partiendo de estas ventajas, procederemos a definir una estrategia de solución para el desarrollo del Sistema de Información.

#### 1.2 DEFINICIÓN DE ESTRATEGIAS PARA EL DESARROLLO

El hecho de utilizar la primera solución que aparece al desarrollar un sistema de Información, es un problema Importante en la Ingeniarla de software. Una manera de evttarto es primero desarrollar una estrategia de solución, lo cual no define un plan detallado de solución, sino un enunciado general de la naturaleza de las pasibles soluciones. Los factores estrat6glcos incluyen procesamiento por lote o tiempo compartido, base de datos o sistema de archivos, gráficas o texto y procesamiento en tiempo real o en línea. Una estrategia de solución debe considerar todos los factores externos que permitan caminos alternos para el diseño del producto.

Se deben considerar varias estrategias de solución antes de elegir alguna, aunque como planificadores debemos escoger una o más para poder realizar estudios de factibilidad y estimados de costos preliminares. La estrategia seleccionada proporcionará un marco de referencia para el diseño y la instrumentación del producto de programación.

Las estrategias de solución se deben crear sin tomar en cuenta aspectos de factibilidad. La factlbllldad de cada estrategia de solución propuesta se puede establecer por el anéllsls de las restricciones de solución, estas establecen las fronteras del espacio de soluciones; el anélisls de factibilidad determina si una estrategia propuesta es posible dentro de dichas fronteras.

Cuando se recomienda una estrategia de solución, es muy Importante documentar la razones por las que se rechazan otras, esto da justificación a la estrategia recomendada.

Una estrategia de solución debe Incluir una lista de prioridades para establecer el orden y tiempo en que deben ser desarrolladas cada una de las actividades de la estrategia de solución propuesta. En algún momento posterior en el ciclo de desarrollo puede necesttarse proponer o eliminar algunas de las capacidades del sistema, debido a Inconsistencias en los requisitos, cuellos de botella técnicos, o excesos en tiempos o costo.

Tomando en cuenta lo anterior, contemplamos varias alternativas de solución para el desarrollo, dentro de las cuales se Incluye el utilizar un manejador de archivos (dBase) y el compilador Cllpper; sin embarga, estos sistemas normalmente presentan problemas en el manejo de grandes cantidades de Información, asl como, poca seguridad y confiabilidad en el

The company control

manejo de archivos compartidos en RED, además de implicar capacitación en la programación de Obase, provocando por consiguiente una mayor Inversión en el tlempc de desarrollo. Otra desventaja es la nula pcrtabllldad hacia otras plalaformas de Hardware. Otra propuesta fue adquirir un paquete y adecuarto a las necesidades de la empresa, sin embargo, después de una breve investigación de mercado no fue posible encontrar un paquete en el mercado nacional que haya sido dlseftado para cubrir las necesidades de empresa del ramo de Proventa, S.A. Asl, después de discutir sobre las posibles soluciones para el desarrollo del sistema y tomando en cuenta las caraclerlstlcas del mismo, el equipo con que cuenta la empresa, el presupuesto reducido que la empresa llene destinado para este proyecto y las necesidades de crecimiento, proponemos dos alternativas factibles para la solución del problema planteado, las cuales son cHadas **a** continuación:

- Implementar el Sistema Actual con una estructura de archivos tradicionales planos y usar un lenguaje de 3a. generación, mejorando la plataforma de Hardware.
- Desarrollar el sistema en un ambiente de bases de datos e *interface con* un lenguaje de **4a** generación.

Ambas alternativas para el diseño del sistema son detalladas en los subsecuentes subcapítulos, considerando la factibilidad, justificación y elección de la alternativa adecuada.

#### **1.3 DELIMITACION DE ALCANCES O ENTORNO DEL SISTEMA**

El sistema de Información **a** Implantar, contempla los módulos de Control de Ventas, Control de Operaciones, Control de Cobranzas, Concentrados Estadlstlcos, Control de Procesos, Control de Inhumaciones y Control de Cat61ogos.

Después de conocer los procedimientos administrativos utilizados por los encargados de cada entidad administrativa y analizar cómo funcionan, cómo se desearla que funcionaran, cuales no funcionan y cuales se deben Implantar para obtener mejores resuttados; y cómo se maneja, procesa y obtiene la Información en el area de lnformatlca, se llegó **a** la definición de los submódulos que **a** continuación se delallan:

#### $1.3.1$  *Control de Ventes*

- Captura de Contratos Vendidos (Por Agente o Inhumación)
- Impresión de Repcrtes de Ventas Diario, Definitivo Diario y Pagos Iniciales

- Impresión de Contratos
	- Fosas
	- Paquetes
	- Paquetes Especiales
	- Lote sin Servicios
	- Cremación
- Ataúdes
- Etiquetas Engomadas
- Formas de Control de Documentos
- Recibos de Conformidad
- Primer Talonario de Pagos Mensuales para el Cliente
- Servicio de ConsuHas
	- Estado de Cuenta
	- Clientes
	- Histórico de Pagos
	- Contrato
	- Fosas
	- Ataúdes
	- Alfabético de Contratos de Clientes
	- Alfab6tico de Personas Inhumadas

#### **f.3.2 Control de Operaciones**

- Emisión Forma de Cambios (Control de Operaciones)
- Impresión Copia de Contrato
- Impresión Copla de Tllulo
- Impresión Cartas de Liquidación
- Cancelación Voluntaria de Contratos
- Servicio de ConsuHas (Mismos que se mencionan en el punto 1,3, 1.)
- Actualización de Cambios de:
	- Operación Original de Venta
	- Titular<br>• Domici
	- Domicilio
	- Forma de Pago
	- Janlln
	- Beneficiarios
	- Ajuste de Contrato

#### **1.3.3 Control de Cobranzas**

Emisión de Estados de Cuenta y Talonario con 11 Recibos de Pago para Clientes

js, ∴

Captura de Pagos Diarios por Caja

- Registro de Pagos Dlartos
- Impresión de Recibos
- Cierre de Caja
- Reporte Parcial de Caja
- Reporte Definitivo de Caja
- Captura de Pagos Dlartos por Banco
	- Registro de Pagos Dlartos
	- Reporte Parcial de Cobranza en Bancos<br>• Reporte Definitivo de Cobranza en Banco
	- Reparte Definitivo de Cobranza en Bancos
- Reingreso de Contratos Cancelados  $\blacksquare$
- Emisión ele Formas de Reingreso  $\blacksquare$
- Servicio de Consultas  $\bullet$ (Mismos que se mencionan en el punto 1.3.1.)

#### **1.3.4 Concentrados Estadísticos**

- Por Cobranza en Cajas y Bancos
- Por Ventas Realizadas
- Por Contratas Activos
- Por Cancelación
- Por Inhumación
- Por Contratos en Tr4mlle de Cancelación
- Por Reingresos
- Por Contratos Liquidados
- Con Pagos Rechazados y por Afta
- Resumen de Operaciones

#### **f.3.5** *Control d•* **Procesos**

- Actualización de Cobranza Dlarta  $\bullet$ 
	- Caja<br> Banci • Bancos
- **Emisión Automática de Talonarios**

- Estado de Cuenta
- 11 Talones de Pago
- Actuallzaclón de Talonarios Emitidos
- Emisión Nómina de Agentes de Ventas
- Actuallzaclón de Nómina de Agentes de Ventas
- Cierre Semanal (Actualización de Status de Contratos)
	- Liquidación
	- Cancelación<br>▲ Reinnreso
	- Reingreso
	- Trámite de Cancelación de Contratos

#### 1.3.6. Control de *Inhumaciones*

- Registro de Inhumaciones
- Reportes de Inhumaciones  $\bullet$ 
	- Fiitro Diario
	- Definitivo Diario
- $\bullet$ Servicio de Consultas
- Captura de Pagos por Inhumación

#### 1.3.7 Control de Catálogos

- Estados de la República Mexicana
- Jardines del Panteón
- Lugares de Pago  $\bullet$
- Agentes de Ventas  $\bullet$
- Motivos de Cancelación  $\bullet$
- $\bullet$ Tipos de Contrato
- $\bullet$ Planes de Venta Fijos
- Planes de Venta de Ataúdes  $\bullet$
- Conceptos de Pagos  $\bullet$
- Calendario de Relaciones  $\bullet$

 $\pmb{7}$ 

- Calendario de Cierre de Ventas
- Calendario de Cierre de Cobranzas
- Reportes de Catélogos

#### 1.4 ALTERNATIVAS DE IMPLEMENTACION

A continuación se explican las dos alternativas de Implementación propuestas.

#### 1.4.1 implementar el Sistema Actual mejorando la Plataforma de Hardware

El sistema se desea implementar de tal forma que los usuarlos finales puedan tener 1cceso a ta Información actualizada y con un mejor tiempo de respuesta. Para ello se propone la utlllzeclón de un nuevo equipo de hardware, el cual estarla constituido por una mlnlcomputadora multiusuario para trabajo en red local (LAN - Local Area Network). Tomando en cuenta una configuración mlnlma esténdar, esta computadora constarla de 32 MB, de memoria RAM, disco duro de 1 GB (Glgabyte = 1,000 Mbytes) y unidades de respaldo (cintas magnéticas tipo dat). Esta computadora deberá tener entre sus carateriscas una rápida respuesta al trabajo en linea.

El sistema actual está desarrollado con una estructura de archivos planos, en el lenguaje de tercera generación COBOL y en un ambiente de red multiusuario con terminales. El sistema propuesto a obtener es básicamente el mismo, rediseñando aquellos procesos críticos que consumen més tiempo de méqulna, explotando para ello las virtudes de la nueva plataforma de hardware.

El mantener la estructura del sistema actual, estando formada ésta por un conjunto de archivos con Información dispersa, falla de estandarización, redundancia excesiva y con dificultad para manipularla, el tiempo de desarrollo para las aplicaciones seré relativamente largo, y con requerimiento de un equipo de trabajo de anélisls y programación bastante capacitado y eficiente.

## 1.4.2 Desarrollar el Sistema en un Ambiente de Bases de Datos e interface con<br>*un Lenguale de Cuarta Generación*

SI el sistema requerido se desarrolla en Bases de Datos, aplicando las ventajas de la tecnología actual, resulta conveniente utilizar un lenguaje de Cuarta Generación. Al utilizar un sistema con Base de Datos nos permite hacer Independientes a los datos de los programas que los utilizan y disponibles en todo momento, ademés que mantiene la Información centralizada, con fécll acceso y manipulación, estandarización e Integridad de la misma.

Estas características hacen fácil el manelo y control de la información y se prestan para realizar aplicaciones en un lenguaje de Cuarta Generación, en un tiempo relativamente corto para las necesidades más comunes que se presentan en la empresa.

En cuanto al equipo de hardware, aprovechando la portabilidad del software propuesto, se tomarán en cuenta dos tipos de plataformas de hardware para ser utilizadas en una red LAN; la primera basada en una minicomputadora con 32 MB de RAM y un disco de 1 GB como mínimo, sistema multiusuario con terminales; la segunda plataforma a evaluar será una red de PC's con una microcomputadora, que funcione como servidor con un procesador 486 DX a 66 Mhz, 16 MB en RAM y 1 GB de disco como mínimo, las microcomputadoras que funcionarán como estaciones deberán contar con una configuración mínima de: procesador 486 SX a 33 Mhz, 4 MB en RAM y un disco duro de 150 MB.

#### 1.5 CICLO DE VIDA DE LOS SISTEMAS

Originalmente el desarrollo de Sistemas de Información no se iniciaba con una exhaustiva fase de planeación y definición de requerimientos, se trataba de producir sistemas sin considerar que estos, en un futuro, deberían integrarse en un sistema generalizado de información. Por esta razón, para el caso de este desarrollo es importante considerar todos los aspectos mencionados anteriormente, por lo cual se recomienda seguir un enfoque sistemático que identifica las fases del desarrollo, como se muestran en la figura No. 1.1

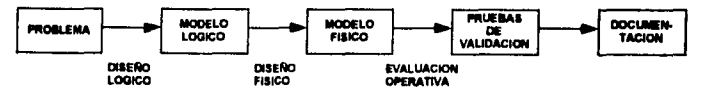

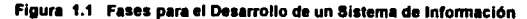

Tomando en cuenta que el Cíclo de Vida de los sistemas es una serie de pasos que auxilian en el manejo y construcción de los Sistemas de Información y debido a que estos son definidos en las literaturas consultadas según el autor, decidimos definir los pasos del ciclo de vida que fueran más acorde a las necesidades del sistema en cuestión, estos son:

- **Análisis**
- **Diseño**
- Desarrollo
- Implementación  $\bullet$
- Mantenimiento

Una pregunta Importante es ¿por qué usar un Ciclo de Vida de Sistemas?, la respuesta es porque en la actualidad, el ambiente de negocios requiere de un enfoque disciplinado para la planeaclón y desarrollo de Sistemas de Información.

 $\overline{\phantom{a}}$ 

En el siguiente capítulo nos dedicaremos a efectuar el análisis correspondiente al sistema por desarrollar.

## **CAPÍTULO 2**

## **ANÁLISIS**

El Análisis es una parte fundamental del Ciclo de Vida de los Sistemas, ya que con ello podemos asegurar que lo que estamos haciendo es lo que se desea, decrementando así el riesgo de desperdiciar recursos económicos en el desarrollo de sistemas y proveer al final de 6ste un conjunto de actividades uniformes para la planeaclón, estimación y control del proyecto. En este capitulo nos encargamos de definir qué es Análisis, documentar la definición del problema, seleccionar las herramientas para el desarrollo y realizar un modelo lógico del sistema de manera gráfica (Diagrama de Flujo de Datos), esta última actividad la realizaremos auxlllándonos de las ventajas que nos proporciona una herramienta CASE (Computer Alded Software Englneering) .

#### 2.1 DEFINICION DE ANALISIS

 $\sim$ 

El Análisis es el estudio que nos permite presentar una visión amplia de entrada, procesos y salidas del sistema. Como Analistas de Sistemas, al momento de llevar a cabo una Investigación sobre los requisitos de Información de los usuarios, debemos ser capaces de concebir la manera en que los datos fluyen a través de la organización, los procesos o transformaciones que sufren dichos datos, asl como, las salidas a obtener.

La clave es la construcción de un modelo gráfico y lógico del sistema que cumplirá con los requerimientos del usuario. Este modelo lógico, junto con el establecimiento de los objetivos

a kan ana ana kan mening ana ana ana kan mana ang ang mana ang mga managayang ang managang ang managang managan

y restricciones del sistema, nos da como resultado una definición de requerimientos adecuada, Ja cual llene las virtudes de:

- 1. Expresar qué es Jo que se requiere que el sistema haga, sin comprometemos en cómo va a ser implementado físicamente. Como Analistas Funcionales podemos utilizar el modelo lógico para expresar los requerimientos del sistema, sin tener un conocimiento detallado de las técnicas de proceso de datos, esto nos penmite tenor la libertad para desarrollar un diseno de modelo físico de la manera más eficiente.
- 2. Penmltlr que el usuario no técnico vea cual va **a** ser la naturaleza del sistema y cómo se relacionan sus diferentes partes.

#### **2.2 DEFINICION DEL PROBLEMA**

A continuación se contemplarán el diseño y el modelo lógico del sistema, con las diferentes etapas que deben seguirse para su realización.

Para definir el problema debemos preguntamos:

- · ¿Cómo funcionan los sistemas existentes de la compañía?
- ¿Cómo se ha pensado que funcionen?
- ¿Cómo se va a proponer que funcionen?

Lo primero que debemos realizar, es un plan de trabajo que defina y ayude a controlar la evolución del sistema de información de análisis, donde se contemple:

- Planteamiento de objetivos
- Análisis de los objetivos
- Especificación de requerimientos

Los requerimientos definen con precisión las características de los programas de computadora por desarrollar y establecen los alcances del sistema.

#### **2.2.1 Planteamiento de Objetivos**

Conocer los procedimientos utilizados por los encargados de cada departamento  $\bullet$ con el sistema actual

بابا شاه بها البياراني شاه بالإجراء والم

Estudio del sistema actual que está operando en el departamento de lnfonmátlca

- Análisis de los documentos de entrada y salida del sistema actual
- Diseñar un diagrama de flujo de datos
- Diseñar un modelo lógico del sistema a desarrollar  $\bullet$
- Dlsenar un programa de cartas de estructura  $\sim$
- Diseño de un modelo de entidad y relación  $\bullet$
- Diseñar una base de datos funcional

#### 2.2.2 Análisis de los Objetivos

Al terminar la etapa de planteamiento de objetivos se aclararán las necesidades del usuario y objetivos del proyecto. Sin embargo, hasta este momento no se ha constatado ni la factibilidad de objetivos, ni se han seleccionado entre las allematlvas viables los métodos o medios para lograrios.

La etapa de análisis de objetivos consiste en estudiar los objetivos conftlctlvos o antagónicos, senalar prioridades, constatar factibilidad y proponer los métodos do solución que sirvan de base para el diseño del sistema de información.

Las actividades de esta etapa caen dentro del campo de acción de los analistas de sistemas. El grado de dificultad de esta etapa y el tiempo requerido para realizaria, dependen directamente de la complejidad del proyecto o problema a resolver. El caso mis sencillo lo representan aquellos problemas que no requieren de aproximaciones para obtener su solución, y el extremo más complejo lo representan aquellos problemas que, ademés de exigir algún tipo de aproximación o simulación, están relacionados con la mecanización de alguna actividad humana.

Otra condición necesaria para el éxito del proyecto la constituye un análisis correcto de los objetivos. Un análisis deficiente o Incompleto de estos puedo llegar a redundar en el establecimiento de requerimientos o métodos, que den origen a un producto incapaz de satisfacer los objetivos y las necesidades del usuario. En el caso de objetivos antagónicos, la ldentificación de compromisos y prioridades, puede dar lugar a un producto final que satisfaga objetivos que el usuario considere Irrelevantes, y que por ende, aumente los costos de desarrollo y los tiempos de entrega del sistema.

#### 2.2.3 Espec/f/cac/ón *de Requerimientos*

the content of the content of the content of the content of the con-

Al terminar la etapa de análisis de objetivos se conocen las funciones del sistema y los métodos de solución que deberán ser empleados para satisfacer las necesidades del usuario. Esta Información, reportada en los documentos de objetivos del proyecto y reporte do análisis,

se redactan en un lenguaje especializado, famlllar a los analistas de sistemas. Los resultados de ta etapa de especificación de requerimientos se resumen en un documento de especificaciones.

Este documento deberé ser lntellglble, fonmal, completo y modificable.

Inteligible El documento debe ser claro a las tres partes involucradas: Los usuarios, los analistas y los especialistas en computación.

Fonmal Las especificaciones se redactarán de tal manera quo todo requerimiento se identifique explícitamente como tal, no dando lugar a malas Interpretaciones, que redundarlan en un producto que no satisfaga todos los requerimientos, o que, al satisfacer aspectos que no representan una necesidad, resulta més sofisticado de lo necesario.

- Completo Debe cubrir todos aquellos aspectos que deben dejarse al criterio del diseñador. Todo lo que no sea explicitamente definido en este documento, daré el margen para quo el dlsenador decida la fonma de tratarlo.
- Modificable Debe ser estructurado, redactado y almacenado de tal manera que admita cambios con un mlnlmo de esfuerzo y costo. Su alcance tennlna donde comienza el dominio del diseno del sistema. So deberé evitar el senatar la forma cómo el sistema de información deberá ser diseñado, para no restringir el campo de acción de los diseñadores del sistema. Determinar le fonma cómo el sistema seré realizado es el propósito do la siguiente fase, donde se produce un diseno que obtiene el mejor provecho do los recursos de cómputo disponibles.

#### **2.3 MODELO LÓGICO**

Para poder representar la solución del problema de una manera que pueda sor visualizada por personas no relacionadas directamente con el diseño y para observar las partes en que se dividirá el sistema, es necesario la construcción de un modelo de estructura comunicacional del sistema de información.

La estructura comunicacional es la descripción de cómo se relacionan entre si las distintas partes del sistema, en términos de flujo de datos.

·· .. "- *.··',:-* -.:\_,,t.:·:'!-/\<(?\;:;::·:·;\_\:·~~:>:: \_:·

발생 나와 작업

Para llevarlo a cabo es necesario auxiliarse de una herramienta para el modelado con la que se logre todo lo anterior. Y esta es, el diagrama de fiujo de datos.<br>·<br>.

Estos diagramas documentan cómo .los datos de entrada son transformados para. generarse como salidas del sistema de Información, representando en cada etapa del diagrama una transfonmaclón. · · ·

 $\frac{14}{16}$ 

#### 2.3.1 Diagrama de Flujo de Datos

Los Diagramas de Flujo de Datos (DFD) son gráficas dirigidas en donde tos nodos especifican las actividades de procesos y los arcos la transferencia de datos entre nodos de proceso. Como cualquier otro diagrama de flujo, estos pueden ser utilizados en cualquier nivel de abstracción. Un diagrama de datos puede representar el flujo de datos entre status Individuales o entre bloques de status dentro de una rutina, flujo de datos entre procesos concurrentes o flujo de datos entre sistemas de cómputo distribuidos, donde cada nodo representa una unidad de proceso geogréficamente separada.

Para la realización de los DFD existen varias nomenclaturas, las dos más conocidas son la nomenclatura Gane & Sarson y la de Yourdon & Constantine. La que utilizaremos y describimos a continuación es la nomenclatura de Gane & Sarson ya que es la que utiliza la herramienta CASE que usaremos.

En un Diagrama de Flujo de Datos se utilizan cuatro slmbolos:

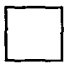

EE (Entidad Externa): que representa una fuente o destino de datos fuera del sistema.

DF (Flujo de Datosj: que es un camino a través del cual se mueven los datos hacia dentro, alrededor y fuera del sistema.

PR (Proceso): es una función del sistema que transforma lógicamente los datos.

 $\Gamma$ 

DS (Almacenamiento de Datos): es un lugar en el sistema donde se almacenan datos de alguna manera.

Estos cuatro slmbolos son todo lo que se requiere para modelar cualquier sistema de Información y se puede hacer a cualquier nivel de detalle requerido. A partir de un primer diagrama general o contextual, de cada uno de los procesos contenidos en él, se "expande" o "explota" a mayor detalle generando diagramas de menor nivel cada vez más específicos.

Los diagramas de nivel alto son sencillos ya que se omite el manejo de excepciones y errores, en esta etapa tampoco nos preocupa si los almacenamientos de datos son en un archivero o en una base de dalos en computadora, sólo hacemos notar que existe un

IS

a a marara na masa sa marara na sa sansan sa marara na masara na 2022 an Ang United Alta an Math (1860) na mar

requerimiento lógico de almacenar información hasta que pueda ser utilizada por otro proceso. Al ir bajando de nivel aparecen procesos de verificación de datos, asignaciones y cálculos.

Los diagramas son lógicos, es decir no hacen distinción entre procesos manuales y computacionales, cintas o discos o cualquier otro tecnicismo, el ser lógico Y usar un conjunto pequefto de slmbolos, se entiende fácilmente por usuarios no técnicos, e pesar de ser abstractos, son lo suficientemente precisos para ser criticados e Ir notando los detalles que hacen falta, pare que con base en esto construir diagramas de más bajo nivel.

Estos Diagrames de Flujo de Datos son un tipo especial de Diagrame de Flujo, diferentes de un Diagrame de Flujo convencional en dos maneras cruciales:

- Un DFD lógico no tiene uniones flslcas; cintas ni discos. Los mismos slmbolos lógicos se usan si el DFD esté describiendo un sistema manual o automatizado.
- Les flechas en un DFD muestren movimientos de datos, les flechas en diagrame de  $\bullet$ Flujo muestren una transferencia de control. Pare saber si estamos viendo un DFO o un Diagrama de Flujo, sólo hay que tratar de nombrar los datos que fluyen a través de todas y cada una de les flechas, si no se pueden nombrar, seguramente lo que estemos viendo es un Diagrama de Flujo.

A continuación se muestran los diagramas de flujo de datos que se usarán para la Implementación del sistema de Información. Para llegar a éstos realizamos un trabajo realimentado con los usuarios, hasta que tanto ellos como nosotros llegamos a la conclusión de que se contemplaba todo el sistema.

Le figure 2.1 muestre el sistema como un universo, con todos los procesos principales necesarios para le operación del sistema, todos los almacenamientos utilizados, las entidades externas que interactúan con los procesos en un contexto general, mostrando los flujos más significativos. De esta manera se especifica que llega une solicitud de vente (documento), tanto por parte de un Agente de Ventes como de una persona con necesidad de Inhumación, sin previo contrato, requiriendo asl una venta nueva. El proceso 1 (Control de Ventas) se encarga de validar y registrar los datos de las ventas, tomando para ello datos de diversos cattlogos del sistema. Posteriormente, se registran los movimientos que genera esta venta, como son el enganche, datos generales del cliente, contrato y ubicación de la fosa. El proceso 2 (Control de Cobranza) se encarga de registrar todos los pagos que se reciben por concepto de abonos a los adeudos de los contratos vendidos e crédito, tanto de las Cejas de la Empresa como los recibidos en Bancos y Otros Lugares de Pago especificados y válidos. El proceso 3 (Control de Operaciones) se encarga de registrar todas las attereclones o modificaciones que sufren los contratos en sus especificaciones, a solicitud del cliente en algunos casos, por Incumplimiento o bien cuando son liquidados, reingreso de contratos cancelados y emisión de cartas de liquidación. En el proceso 4 (Procesos Batch) se llevan e cabo los procesos "batch" que generan los Estados de Cuenta y talonarios para los clientes, emisión de nómina de agentes de ventas, las aplicaciones de los pagos del die, tanto de Caja como de Bancos y cambio do status a los contratos. En el proceso 6 (Control de Inhumaciones) se lleva a cabo el control do Inhumaciones donde se verifican y registran los datos de las personas Inhumadas, ubicación de la fosa donde será inhumada la persona (jardín, sección y lote); este proceso se encarga<br>también de de oenerar ventilir los también de generar y emitir los

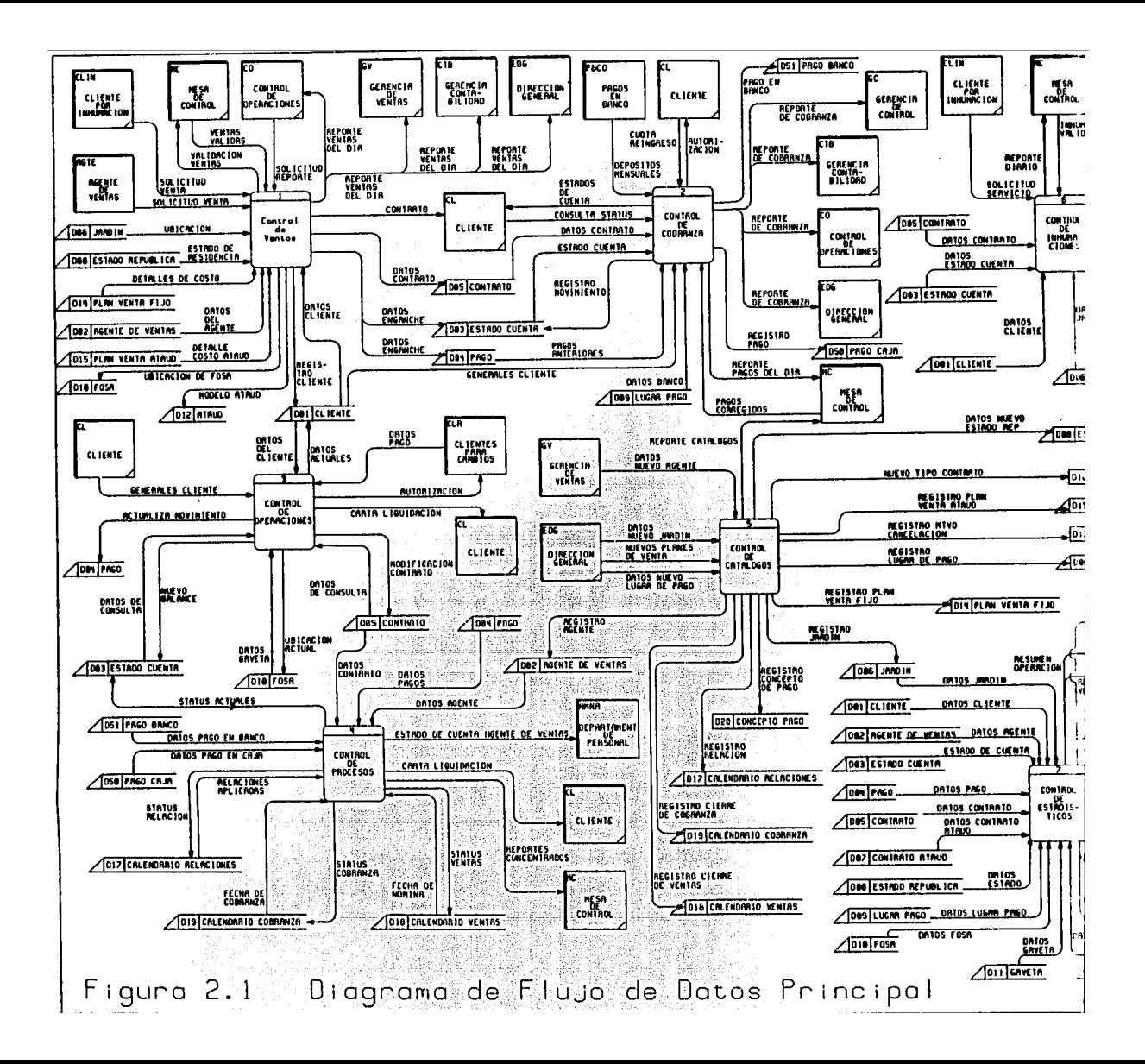

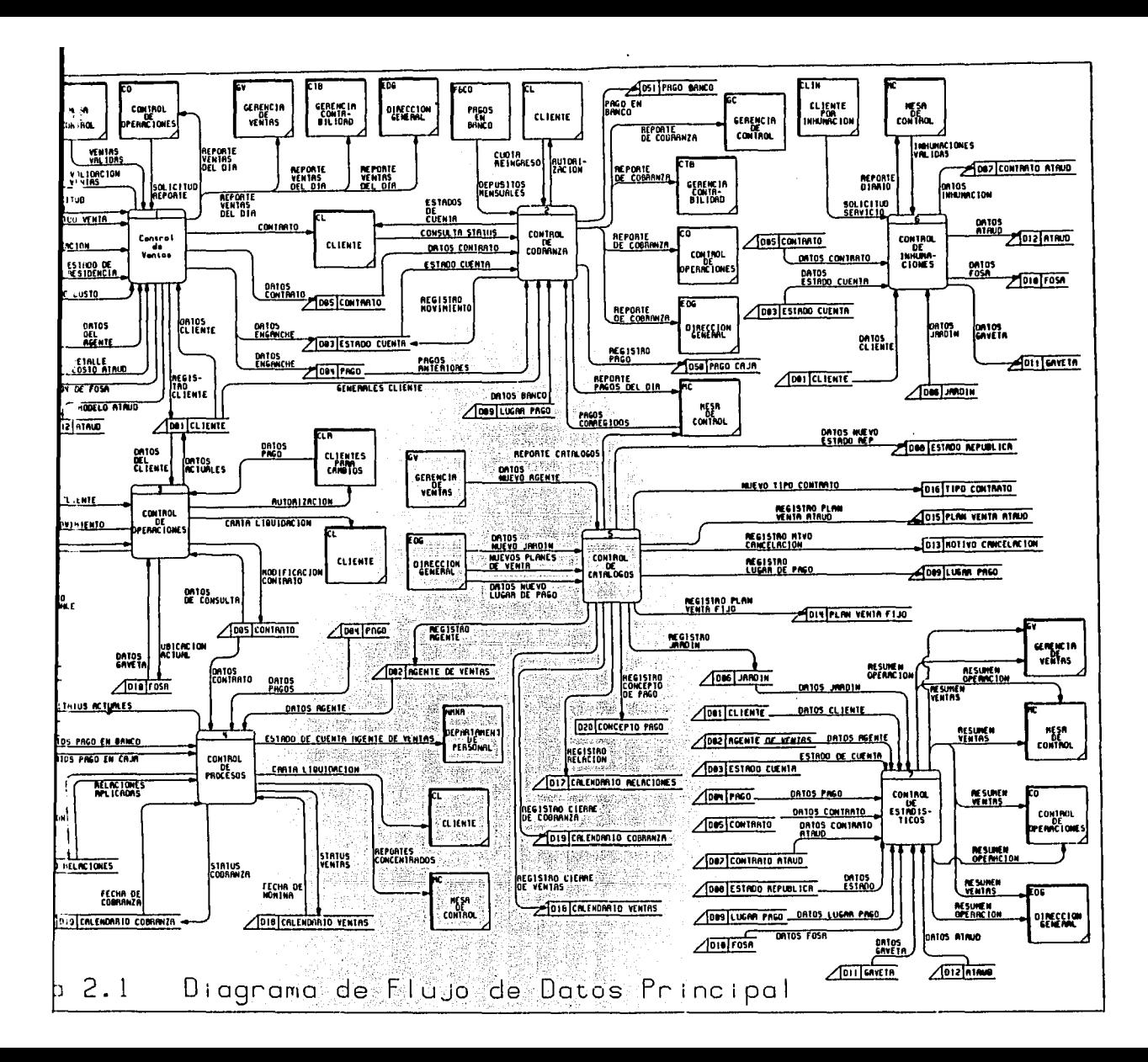

documentos respectivos. El proceso 7 (Control de Estadísticos) lleva a cabo la emisión de todos tos reportes que requieren las diferentes áreas para su control. Finalmente en el proceso 5 se lleva a cabo el mantenimiento de los catálogos que interactúan con el Sistema, tales como, Jardines, Estados de la República, Lugares de Pago, Planes de Venta de Fosas y Ataúdes, Tipos de Contratos y Agentes de Venta. Cada uno de los procesos será "explotado" de manera que sean más explícitos y con mayor detalle, la explicación de cada uno de ellos se da a continuación.

En la figura 2.2 se muestra el proceso 1 "Control de Ventas", con todos los fluios de datos que interactúan con este proceso. Este proceso muestra la manera como se debe realizar el control y registro de Ventas. Primeramente se recibe una solicitud de venta procedente de un Agente de Ventas o directamente de un cliente que tiene la necesidad en el momento y no tiene contrato de fosa disponible. Posteriormente, el proceso 1 se encargará de verificar tos datos del cliente, si existe se procede con et registro del contrato, si no, se registran tos datos del cliente. Para continuar con el registro del contrato, se consultan los datos del Agente de Ventas, en el catálogo de Agente de Ventas para asignarle la venta y para efectos directos de las condiciones del contrato se consultan los catálogos de Estados de la República, Jardines, Planes de Venta y Tipos de Contrato. Los datos del Contrato se guardan en el almacenamiento para Contratos, el enganche se registra en el almacenamiento de pagos y estados de cuenta. A continuación se emite un reporte para validación hacia Mesa de Control (entidad externa), quien se encarga de verificar y validar los contratos para regresar la información verificada y en su caso con las correcciones pertinentes. En ese momento el proceso 1 actualiza los datos del contrato y emite los documentos pertinentes hacia el cliente. Este proceso también permite consultas a todos los datos del contrato.

La figura 2.3 contiene el detalle de los flujos de datos, subprocesos, entidades externas y almacenamientos que intervienen en el proceso 2, "Control de Cobranza". Este proceso se encarga de controlar los pagos que realizan los clientes en la Caja de la empresa y registrar los pagos que los clientes efectuaron en algún Banco afiliado a la empresa. Para llevar a cabo el registro de un pago en caja, se consultan los datos del Contrato, del Cliente y se verifica la situación financiera en Estados de Cuenta y Pagos registrados con anterioridad para verificar que no exista un atraso de varias mensualidades por parte del Cliente. Una vez que se reciben tos pagos y se realiza el corte de caja, se envía el reporte de los pagos en Caja hacia Mesa de Control, para que se encargue de verificar cada uno de los pagos. Una vez corregidos estos, se actualizan en el almacenamiento temporal de Pagos de Caja. Este almacenamiento es temporal ya que se realiza un corte de caja a las 3 de la tarde, procesándose estos pagos al final del día para ser aplicados a la base de datos (este proceso será explicado, al ver el detalle del proceso 4, "Control de Procesos"). En caso de recibir un pago en caja, después del corte, este será tomado en cuenta hasta el corte del siguiente día. Si el Cliente no cuenta con su talonario de Pagos, este proceso se encarga de reexpedirle uno nuevo por los siguiente doce pagos a realizar. Los pagos realizados en Banco son capturados y guardados en el almacenamiento temporal de Pagos en Banco, este almacenamiento tiene el mismo tratamiento que Pagos en Caja, es decir, •I final del dla es procesado al concentrado de pagos. Este proceso se encarga también de generar los diversos reportes para el control de la cobranza hacia Mesa de Control, Gerencia de Control, Dirección General, Control de Operaciones y Contabilidad.

La figura 2.4 muestra a más detalle el proceso 3, "Control de Operaciones". BAslcamente se lleva el control y registro de las atteraclones o modificaciones que puedan sufrir los contratos a solicitud del cliente (cambios de: operación original de venta, titular, domicilio, forma de pago, jardin, beneficiarios y ajuste de contrato); registrándose los cambios en los almacenamientos de Contratos, Clientes, Pagos, Estados de Cuenta y Fosas. Este proceso se encarga también de

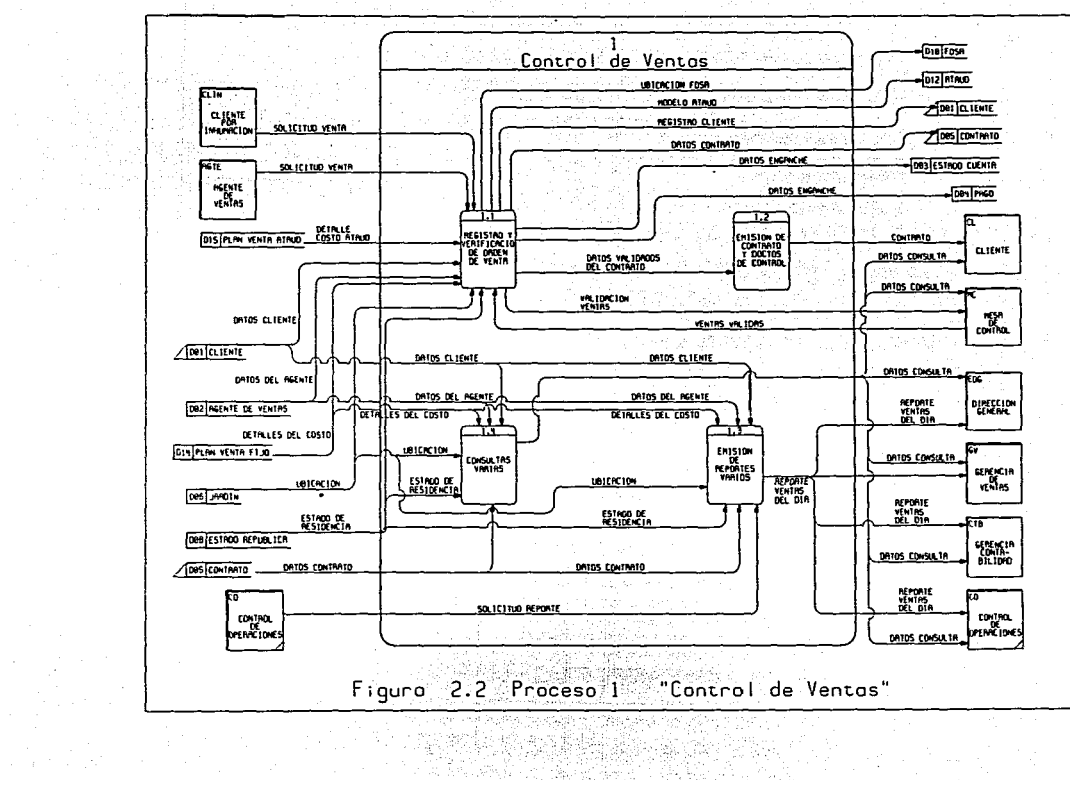

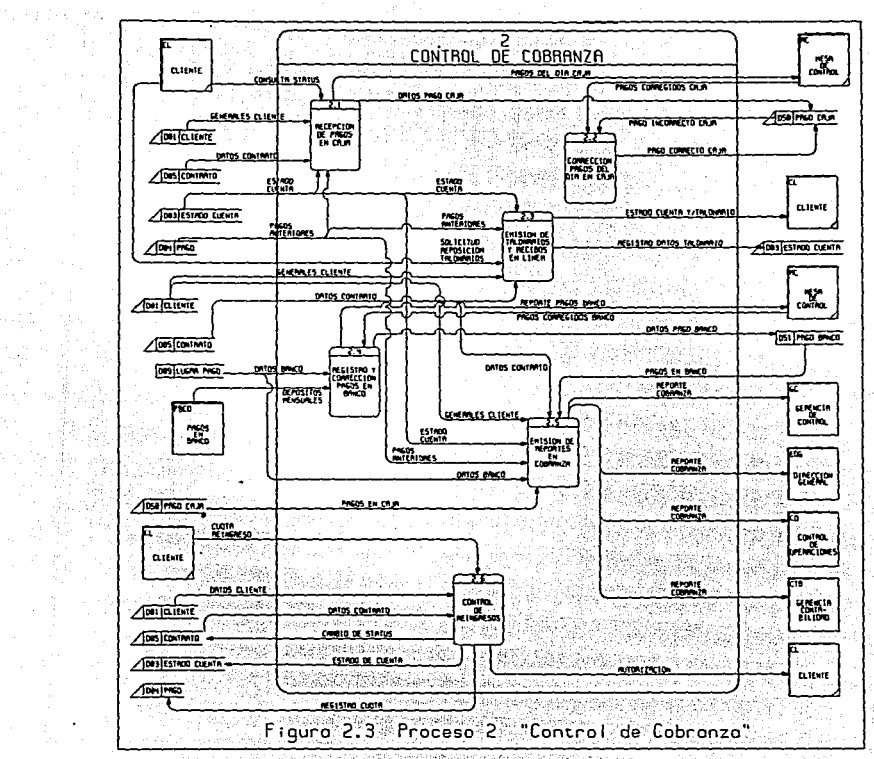

ß,

 $\bar{t}$  .

qini

eğ

 $\mathbb{R}^d$ 

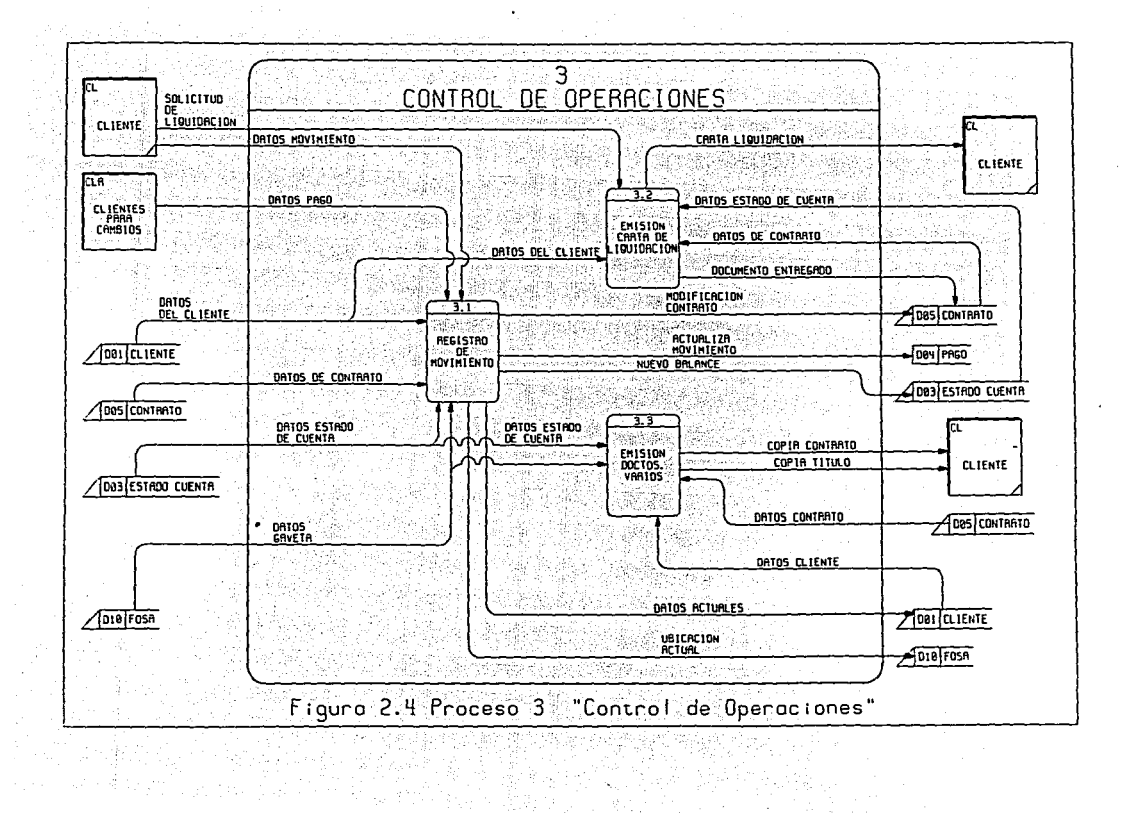

## **FALTA PAGINA**

# No22.a Ia..

Controlar la Emisión de Cartas de Liquidación, una vez que el Cliente terminó de pagar el monto total por el que se realizó el contrato, también realiza el reingreso de aquellos contratos que han sido cancelados por tener 3 o más meses vencidos en su pago.

En la figura 2.5 "Control de Procesos Batch", se pueden observar los procesos batch requendos en la operación del sistema. En el subproceso 4.1 se realiza la •plicaclón de la cobranza que ingresa diariamente por caja y bancos. En el subproceso 4.2 se generan y emiten los estados de cuenta de los Agentes de Ventas. Después de ser acreditados y autorizados los estados de cuenta recien descritos, en el subproceso 4.3 se aplican los pagos por contratos hacia los Agentes de Ventas, para poder obtener sus comisiones. En el subproceso 4.4 se aleccionan los contrstos que se encuentran activos y con menos de **4** recibos pendientes de pagar en su poder, generando de estos los estados de cuenta para los clientes, así como, los talonarios de pago con los siguientes 11 recibos por pagar. Después de ser auditados y eutorizados los estados de cuenta de los clientes, en el subproceso 4.5 se procede a actualizar los números de recibo generados y las lechas de vencimiento de los mismos en el •lmacenamlento de estado de cuenta de contratos. Por último, el subproceso 4.6 •ctuallza el ltm/us de cada contratro, por ejemplo, para el caso de que el cliente tenga de uno **a** tres pagos vencidos se le asigna el status de "Tramite de Cancelación", si el cliente tiene más de tres recibos vencidos se cancela el contrato y si terminó de pagar, lo liquida.

En la figura 2.6 se muestra a más detalle el "Control de Catálogos", donde cada proceso se encarga de dar mantenimiento **a** un cat•logo, realizando cada proceso las tareas de registrar altas, modificaciones, cancelaciones y consultas a los elementos de cada catálogo en cuestión. Este proceso se encarga también de emitir un listado por catálogo de los registros que componen a cada catálogo, los cuales se listan a continuación:

- Agentes de Ventas
- Jardines
- Estados de la República
- Lugares de Pago
- Motivos de cancelación
- Planes de Venta Fijos
- Planes de Venta de Ataúdes
- Tipos de Contrato
- Conceptos de Pago
- Calendario de Relaciones
- Calendario de Cierre de Ventas
- C•lend•no de Cierre de Cobranzas

En la figura 2.7 se muestra el proceso 6 "Control de Inhumaciones", donde el subproceso 6.1 registra la captura de inhumaciones que se realizan diariamente, validando todos los datos necesanos. Postenormente en el proceso 6.2 se generan los documentos de fa Inhumación para el cliente y los reportes necesarios diarios para su control.

En la figura 2.8 se muestra el proceso "Control de Estadísticos", del cual se obtiene la emisión de los reportes que requieren con frecuencia los diferentes departamentos de fa empresa. En el Subproceso 7.1 se genera el reporte estadlstlco de la cobranza que Ingresa por pagos hechos por los clientes en cajas de la empresa o los diferentes Bancos autonzados. En el subproceso 7.2 se generan los reportes de las ventas que se realizan en una quincena, mes y

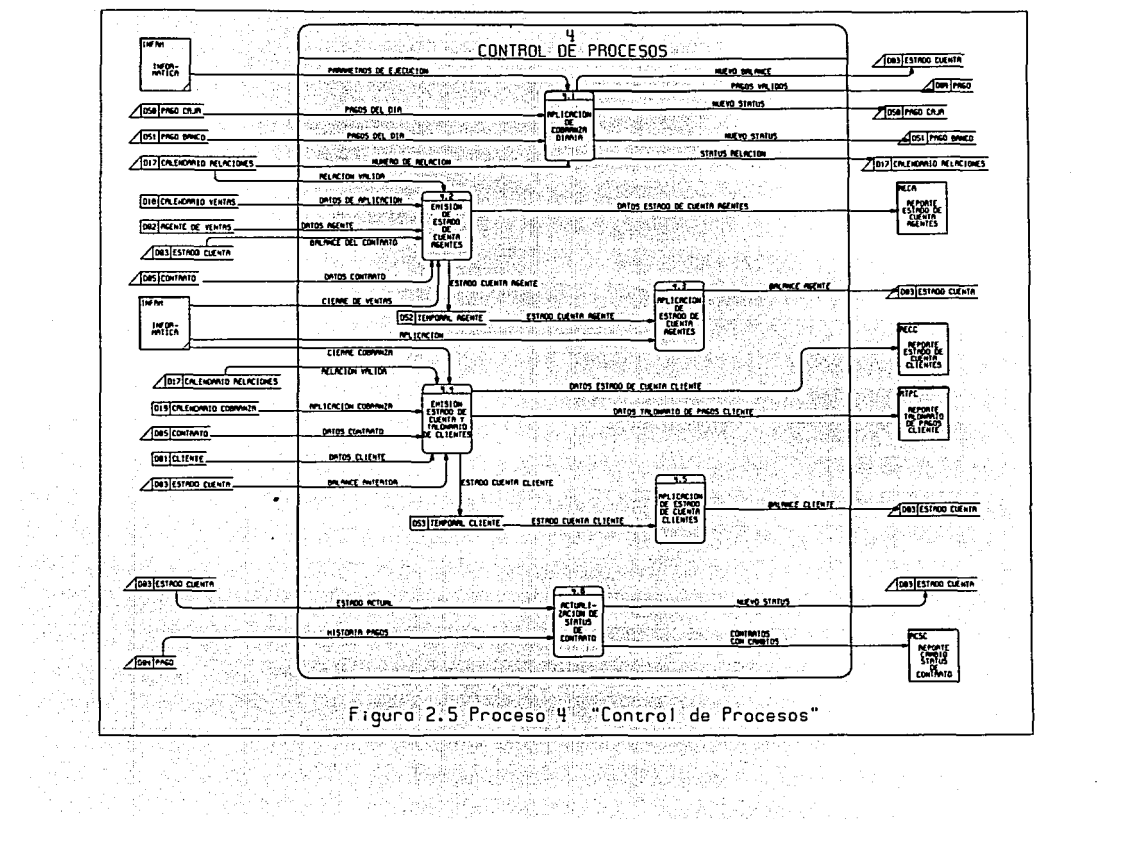

 $\sim$  $\mathbf{r}$  $\sim$  $\sim$  $\pm$ 

 $\bar{z}$  $\alpha$  $\bar{1}$  $\lambda$  $\mathcal{A}$ 

> $\alpha$  $\epsilon$

 $\cdot$ 

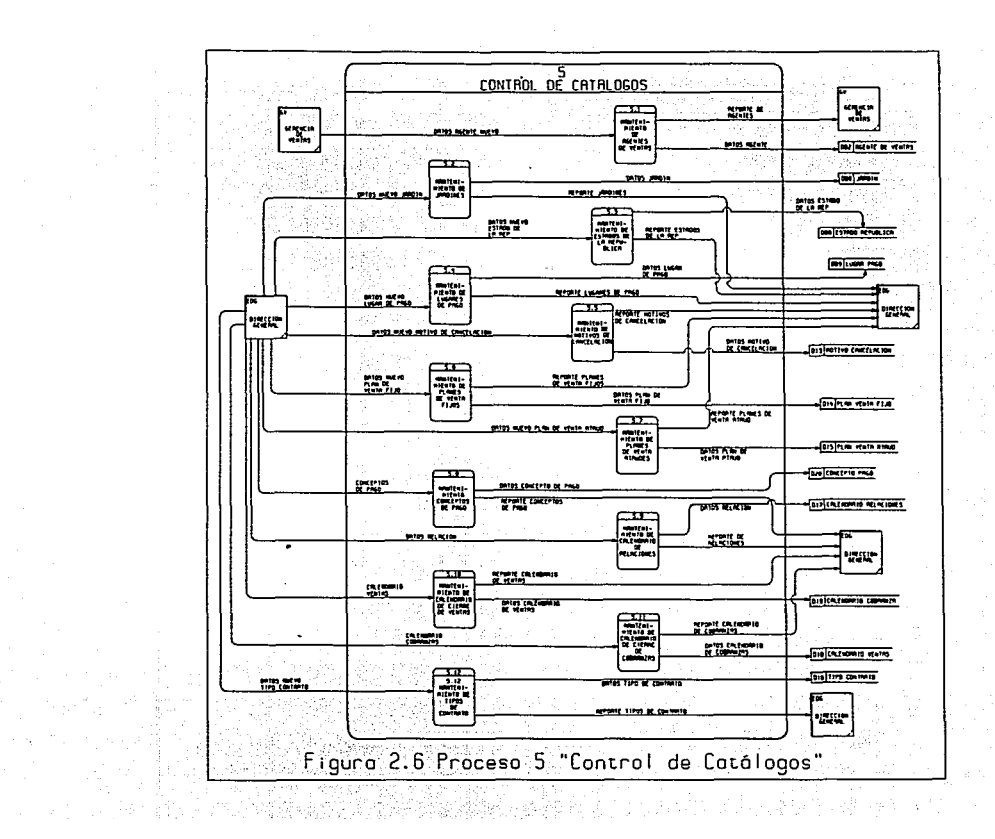

 $\bar{z}$ 

in en til på<br>Hage flytt

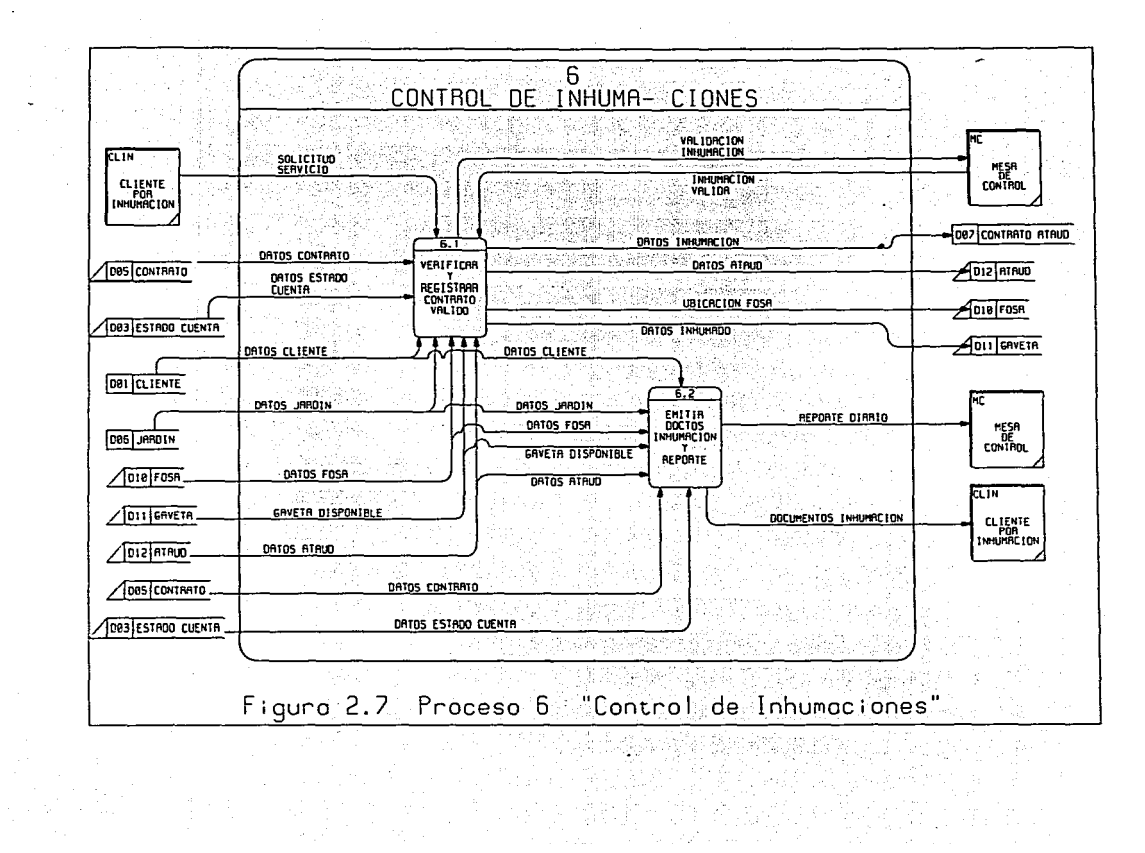

ano. En el subproceso 7.3 se generan los reportes de los contralos por producto y *status* (Activos, Cancelados, Reingresados, Liquidados y Tnlmlto de Cancelación), con la periodicidad que lo requieren los usuarios. En el subproceso 7.4 se genera el reporto de los contratos cancelados que se encuentran en periodo de pago de comisión de Agentes de Ventas. En el subproceso 7.5 se genera el reporte de conlralos cancelados y de aquellos contratos que tengan pagos rechazados para gestionar con los clientes y por último en el subproceso 7.6 se genera el **reporte de resumen de operaciones que muestra de forma concentrada cuanto se he vendido,**  cuanlo se ha pagado y Saldo de los clientes, producto y *status* de conlrato.

Ahora bien, cuando expresamos a más detalle cada uno de los procesos, también requerimos de más detalle en cada flujo de datos, por lo tanto, necesitamos ser capaces de expresar su naturaleza lógica. Por ejemplo 'Contratos', sabiendo que esta estructura de datos es jerérqulca, se pueden dar una serie de respuestas més y més detalladas a la pregunta ¿ Qué se quiere decir con "contratos" ?

#### **contrato**

Identificación del contrato Detalles del Cliente Detalles del Contrato

Después se pueden establecer los subcomponentes de cada componente:

Contrato

Identificación del contrato Fecha de Contrato Agente de Ventas del contrato

Detalles del Cliente

Identificador del cliente Nombre del cliente Dirección del cliente Teléfono del cliente  $etc.$ ...

Las estructuras de datos y elementos de datos se expresan con nombres honestos, completos y significativos, detenmlnados por una nomenclatura acordada (la cual será explicada en el siguiente subcapítulo) , al llegar al nivel de elemento de datos (un dato que ya no puede subdividirse), se debe especificar su naturaleza lógica (no flslca).

 $\bullet$ 

Es Importante, también, detenmlnar si todas las estructuras de datos están compuestas finalmente por elemenlos de datos y si podemos:

Definir cada elementos de datos y establecer la manera en que estos se combinan en eslructuras de dalos
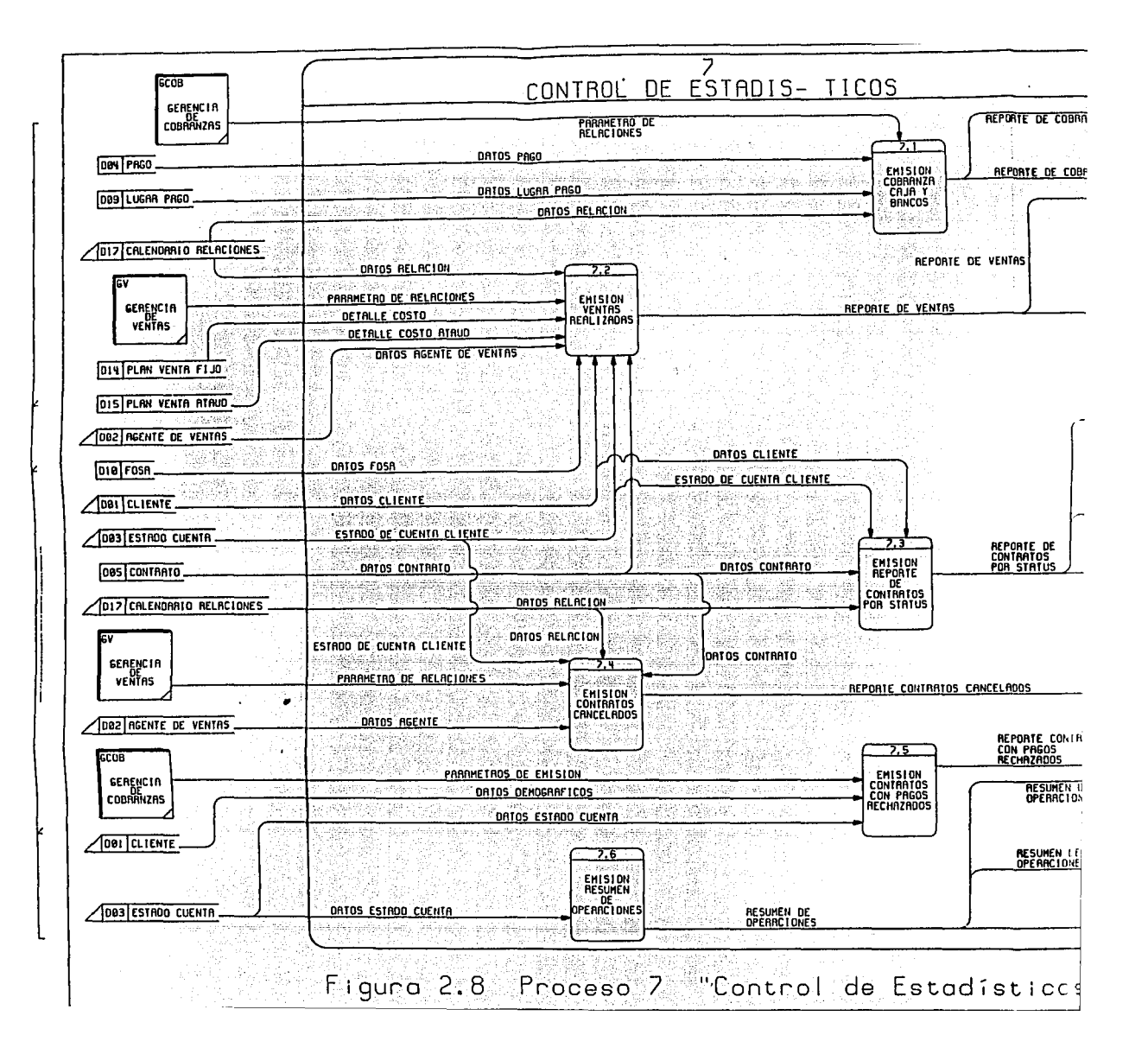

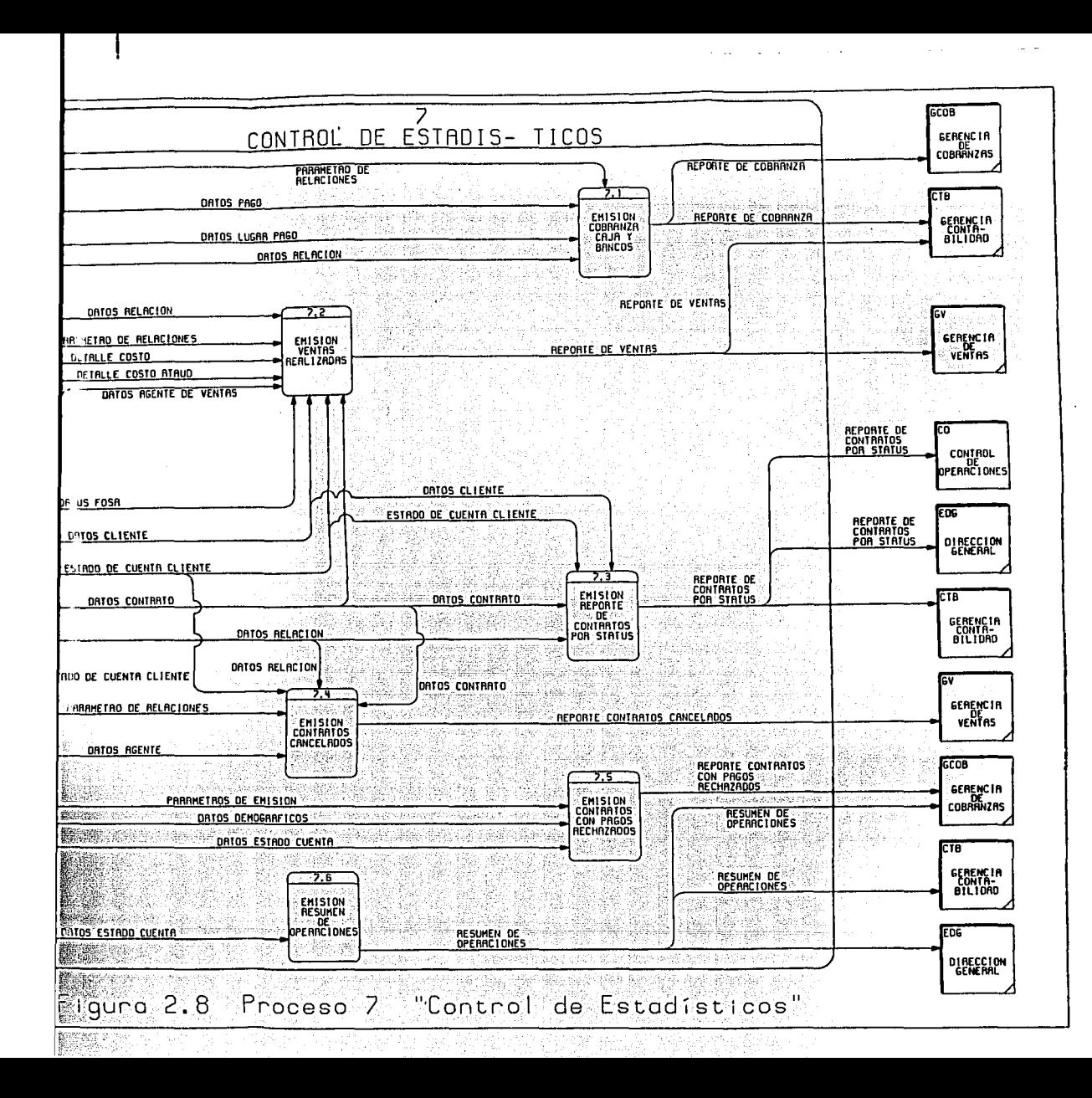

Establecer qué estructuras de datos se mueven a lo largo de varios flujos de datos y cuáles se encuentran en los almacenamientos de datos de nuestro DFD, entonces tenemos todos los objetos de datos requeridos para un Picclonarlo Lógico de patos. Este es el lugar donde todas las definiciones detalladas de objetos de datos se almacenan.

En este momento hay que considerar la definición de Almacenamiento de Datos (OS • Data Store), para cada DS hay que definir su contenido (en términos de las estructuras de datos definidas en el diccionario de datos).

#### 2.3.2 Nomenclatura para elementos de datos

La nomenclatura la establecemos y utilizamos con el fin de que sea homogéneo y ünlco el nombre llslco de cada dato, es decir que cualquiera de nosotros y las personas que tengan que Involucrarse en el sistema puedan nombrar elementos de datos e Identificar el significado de cada uno, aun cuando no lo haya nombrado.

Para identificar los datos se eliminan las vocales, excepto la primera cuando está en la primera posición y la últlma o las dos 1'dtlmas en caso de diptongo.

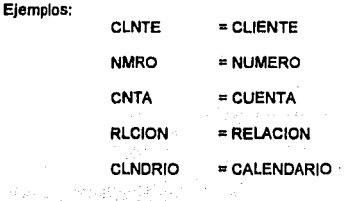

Al momento de generar el nombre de un dato, las palabras se dan en el siguiente orden;

## ENTIDAD, CLASE y MODIFICADORES

El nombre estándar del dato eslará compuesto por la concatenación de los Identificadores de: la Entidad a la cual pertence el dato, la Clase y el (los) Modlficador(es).

Ejemplos:

CNTRTO\_DGTO\_VRFCDOR = DIGITO VERIFICADOR DEL CONTRATO

¿ De quién ? (ENTIDAD) = Contrato

¿ Qué es ? (CLASE) = Dlglto

¿ Qué Upo de dlgllo ? (MODIFICADOR) = Verificador

## **Z.4 SELECCION DE HERRAMIENTAS PARA EL DESARROLLO**

Al tratar de diseñar un sistema de información se ve la necesidad de modelar la realidad que uno quiere que esté controlada por procesos computarizados. En ello es necesario utilizar herramientas tanto de software como de hardware, que permitan el desarrollo de las especificaciones derivadas del análisis.

En cuanto al hardware las caracterlstlcas que se deberán cubrir son:

- Capacidad de Almacenamiento: 1 GB como mlnlmo
- Un mlnlmo tiempo de respuesta para procesos, consunas y transacciones en linea

e Albanya er egy 1980-ben a 1994<br>Trodia a Branca és Tello I (1911

2. 编纂 4.2

- 일본 기

- Crecimiento flexible
- Fácil operación, manejo y administración
- Que no requiera de instalaciones físicas complejas
- · Multiusuario con fácil crecimiento
- Conectividad en Red
- Precio
- Fácil acceso a mantenimiento y soporte técnico

En consecuencia no resulta evidente la selección de tates herramientas, por lo que se necesita la evaluación de diversos equipos de hardware que cubran dichos requerimientos.

توازن بالكاسكون راأسا ارابوه .de 23

Para las especificaciones del equipo antes mencionadas, realizamos estimaciones de costos de los equipos de Hardware a los que tuvimos acceso, aunque estamos conclentos de que existen otras marcas y modelos en el mercado; sin embargo, por el presupuesto con que se cuenta y la política de la empresa, éstas son las que cumplen con lo requerido y se detallan en los siguientes pérrafos.

Debido a que la mayoría de los procesos se ejecutan en línea, una de las características<br>del equipo es que debe ser rápido en respuesta para este tipo de sistemas. Tomado en cuenta esta característica, de los modelos de minis de la marca IBM, el que más se ajusta a este tipo  $\epsilon$ de trabajo es el modelo RISC 6000. Ye que por ejemplo el modelo AS400 de la misma merca IBM, llene una arquitectura que esté dirigida de manera considerable hacia los procesos batch. La cotización de este equipo se muestra en la tabla 2.1

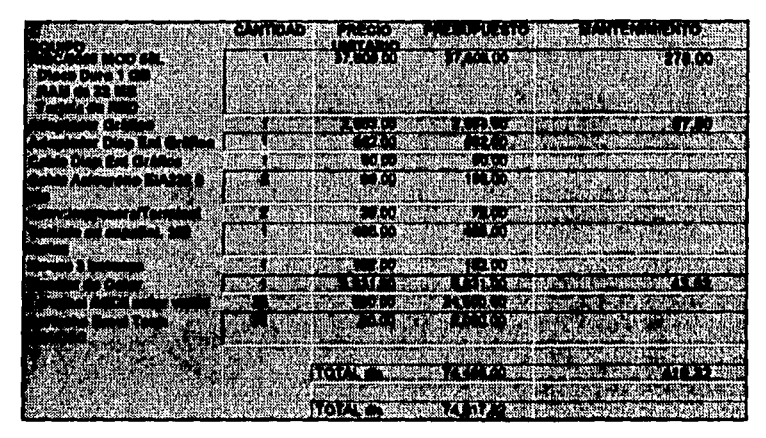

Table 2.1 Presupuesto para equipo IBM RISC 6000

Como podemos observar, la mini RISC 6000 nos ofrece una capacidad de •lmacenamlento adecuada para los requerimientos de Proventa SA, memoria RAM de 32 Mb, lo cual resuHa suficiente para atender los procesos de los usuarios contemplados y un crecimiento modular de usuarios.

Entre las características no mencionadas de esta máquina están el crecimiento en capacidad de almacenamiento en disco, ya sea reemplazando el presupuestado o Incluyendo mis discos, lo cual también es aplicable a la memoria RAM. Una ventaja de esta mAqulna es la posibilidad de desplegar gréficos, aunque es una caracterisllca no Importante para el tipo de aplicaciones que se pretenden ejecutar en esta méqulna, por lo tanto se estarla pagando un •costo extra• Injustificado.

Por otra parte, la marca HP nos ofrece los modelos HP3DDD y HPQDOD, como los més Idóneos de sus modelos para las caracterlsllcas solicitadas, las cotizaciones que mostramos son para el equipo HPQODO. Estas cotizaciones se muestran en las tablas 2.2 y 2.3.

**Hollands and Contract Contract** 

| <b>LOUIDO</b>                                 |    |        | CANTIDAD PRECIO NE PRESUPUESTO |
|-----------------------------------------------|----|--------|--------------------------------|
|                                               |    |        |                                |
| # \$000 / G30                                 |    |        | $-47.74500$ $-17.47500$        |
|                                               |    |        |                                |
| Precio Giobal, incluye:                       |    |        |                                |
| Dieso de 1.0 GB istorno                       |    |        |                                |
| Mameria RAM de 32 MB                          |    |        |                                |
| Gabinete para Dieti Array                     |    |        |                                |
| Tarjata Ethernet 802.3                        |    |        |                                |
| imateria de respaido                          |    |        |                                |
| <b>Bistonia Operative HP-UX 0.0</b>           |    |        |                                |
| Det para respeido de 2.0 OB                   |    |        |                                |
| æ                                             |    |        |                                |
| $\mathcal{L} \subset \mathbb{R}^{n \times n}$ | 16 | 970.00 | 14.860.00                      |
|                                               |    |        | 62,026.00                      |

Tabla 2.2 Presupuesto para equipo HP 9000 en dólares

Esta cotización del equipo HP no Incluye: el desglose de cada uno de los componentes del sistema

Esta cotización nos muestra las características estándares para los modelos básicos de mini de la marca HP, estas caracterlstlcas son bastante aceptables para el arranque de un sistema como el de Proventa, S.A., y tomando en cuenta que de ser necesario de acuerdo al<br>desempeño del sistema, esta máquina puede crecer de manera fácil y su configuración<br>relativamente sencilla, transparente para el us manejo, el cual perrnlle una buena Interacción con las Bases do Datos. Sin embargo, el precio es una desventaja.

| 28.PO                         | CANTIDAD       | $P = 60$                                                                                                    | ELITOLITTY BE   |
|-------------------------------|----------------|----------------------------------------------------------------------------------------------------|-----------------|
|                               |                |                                                                                                    |                 |
|                               |                | <b>UNITARIO</b>                                                                                                    |                 |
|                               |                |                                                                                                    |                 |
|                               |                |                                                                                                    |                 |
|                               |                |                                                                                                    |                 |
|                               |                |                                                                                                    |                 |
| HP 9000 / G30 BUSSINESS       |                | 19,270.00                                                                                                    | 10.270.00       |
| Farista LAAV9000 LINK         |                | <b><i><u>COLORED COLORED COLORED COLORED COLORED COLORED COLORED COLORED COLORED COLORED COLORED COLORED COLORED COLOR</u></i></b> | <b>BOOK OUT</b> |
|                               |                |                                                                                                    |                 |
| Diaco de 1.0 QB interno       |                | 3.810.00                                                                                                    | 91610.00        |
|                               |                |                                                                                                    |                 |
| Gabineta de 1100 mm           | 995 I          | 1,940.00                                                                                                    | 1,940.00        |
|                               |                |                                                                                                    |                 |
| Diek Array de 2 QB            |                | 23,100.00                                                                                                    | 23,190.00       |
| Tarjeta HPPB FAWD SCSI        |                | 1.740.00                                                                                                    | 1740.00         |
|                               |                |                                                                                                    |                 |
| Balería de respaido           |                | 1,010.00                                                                                                    | 1,610.00        |
|                               |                |                                                                                                    |                 |
| Glebens Operlativo HP LIX 9.0 |                | 53500                                                                                                    | <b>835.00</b>   |
|                               |                |                                                                                                    |                 |
| Manuales de uso general       |                | .75.00                                                                                                    | 3.75.00         |
| Cable Thilan                  |                | - 30.00                                                                                                    | - 20.00         |
|                               |                |                                                                                                    |                 |
| 110 Volt Truck Extractor Fan  | <b>Execute</b> | 186.00                                                                                                    | 156.00          |
|                               |                |                                                                                                    |                 |
| Panel para el Gabineto        |                | 90.00                                                                                                    | 90.00           |
| <b>Termina</b>                |                |                                                                                                    |                 |
|                               | U. 35 15       | 870.00                                                                                                    | 14,550.00       |
|                               |                |                                                                                                    |                 |
|                               |                |                                                                                                    |                 |
| (Total en S (dóiares)         |                |                                                                                                    | 67 035.00       |

Tabla 2.3 Segundo presupuesto para equipo HP 9000

El equipo descrito arriba tiene básicamente las mismas ventajas y desventajas que se mencionaron para el equipo de la tabla 2.2

De manera análoga se cotizó el equipo necesario para integrar una red LAN (Local Area Network) con computadoras personales.

A Continuación se presenta una cotización para una red LAN de PC's, con el sistema<br>operativo de red Novell Netware. Cabe mencionar que las PC's que se cotizaron fueron<br>seleccionadas por tener las características óptimas pa

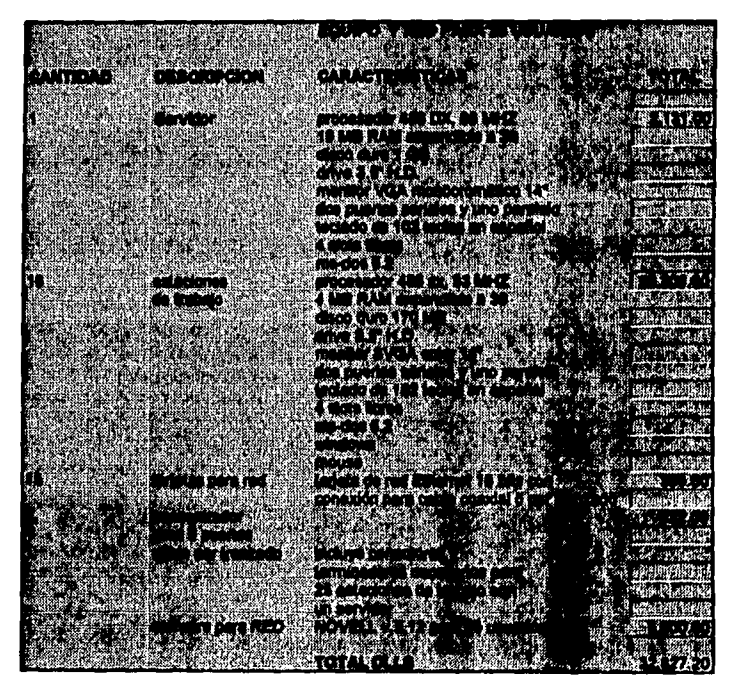

Tabla 2.4 Presupuesto para RED LAN de PC's

Para la construcción de la Tabla 2.4, tomamos el promedio costo de las estaciones de trabajo (PC's), de diferentes marcas, ya que cada una nos proporciona el mismo desempeno con las caracterlsllcas dadas y la variación en el costo es despreciable. Las marcas cotizadas fueron HP, ACER, COMPAQ y DELL.

## 2.3.3 Selección y *justificación de la alternativa a implantar*

Considerando las evaluaciones realizadas sobre el Hardware, se observaron ventajas significativas en cuanto al tiempo de procesamiento y manejo de grandes volúmenes de Información en favor de las mlnls, sin embargo, tienen la desventaja de requerir de cierta experiencia en su manejo, configuración y administración, el costo es més elevado en comparación con una red de PC 's. Por otra parte, tomando en cuenta que la empresa desea utlllzar PC's para la utlllzaclón de diversos paquetes como Procesadores de Palabras, Hojas de Cálculo y Programas de Presentación, resulta evidente que de elegir una Mini se requerirla comprar por separado PC 's para tales efectos, por lo tanto, concluimos que tomando en cuenta que el volumen de información actual y el crecimiento considerado en proximos años es aceplablemente manejable por una RED LAN NOVELL NETWARE para PC 's, permitiéndonos ademlis, tener el acceso a los paquetes desde la misma red, sin tener Ja necesidad de comprar más máquinas para el uso exclusivo de paquetes y por otra parto obtener un considerable ahorro en el costo y mantenimiento del equipo.

Por otra parte, sabiendo que los procesos críticos del sistema están calendarizados y no se ejecutan en linea, no se requiere de la gran capacidad de procesamiento que nos proveé una mlnlcomputadora.

Otra ventaja que nos proporciona la utilización de una Red de PC's son:

- La explotación de paquetes propios de este ambiente, para las tareas diarias de los usuarios, Independientemente del sistema desarrollado.
- Su fácil administración y operación.
- Su rentabllldad, dado que se siguen desarrollando gran cantidad de sistemas y paquetes para esta plataforma.

En cuanto a Ja selección del Software que utillzaremos para el desarrollo del sistema, tomamos en cuenta que planeamos desarrollar en un lenguaje de cuarta generación, portable, que permita una rápida generación de aplicaciones y siendo que contamos con experiencia en el uso de PRO IV de McDonnell Douglas, nos decidimos a utilizar éste debido a que:

- Es un lenguaje para el desarrollo de aplicaciones
- Cuenta con su propio manejador de Base de Datos (la base de datos de PRO IV es particular. propietaria, llamada C-ISAM)
- Soporta el desarrollo, Implementación, ejecución y mantenimiento de aplicaciones de negocios
- Pennlte el desarrollo de aplicaciones de una manera más productiva y efectiva quo lenguajes de tercera generación tales como COBOL.
- Es altamente portablo que puede ser utilizado en una variedad de computadoras Incluyendo mlcrocomputadoras, mlnlcomputadoras, malnframes y redes, por lo tanto, este lenguaje pennlte seleccionar la platafonna de hardware que se desee, asl como, el medio ambiente de producción.

El fundamento de este lenguaje consiste de una colección de módulos reentrantes residentes en memoria. Estos módulos están conectados y organizados dentro de una aplicación por tabla de liga, las cuales son creadas automáticamente cuando el desarrollador Introduce datos a PRO IV. El sistema utiliza menús para ayudar al·usuano en el desarrollo de la<br>aplicación.

## Las pantallas de desarrollo de PRO IV guían al usuario a través de:

- La creación y modificación de datos y definición de archivos,  $\bullet$
- La creación y modificación de menús, pantallas, reportes y funciones de actualización (programas), 49 MB

3S

# **CAPÍTULO 3**

# **DISEÑO**

in any **Service** 

Una vez concluida la fase de análisis, donde se describe el funcionamiento del sistema a realizar, asl como sus procesos, la descripción del tipo de Información que se manejaré, sus alcances y sus llmllaclones, se procede a Iniciar la fase de diseno. Es Importante mencionar que Ja fase de análisis nos da una base sólida para el diseno.

La fase de diseño es un proceso que aplica diversas técnicas y principios con el fin de definir un sistema a detalle, para permitir su realización física.

En este capítulo discutiremos y diseñaremos los modelos necesarios para la construcción de la Base de Datos del sistema, asl como las Entidades de que eslaré compuesla y las Relaciones que se dan entre ellas. Se describlrim todos Jos atributos que conforman cada una de las entidades, Indicando cuales de ellos conforman los Indices para el acceso a las tablas correspondientes. Posleriormente, describimos las Cartas Estructuradas del sistema, mostrando los módulos principales, las variables de control y datos, tanto de entrada como de salida que son requeridos.

La fase de diseno consiste, esencialmente, en dos serles de actividades paralelas: el diseno de los datos flslcos (Base de Dalos) y el diseno de los procesos computacionales (Cartas o Diagramas Estructurados). Es conveniente comentar que estas dos actividades de diseno se afectan una e le otra. Ambas se explican con mayor detalle en los siguientes subcapltulos.

Los resultados de las actividades paralelas se unen en la Definición del Diseno, la cual está sujeta a una revisión formal y contiene suficiente información para que podamos comprometemos dentro del costo/tiempo estimado para la programación y las pruebas.

# **3. 1 CONSTRUCCION DE LA BASE DE DATOS**

Los objetivos principales del diseño de la organización de los datos se enumeran a continuación:

- 1. Dlsponlbllidad de los datos, es decir, los dalos deberán estar disponibles cuando el usuario desee usarlos.
- 2. Integridad entre los datos, lo cual significa que los datos deben ser precisos y consistentes.
- 3. Almacenamiento eficiente de dalos, es decir, su registro y almacenamiento deberá ser eficiente.
- **4.** Actualización y recuperación eficientes, lo cual significa que los métodos para actualización y recuperación de la lnfonnaclón deberán ser rápidos y confiables.
- 5. Recuperación dirigida de la lnfonnaclón, es decir, que el acceso **a** la lnfonnaclón deberá tener un propósito.

Por lo tanto, la lnfonnaclón obtenida de los datos almacenados debe contar con un fonnato útil que facilite la administración, pleneeclón, control y la tome de decisiones, lo cual es también uno de los propósitos de los sistemas de lnfonnaclón.

#### *3.1.1* Archivos *y* Base de Datos Convenc/one/es

Los archivos tradicionales permanecen como una manera práctica de almacenar los datos de las aplicaciones. Un archivo convencional se puede dlsenar y elaborar de manera rápida, reduciendo los problemas de disponibilidad da datos y de seguridad. Cuando el diseno de los archivos se realiza de manera cuidadosa, toda la información necesaria queda incluida y se reduce el riesgo de omitir dalos de manera accidental. Sin embargo, el uso de los archivos Individuales tiene diversas consecuencias. Uno de los principales problemas es le falta de potencial pare evolucionar, ya que con frecuencia, los archivos se dlsenan con base en las necesidades Inmediatas y cuando llega a necesitarse la consulta de atributos almacenados en diversos archivos, el redlseno de estos archivos Implica nonnalmente el reescribir el programa que los accesa o crear uno nuevo, lo cual provoca un Incremento en el tiempo de programación y además eleva también el costo del sistema.

A 2010 - 대한민국의 대학 대학 대학 대학 대학 대학 대학  $\sim 10^{-1}$ **Contract**  $\sim$ **Contract Contract** 

Un sistema que utiliza archivos convencionales implicará que los datos almacenados lleguen a ser redundantes y por ende la actualización de los datos llevará más tiempo. Los cambios en un archivo provocarán una verdadera preocupación, ya que deberá ser actualizado el cambio en varios programas y archivos, donde se encuentre definido el nuevo atributo.

En cambio, las bases de datos no son meramente una colección de archivos, sino una fuente central de datos significativos, los cuales son compartidos por numerosos usuarios para diversas aplicaciones. Por lo tanto, definiremos a una Base de Datos como una colección de datos interrelacionados, almacenados juntos, con redundancia controlada, para servir a una o más aplicaciones de manera óptima. Los datos están almacenados de tal manera que son independientes de los programas que los usan. La esencia de una Base de Datos es el Sistema de Administración de la Base de Datos (DBMS: Data Base Management System), el cual permite la creación, modificación y eliminación de registros de la Base de Datos, así como la recuperación de los datos y emisión de reportes. Podemos enumerar los objetivos de las Bases de Datos de la siguiente manera:

- 1. Asegurar que los datos puedan ser compartidos por los usuarios para una variedad de aplicaciones.
- 2. Que el mantenimiento de los datos sea preciso y consistente.
- 3. Asegurar que todos los datos requeridos para las aplicaciones presentes y futuras se encuentren siempre disponibles.
- 4. Permitir que la Base de Datos evolucione y se adapte a las necesidades crecientes de los usuarios.
- 5. Permitir que los usuarios desarrollen su propia visión de los datos, sin preocuparse por la manera en que los datos se encuentren almacenados físicamente.

El tomar en cuenta estos objetivos al momento de diseñar la Base de Datos nos garantiza una eficiente actualización e integridad de los datos, ya que al encontrarse almacenado un atributo una sola vez, resulta sencilla y confiable su actualización, reduciendo también el tiempo de consulta de datos. En consecuencia, los datos tendrán mayor probabilidad de encontrarse disponibles en una bise de datos que en un Sistema de archivos convencionales.

Al trabajar en un ambiente de Base de Datos es necesario considerar que todos los datos se encuentran almacenados en un solo lugar, en consecuencia se encuentran m6s vulnerables a accidentes, requiriendo por lo tanto un respaldo completeo y periódico. Es necesario recordar que una Base de Datos no puede optimizar 11 recuperación de los datos para una aplicación en especial, ya que los datos deben compartirse con numerosos usuarios y aplicaciones.

Dentro de la base de datos es necesario definir el concepto de llave que utilizaremos posteriormente. Se denomina llave al atributo o conjunto de atributos que la computadora utiliza para identificar un registro. Defínese la clave primaria como aquella que se utiliza para definir unlvocamente un registro. La llave primaria es de gran Importancia por que la utiliza la computadora para localizar el registro por medio de un indice o un algoritmo de<br>direccionamiento.

#### 3.1.2 Conceptos de Normalización

La "NORMALIZACIÓN" es el proceso de transformación de los almacenamientos complejos de datos, en conjuntos estables de estructuras de datos de menor tamaño, además de ser més senclllas, tales estructuras son més estables. Les estructuras de datos normalizados son més féclles de mantener. Los objetivos de la normalización son:

- e Hacer posible la representación de cualquier relación en una base de datos.
- Obtener algoritmos poderosos de recorrido de Ja bese de delos sobre un conjunto muy simple de operaciones relacionales.
- Liberar a las relaciones de dependencias Indeseables que provoquen Inserciones, actualizaciones y eliminaciones redundantes o Inconsistentes.
- Reducir Ja necesidad de reestructurar las relaciones cuando se Introducen nuevos tipos de datos.
- Hacer el conjunto de relaciones neutral a las estadísticas de consulta, donde esas estadísticas están sujetas a cambios con respecto al tiempo.

Los primeros dos objetivos se cumplen con el primer paso de normalización, Jos últimos tres con Jos restantes.

El primer paso en la normalización consiste en transformar los datos en una tabla bidimensional. Lo único que se requiere en este punto es la eliminación de las ocurrencias de datos repetidos.

El segundo paso es tratar de llegar a un estado donde los datos estén completamente relacionados con la llave. Si se encuentran datos que dependan sólo de una parte de la llave, esa parte y esos datos son candidatos para ser movidos a una nueva tabla.

El tercer paso consiste en separar datos de una reJacJOn que dependan únicamente de la llave, y que puedan tener una existencia independiente de la base de datos.

Por Jo tanto, la primera, segunda y tercera forma normal proporcionan mejoramientos sucesivos en las operaciones de Inserción, borrado y actualización.

Primera Forma Normal Una relación esté en primera forma normal (1Nf) si ninguno de sus atributos se encuentra repetido.

Segunda Forma Normal Una relacJOn esté en segunda forma normal (ZNF) si esté en 1 NF y el conjunto de atributos es funcionalmente dependiente de la llave primaria.

Tercera Fonna Nonnal Una relación esté en tercera forma normal (3NF) si esté en 2NF y los atributos no fUndamentales son completamente dependientes desde un punto de vista fUnclonal de la llave primaria y no hay dependencias transitivas (no claves). Es decir cada uno de los atributos no deberé depender de ningún otro, excepto del lndentlficador único de la entidad a la que pertenece por un valor dado.

#### 3.1.3 Organización de Indices Secuenciales

Entre los principales métodos de organización de datos que existen se encuentran la Organización Secuencial, la Organización de Archivos Dispersos, la Organización Indexada y la Organización de Indices Secuenciales. El explicar cada uno de estos métodos nos llevarla a desarrollar un capitulo completo y nos desvlarlamos del objetivo del presente trabajo, por lo que sólo mencionaremos el método correspondiente a Indices secuenciales, que es el que usa el manejador de base de datos que posee el 4GL que utilizaremos. El método de Indices secuenciales o método de acceso secuencial indexado (ISAM: lndexed Secuentlal Access Method) es uno de los més utilizados para la organización de archivos. En un archivo ISAM, los registros se almacenan en bloque, los registros dentro de cada bloque se almacenan en un orden llslco. Ademas, se necesita un Indice para localizar el bloque de registro. En ténnlnos generales, la exploración secuencial de los archivos con el objeto de localizar un registro es un proceso que consume un tiempo excesivo, pero se le emplea a menudo para localizar con precisión el registro buscado dentro de un área reducida, la que a su vez habrá sido localizada empleando alguna otra técnica.

SI el archivo obedece a la secuencia de la llave, el método usual de direccionamiento es el que se basa en el empleo de una tabla llamada Indice. La entrada a la tabla es la llave del registro buscado; el resultado del examen de la tabla es la dirección relativa o la dirección verdadera del registro en el archivo.

El Indice puede definirse como una tabla que opera con un procedimiento que acepla Información acerca de ciertos valores de atributo como entrada, y provee, como salida, una Información que permite la réplda localización del registro, o los registros a que pertenecen aquellos valores de alrlbuto. Se llama primario al Indice que utlllza como entrada un Identificador de regls1ro (llave primaria) y da como salida una lnlonnaclón referente a la ubicación flslca del registro. Indice secundarlo es el que utiliza como entrada una llave secundarla.

## 3.1.4 Diseño del Modelo Entidad/Relación

Aquellos datos que se obtienen de las personas, de lugares o de eventos, normalmente serán almacenados en archivos o en la Base de Datos. Con el fin de comprender la forma y estructura de los datos, se requiere Información acerca de los datos mismos. A esta Información descriptiva de los datos se le denomina metadato. A continuación se mencionan y explican los conceptos de Entidades y Relaciones que se utilizan en la construcción de las Bases de Datos.

Entidades Una entidad es cualquier objeto o evento, acerca del cual se recolectan dalos. Una entidad puede ser una persona, objeto, lugar e Incluso puede ser un evento o unidad de tiempo. Ejemplos de Entidad son: un vendedor, un cliente, un estado de la república, una venta, etc.

Relaciones Las relaciones son asociaciones entre entidades. Existen diversos tipos de relaciones. Existen diversas representaciones gréficas para los tipos de relación, las que utlllzaremos se muestran en la figura 3.1, la linea contínua es una relación IDENTIFY (identificación), la cual define que la llave del padre es necesaria como parte de la llave de la entidad hijo; la linea discontinua especifica una relación NON INDENTIFY (no lndentlfica) y define que la relación seleccionada no es requerida para ayudar a identificar la entidad hijo y finalmente la línea punteada, que<br>especifica una realación de *PERFORMANCE* (por desempeño), la cual es necesaria para requerimientos de almacenamiento y recuperacl6n. El primer tipo de relación es una relación de uno a uno (designada como 1:1), donde por cada elemento de la entidad origen le corresponden uno y s61o uno de la entidad destino. El segundo tipo de relación es de uno a muchos (designada como 1:M), donde por cada elemento de la entidad origen le corresponden uno o varios de la entidad destino, sin embargo, por cada elemento de la entidad destino le corresponde sólo uno de la entidad origen. El tercer tipo de relacl6n es de muchos a muchos (designado como M:N), donde por cada elemento de la entidad origen le corresponden muchos de la entidad destino y por cada elemento de la entidad destino le corresponden muchos de la entidad origen.

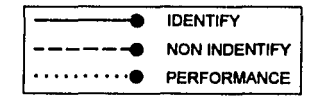

Flg. 3.1 Tipos de relación utlllzados en el diagrama E/R

Atributo Un atributo es una característica de una entidad, puede haber muchos atributos para una entidad. Por ejemplo un Cliente (entidad) puede tener numerosos atributos, tales como apellido, nombre, dlreccl6n, etc. La palabra dato puede usarse de manera indiferente en lugar de atributo.En ocasiones, se utlllza la palabra campo, para hacer referencia a un atributo, sin embargo, esto es Incorrecto ya que un campo representa algo flslco y no lógico como lo es un atributo.

 $\mathbf{I}$ 

**Registro** Un registro es una colección de datos elementales que tienen algo on común. La mayorla de los registros tienen una longitud fija, de tal forma que no es necesario determinar en cada ocasión la longitud del registro.

Llave Una llave es un dato elemental de un registro que se utiliza como criterio de identificación para éste. Cuando una llave identifica de manera<br>exclusiva a un registro se le denomina llave primaria. Por ejemplo No. exclusiva a un registro se le denomina *llave primaria*. Por ejemplo <u>No.</u><br><u>Cliente,</u> puede ser una llave primaria porque sólo hay un número<br>Identificado a cada Cliente. Una llave puede denominarse *llave* secundaria cuando no identifica de manera exclusiva a un registro. Las llaves secundarlas se ullllzan normalmente para seleccionar a un grupo de registros que pertenecen a un conjunto. cuando no es posible Identificar de manera exclusiva un registro, utilizando uno de los datos presentes en el registro, la llave puede construirse mediante la elección de dos o más elementos de datos, combinándolos entre sí, a este criterio se le conoce como llave concatenada.

El Modelo de Entidad y Relación (M.E.R.) proporciona un adecuado aunque Imperfecto trabajo de modelación de situaciones del mundo real. Los elementos que sirven para construir un M.E.R. se mencionan a continuación:

- $\bullet$ Entidad
- Atributos  $\bullet$
- Llave de cada Entidad
- $\bullet$ Relación

Ya que la descripción de cualquier cosa en lenguaje natural puede acarrear confusiones, es necesario emplear cierta notación para evitarlas.

La notación més usual para el modelado de los archivos o de la base de datos son los diagramas de Entidades y Relaciones (E/R), los cuales resumen la Información. Al Igual que en el Diagrama de Flujo de Datos, en los diagramas E/R existen diferentes nomenclaturas gráficas, entre éstas se encuentran la nomenclatura de Bachman, Chen y la Relacional. La nomenclatura que utilizaremos seré la Relacional, la cual se compone de rectángulos y lineas:

- Los rectángulos. Estos representan entidades de datos, conteniendo los atributos dentro del mismo rectángulo. Los rectángulos con esquinas en punta son entidades Independientes, es decir, entidades que para existir no dependen de la existencia de otra entidad, mientras que los rectangulos con esquinas redondeadas son entidades dependientes, es decir, su existencia depende de la existencia de otras entidades padres.
- Las lineas. Estas representan asociaciones y estén ligadas a entidades. Sobre esas mismas lineas se puede Indicar el grado de la asociación.

**Metadatos** Los metadatos son datos acerca de los Datos presentes en el archivo o en la Base de Datos.

Una vez que conformamos las entidades que se requieren para el sistema Proventa, SA, y tomando en cuenta la primera regia de la normalización, eliminamos los atributos que estuvieran repetidos.en varias entidades, colocándolos en las entidades donde se facilitará su recuperación y disponibildad, además de identificar las llaves primarias de cada entidad, cumpliendo así con la segunda regla de normalización. A partir de estas tablas pasamos a renejanas en el modelo entidad/relación de forma conceptual. Se conoce como conceptual por no pasar aún por el proceso de migración de llaves, es decir no es el modelo final.

En la figura 3.2 se muestra el Diagrama de Entidades y Relaciones que se obtuvo del análisis de los requerimientos y de los diagramas de flujo de datos para el sistema de Proventa, SA. El diagrama que se muestra en esta figura es el diagrama conceptual. En esta figura se describe la forma en que está organizada la base de datos del sistema para Proventa SA. En este tipo de diagrama E/R, los rectángulos con esquinas en ángulos rectos representan entidades independientes, los rectángulos con esquinas redondeadas representan entidades dependientes. Las relaciones son líneas que unen entidades, comenzando en la entidad origen y terminan con pequeños círculos rellenos en la entidad destino. En este diagrama se observa que un tipo de contrato define a uno o más contratos, un estado de la república ubica a uno o más clientes y estos a su vez poseen uno o más contratos. Un agente vendedor vende uno o mb contratos, mientras que un plan de venta cualifica a uno o més contratos, de Ja misma forma un plan de venia detalla a uno o més contratos. Por otra pane un contrato puede amparar a ningún o mAxlmo un contrato de ataúdes y 6ste a su vez tiene al menos un ataúd. Un contrato ocupa una y sólo una fosa, mientras que una fosa contiene una o mAs gavetas. Un janlln sitúa a una o mAs fosas. Un contrato genera sus datos financieros en un y sólo un estado de cuenta y un estado de cuenta concentra a uno o más pagos. Un motivo de cancelación describe a uno o más contratos. Por otra parte un lugar de pago asocia a uno o más pagos, una relación reúne a uno o més pagos, una relación de cobranza conjunta a una o més relaciones de pagos; un calendario de ventas une a una o más relaciones de pagos, mientras que un concepto de pago explica a uno o mis pagos.

A continuación procedimos a normalizar el modelo E/R, migrando las llaves entre las entidades, de acuenlo a su dependencia entre ellas. Eliminamos las dependencia transitivas cumpliendo asl con la tercera forma normal, obteniendo el modelo final del diagrama EIR, el cual refleja la base de datos normalizada.

La figura 3.3 muestra el diagrama entidad/relación ya normalizado, mostrando las llaves que son migradas. Estas llaves son identificadas con las siglas FK. Así como las llaves de entidades que son migradas a entidades dependientes como parte de los atributos de las entidades destino.

# 3.2 DIAGRAMAS DE CARTAS ESTRUCTURADAS

Al nivel de arquitectura del sistema de Información, los programas son definidos describiendo sus funciones y sus interfaces, pero sin mostrar su estructura interna. Para cada programa Identificado en la arquitectura del sistema, se procede a elaborar un diagrama de estructura, mismo que representa la estructura jerérqulca de cada uno de ellos. La documentación de esta etapa de la fase de "diseno• deberé reflejar tanto esta subdivisión en módulos como las relaciones entre ellos.

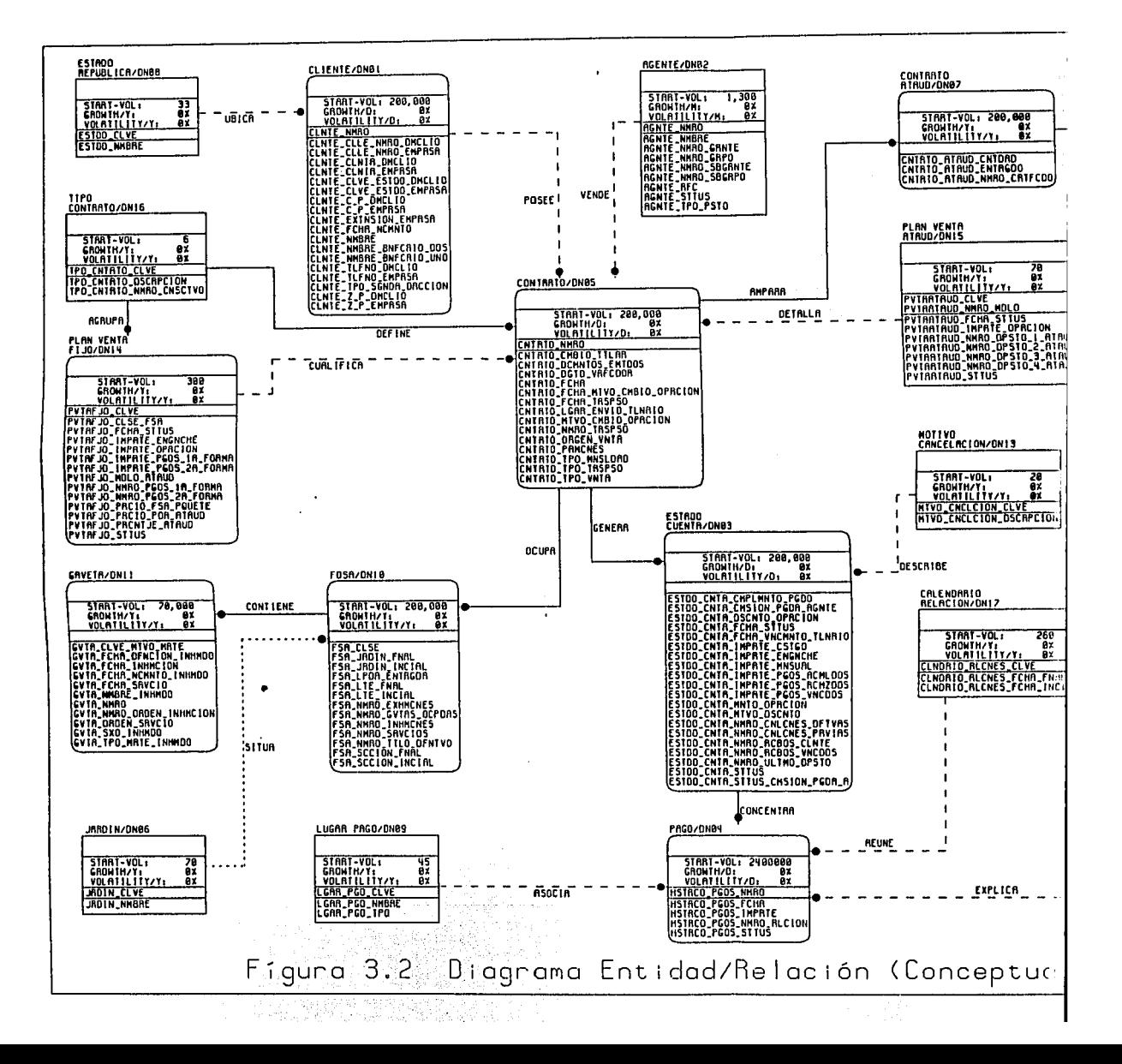

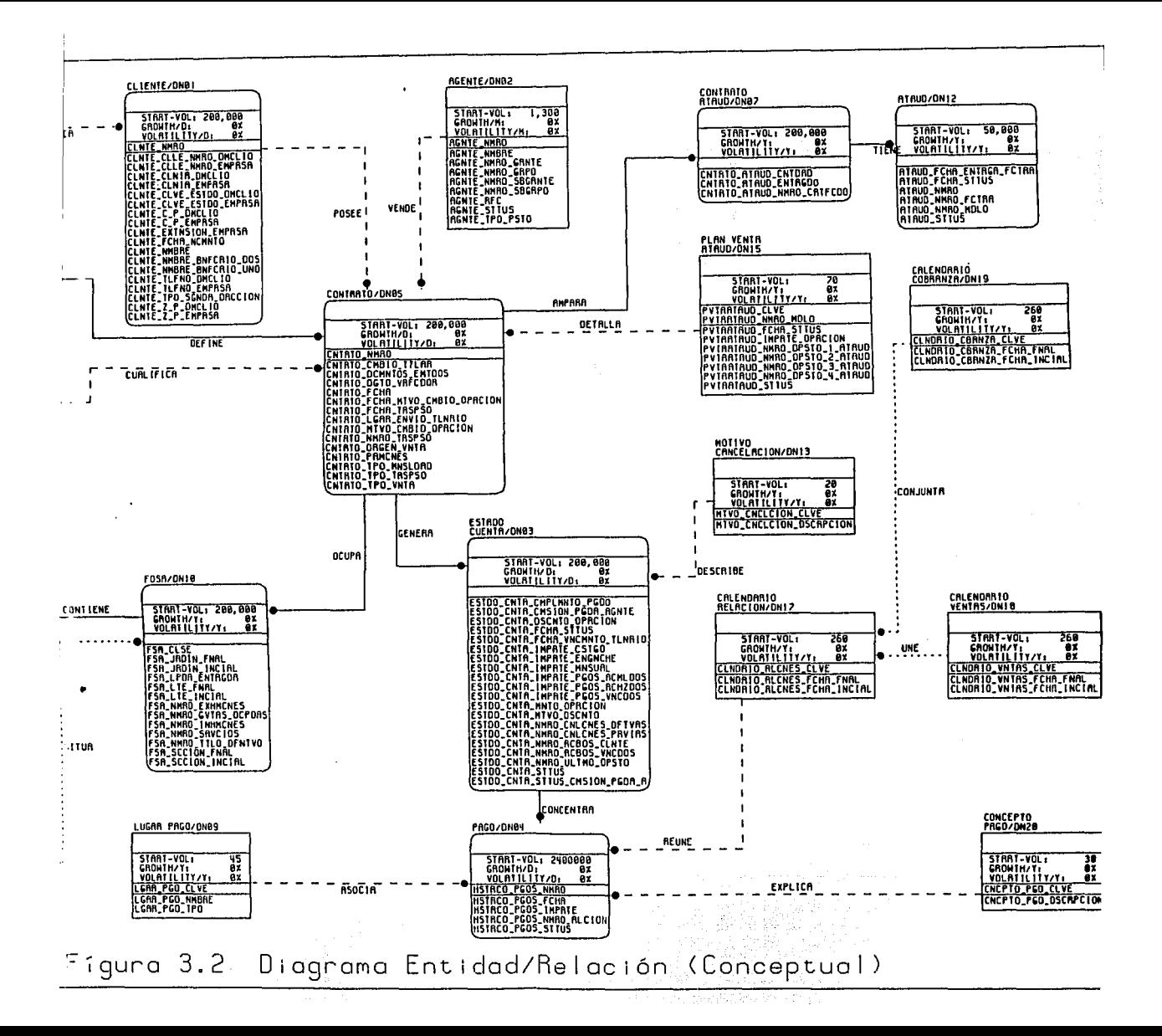

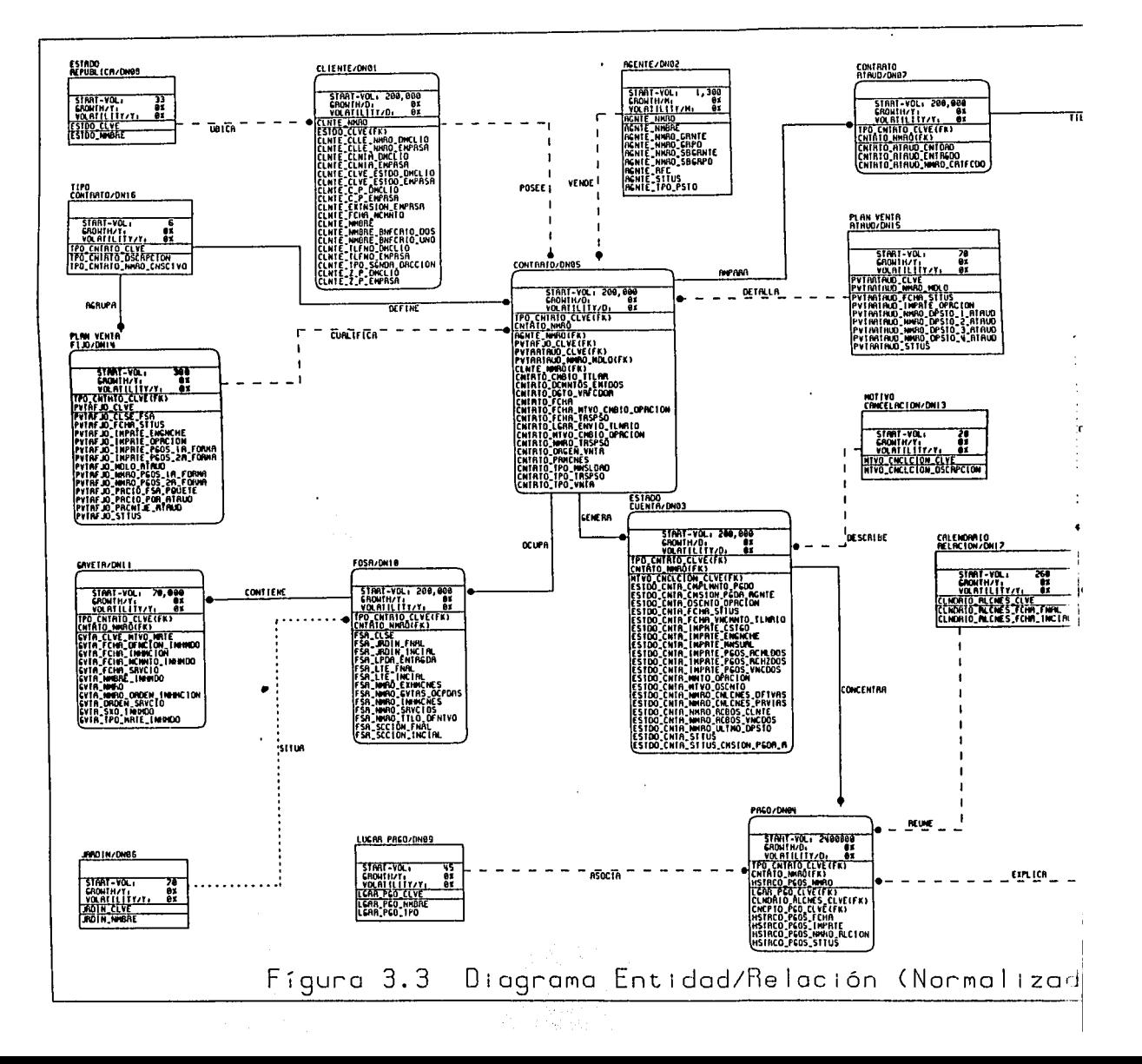

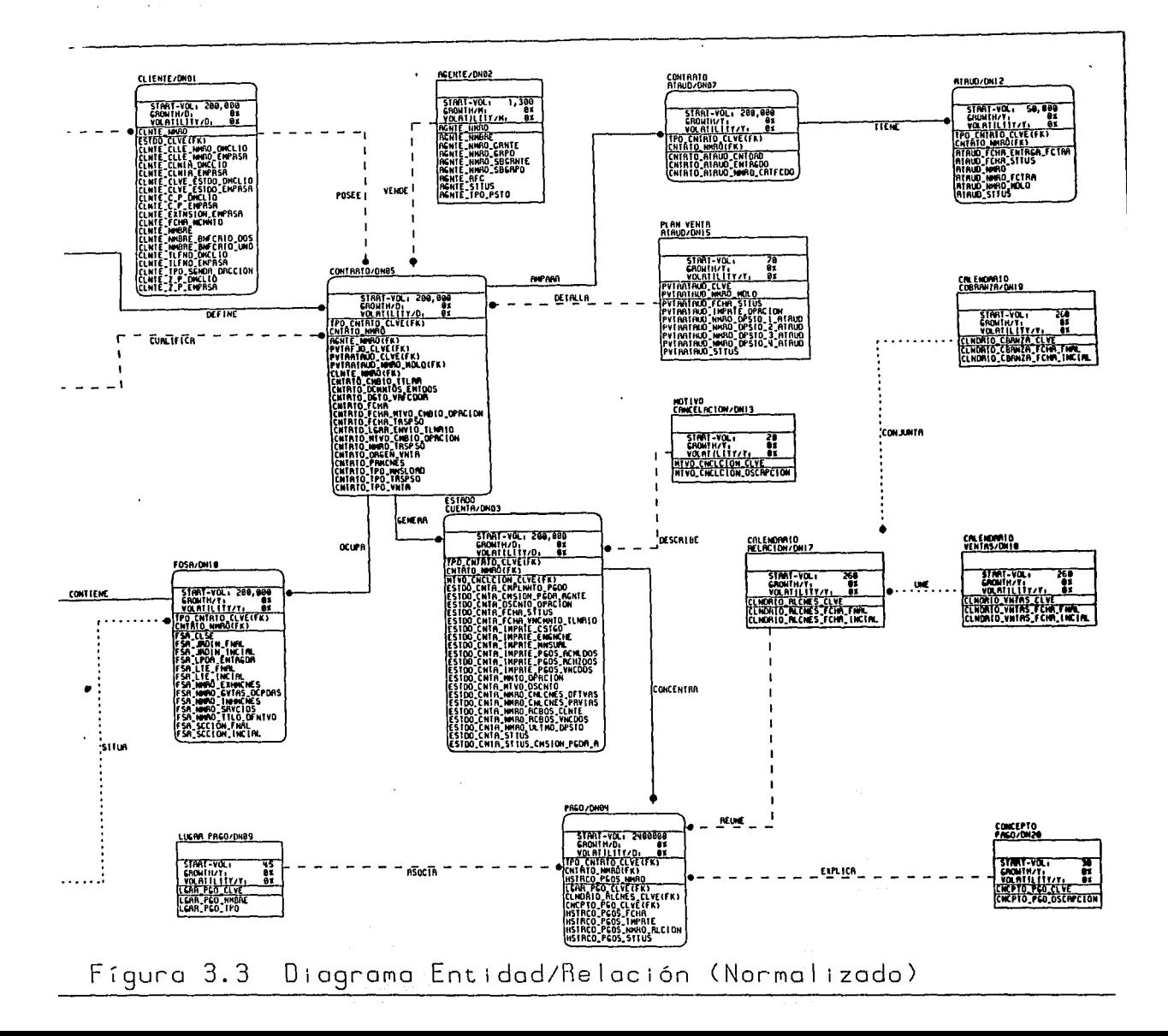

**Contract** 

El diseño facilita el hecho de que al seleccionar una estructura en particular, se haga simple la codificación, por ello un sistema deberá estar compuesto por módulos; a la 0111anlzaclón que guarden estos dentro del sistema le llamaremos estructura; al orden en que se vayan ejecutando los módulos se le llamará procedimiento de ejecución. Es úlll Identificar el mayor nivel dentro de la 0111anlzaclón del sistema, ya que al módulo que ocupe dicho lugar se le llamará módulo principal.

En este punto es cuando se llene que definir una herramienta que ayude a visualizar la estructura de los programas, dleha herramienta son los Diagramas de Estructura. Estos son gráficos procedimentales que establecen los niveles organizativos en donde se ubican los módulos que componen un sistema, asl como las relaciones entre ellos.

El diagrama de estructura de un sistema de información es una representación gráfica de la relación entre sus submódulos. El diagrama de estructura muestra, para cada módulo, cuâles son las subrutinas que los activan y cuâles subrutinas son activadas por el módulo.

En un diagrama de estructura se ldenllflcar6 un módulo como una caja negra con el nombre del módulo asociado. Asl, el comienzo de un diagrama de estructura consiste en colocar la caja negra correspondiente al módulo principal.

La estructura se delerrnlnar6 examinando este módulo, donde toda referencia a un ldenllflC8dor fuera del alcance del mcldulo es una referencia lntermodular para la cual se dibuja una flecha hacia otra caja (módulo) correspondiente al identificador. Este proceso se puede aplicar otra vez a otros módulos.

Extensiones a la notificación permiten incorporar en un diagrama de estructura, Información de tipo procedimental relacionada con las conexiones o referencia.

La definición de cartas estructuradas en módulos, nos permitirá realizar las tareas de Implementación, prueba, documentación y mantenimiento del sistema m6s f6cllmente, ya que se trata de un esquema claro y sencillo.

#### 3.2.1 Cartas estructuradas del sistema Proventa, SA

A continuación se muestran algunas de las cartas estructuradas que conforman el sistema para Proventa SA, describiendo su relación jerárquica, así como, los flujos de datos y el control entre cada uno de los módulos. Otras cartas estructuradas pueden ser consultadas en el apéndice "A".

#### Menú Principal

En la figura 3.4 se muestra la carta estructurada del menú principal del sistema, que consta de 7 módulos: módulo de control de ventas, módulo de control de cobranzas, módulo de control de operaciones, módulo de procesos del sistema, módulo de Inhumaciones, módulo de concentrados estadísticos y el módulo de catálogos del sistema; así como los flujos de datos y el control entre cada uno de estos, donde:

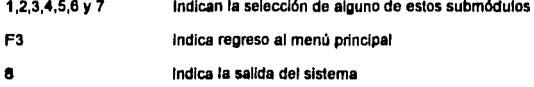

La función de este menú es seleccionar alguno de sus submódulos, como puede ser el submódulo de control de ventas.

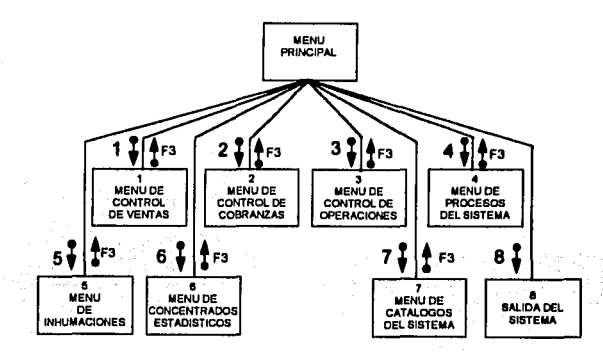

Figura 3.4 Carta Estructurada del Menú Principal del Sistema

#### Menú de Control de Ventas

La figura 3.5 muestra la carta estructurada del menú de control de ventas, et cual consta de 4 submódulos: Captura de Ventas Nuevas, Impresión de Reportes de Ventas, Impresión de Contratos y Servicio de Consultas para ventas, también los flujos de datos y control entre cada submódulo, donde:

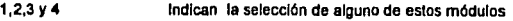

F3 Indica regreso al menú de control de ventas

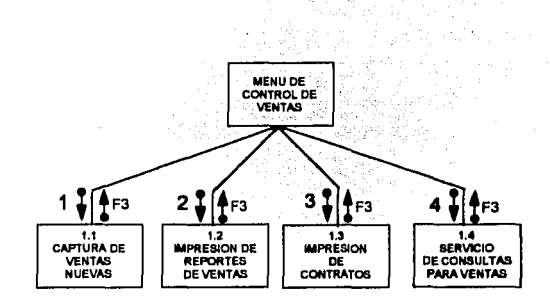

De Igual fonna que la carta estructurada anterior, su función es seleccionar la opción de entrada a otro submódulo.

Antonio de A

 $\mathbf{I}$ 

Figura 3.5 Carta Estructurada del Menú de Control de Ventas

#### Servicio **de** Consulta **para Ventas**

En la figura 3.6 se muestra la carta estructurada correspondiente al servicio de consuna para ventas y que está formada por 8 submódulos: consulta al estado de cuenta, consulta los datos generales de cada cliente, consulta al histórico de pagos que se han realizado, consuna los datos generales de un contrato, consulta de fosas y gavetas que contienen la ubicación de la fosa así como las inhumaciones realizadas, consulta de ataúdes entre cuyos datos se encuentran: modelo de cada ataúd contratado, status de entregados y fecha de entrega; consulta alfabética de clientes titulares de contratos y consulta alfabética de personas Inhumadas; también se Indican los flujos de datos y control entre cada uno de los submódulos, donde:

1,2,3,4,5,6, 7 y 8 Indican la selección del submódulo deseado para su consuna.

> F3 Indica el regreso al menú de servicio de consuttas para ventas.

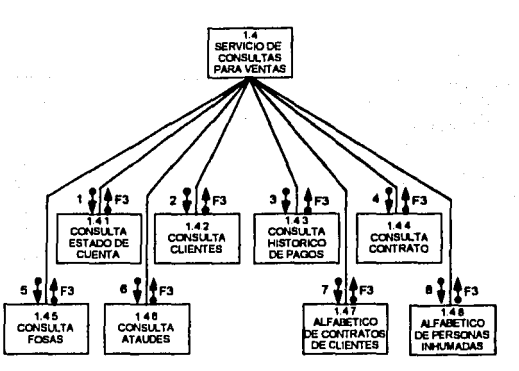

J. ÷

 $\bar{1}$ 

 $\overline{a}$ 

.

¥

a na saoinean

 $\ddot{\phantom{0}}$ 

Figura 3.6 Carta Estructurada de Servicio de Consuttas para Ventas

#### **Consulta de Estado de Cuenta**

En la figura 3.7 se muestra la carta estructurada de consutta para el estado de cuenta que guarda cada contrato, como es: Importe de operación, la cantidad pagada por cada cliente,<br>la forma en que realizó sus pagos y su saldo. En esa misma figura se indican los flujos de datos<br>y control, el significado de ca

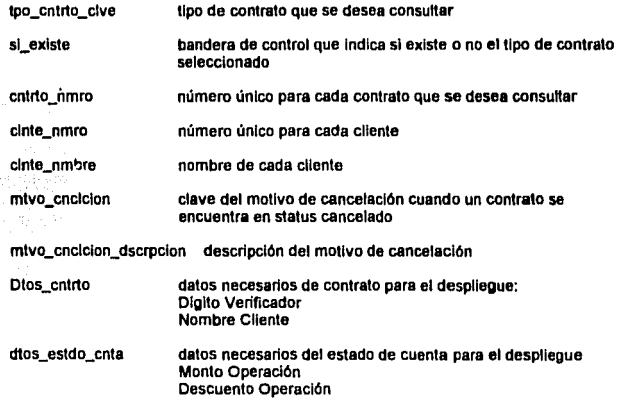

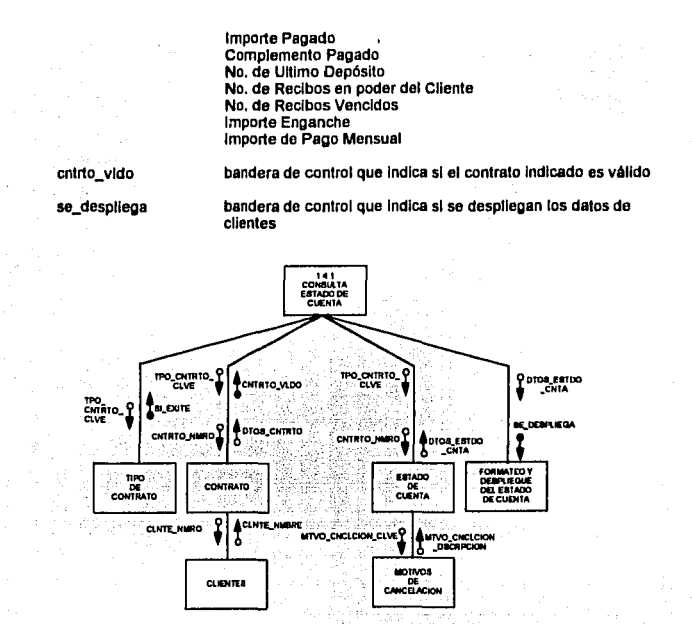

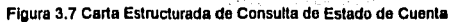

Ωğ,

ri say

K.R

k. .<br>Ab

úk s

Tast.

#### **Consulta de Clientes**

En la Figura 3.8 se muestra Ja carta estructurada que corresponde a la consulta de los datos partlculares de Jos clientes como son: nombre; calle y número, colonia, código postal, teléfono, ele. Se Indican los flujos de datos y control entre cada submódulo, los cuales nos Indican:

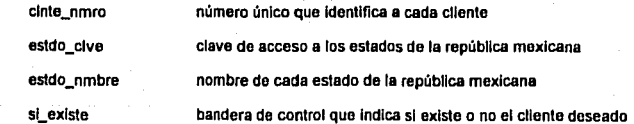

48

dtos\_cinte

son los datos del cliente que se despliegan nombre del cliente fecha de nacimiento calle y número<br>colonia código postal estado de la república teléfono

# se\_despllega

bandera de control que Indica si deben o no desplegarse los datos del cliente

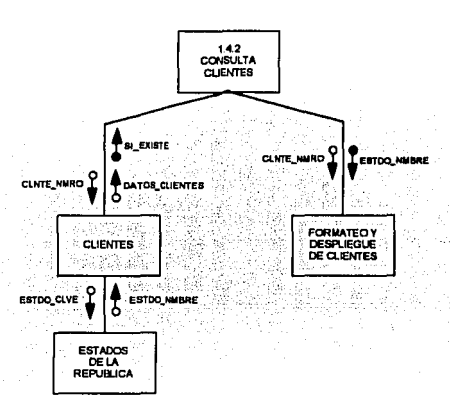

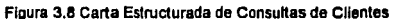

#### **Conauit.** de Hiat6rfco **de Pagos**

En la figura 3.9 se muestra la carta estructurada de consulta del histórico de pagos, que son los pagos que se han realizado para cada contrato. Este submódulo muestra, para todos y cada uno de los pagos: el número, el importe, el lugar donde se realizó, el status del pago y la fecha en que se realizó el mismo. Se muestran también los flujos de datos y control entre cada submódulo, los cuales indican:

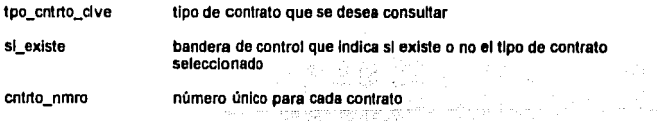

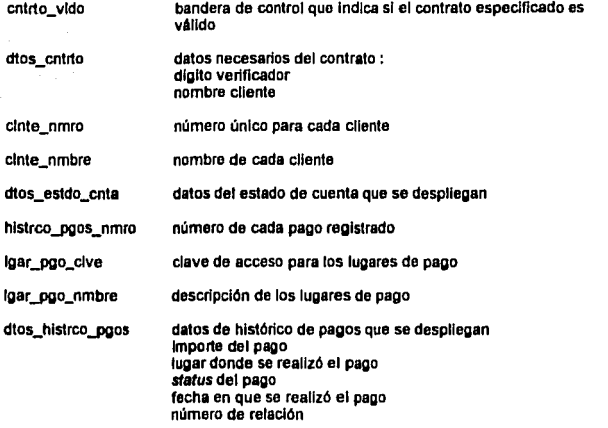

se\_despliega

bandera de control que Indica si se despliegan los datos del histórico de pagos

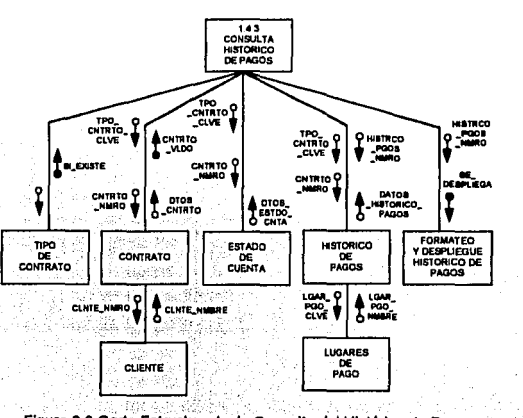

Figura 3.9 Carta Estructurada de Consulta del Histórico de Pagos Figura 3.9 Cana Estructurada de Consulta del Misologo de Pagos<br>*Son de San Angles de San Angles de San Angles de San Angles de San Angles de San Angles de San Angles de San Angles de San Angles de San Angles de San Angles* 

#### **Consulta de Contratos**

 $\label{eq:1.1} \begin{array}{l} \mathcal{L}_{\mathcal{A}}(\mathbf{x})=\mathcal{L}_{\mathcal{A}}(\mathbf{x})\left(\mathbf{x}\right)=\mathbf{e}\left(\mathbf{x}-\mathbf{y}\right)\left(\mathbf{x}\right) \end{array}$ 

 $\sim$ 

En la figura 3.10 se muestra la carta estructurada para consultar los datos de contratos, que son: fecha de contratación, origen de la venta, tipo de venta, plan de venta de ataúdes, plan<br>de venta fijo, número de agente de ventas, número de cliente, etc. También se muestran los flujos de datos y control entre los submódulos que tienen relación con este y se describen a continuación:

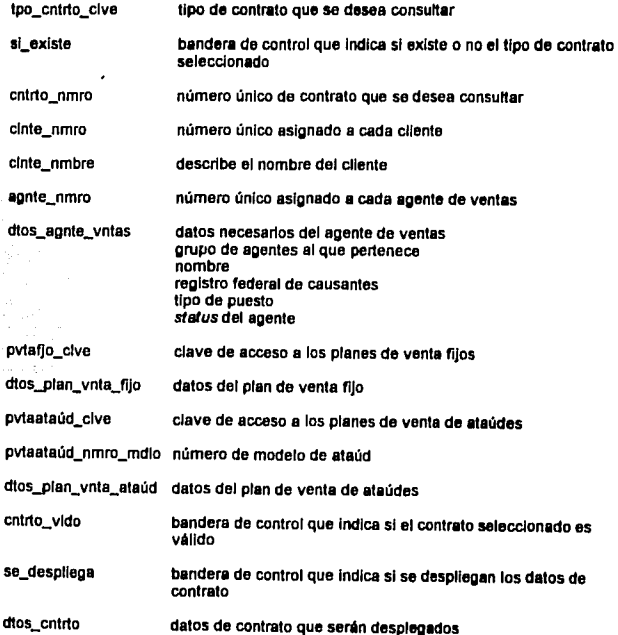

 $\sim 10$ 

in a galaxie<br>State Communication<br>State Communication

 $\sim 10$ 

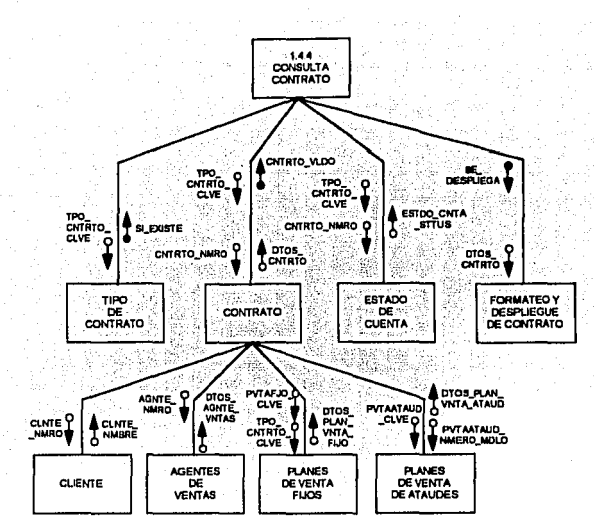

Figura 3.10 Carta Estructurada de Consulta de Contratos

# **Consulta de Fosas y Gavetas**

 $t = t$ 

La figura 3.11 muestra la carta estructurada de fosas y gavetas, la cual nos muestra la ubicación de cada fosa, asl como, los dalos generales de las personas Inhumadas en cada gaveta. Se Indican los flujos de datos y control entre cada submódulo, los cuales nos Indican:

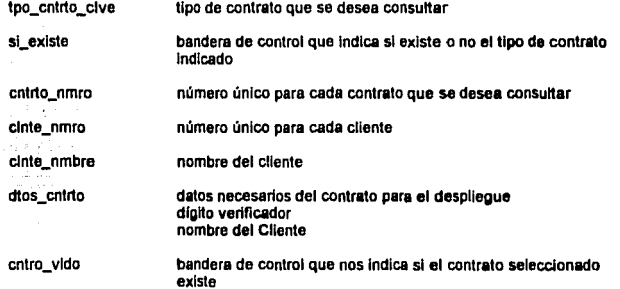

gyta\_nmro

## número de cada gaveta que forma la fosa

#### dtos avta

datos necesarios de gavetas para el despliegue número de orden de inhumación nombre del inhumado fecha de inhumación fecha de defunción de la persona inhumada tipo de muerte sexo del inhumado número de orden de servicio fecha de servicio

dtos fsa

datos necesarios para el despliegue jardin sección lote número de gavetas ocupadas número de título definitivo clase de fosa número de servicios número de inhumaciones

## dtos\_estdo\_cnta

status del estado de cuenta

se\_despliega

ń

#### badera de control que indica si/no se despliegan los datos de fosas y gavetas

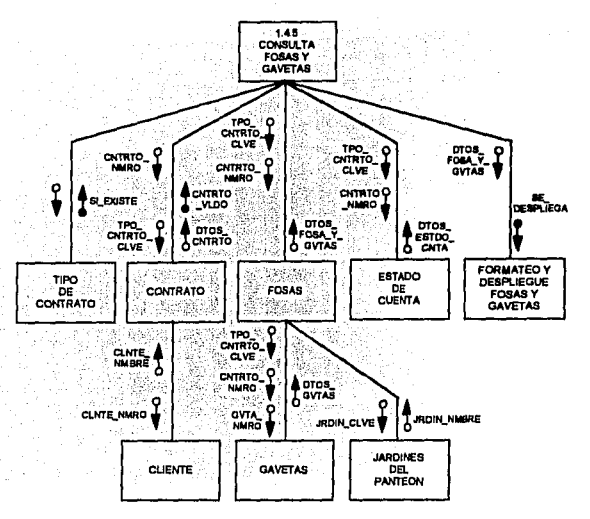

Figura 3.11 Carta Estructurada de consuna de Fosas y Gavetas

## **Canaulla de Ataúdes**

La figura 3.12 nos muestra la carta estructurada correspondiente al submódulo de consutte de ataúdes, el cual muestre béslcamenle los datos de contratos de ataúdes, los cuales son: cantidad de ataúdes contratados, número de ataúdes entregados, número de certlflcedo de entrega de ataúdes, número de modelo, número do factura, fecha de facturación, status que guarda ceda ataúd y le feche de status. Se muestran los fiujos de datos y control que tienen relación con éste y se describen a continuación:

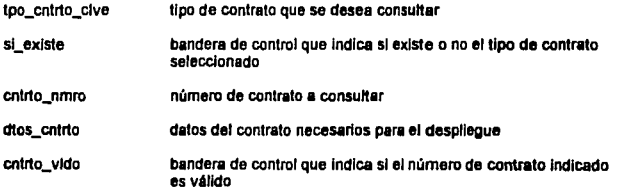

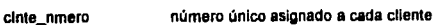

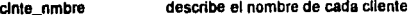

número de ataúd ataúd\_nmro

datos de ataúdes necesarios para el despliegue dtos\_ataúdes número de factura fecha de entrega de factura status de cada ataúd fecha de sfatus para cada ataúd cantidad de ataúdes contratados cantidad de ataúdes entrenados

estdo\_cnta\_sttus status que gurda el contrato

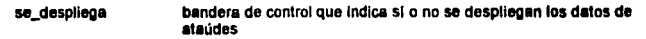

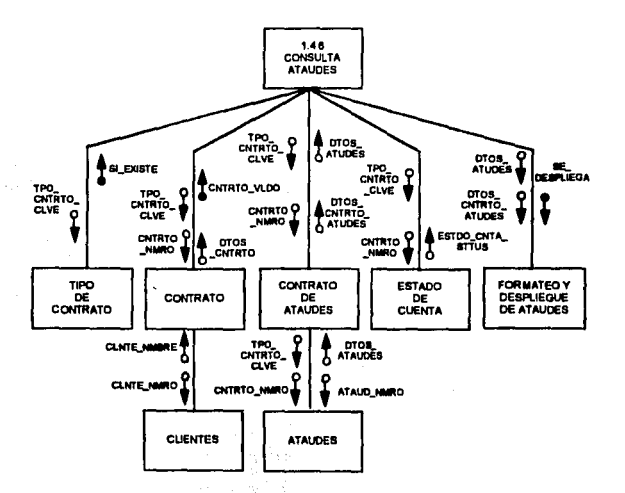

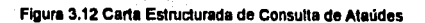

55

 $\overline{a}$ 

 $\mathbf{L} \rightarrow \mathbf{R}$ 

المناطبات

# 3.3 DICCIONARIO DE DATOS

Es la implementación física en el sistema de información del modelo de datos obtenido en las etapas anteriores de análisis, de entidades y arquitectura de la base de datos funcional; consiste de información relacionada que se encuentra almacenada en el sistema de información, con cierta organización que permite al usuario accesaria y manipularia fácilmente.

Específicamente, el diccionario de datos lo forman todos los atributos y características de cada una de las entidades y asociaciones que definen al modelo de datos. Cada atributo del diccionario de datos lo definimos bajo los siguiente conceptos:

- NOMBRE

- FORMATO (Tipo y Tamaño)

- STATUS (UNICO, NULO)<br>- DESCRIPCIÓN

#### DICCIONARIO DE DATOS

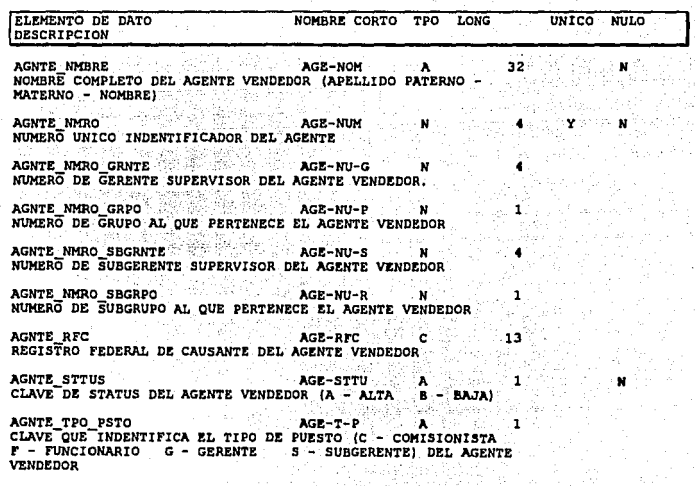

 $\frac{1}{2}$  .

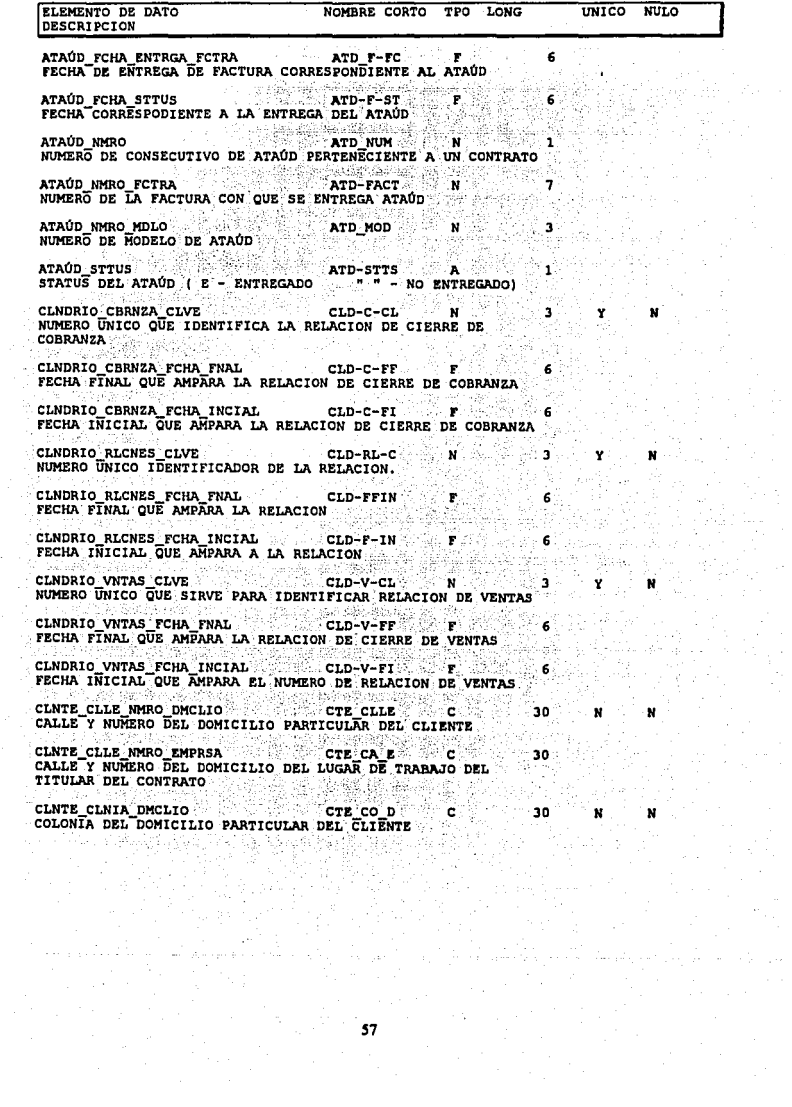

 $\mathcal{L}(\mathbf{A})$  and  $\mathcal{L}(\mathbf{A})$  and  $\mathcal{L}(\mathbf{A})$ 

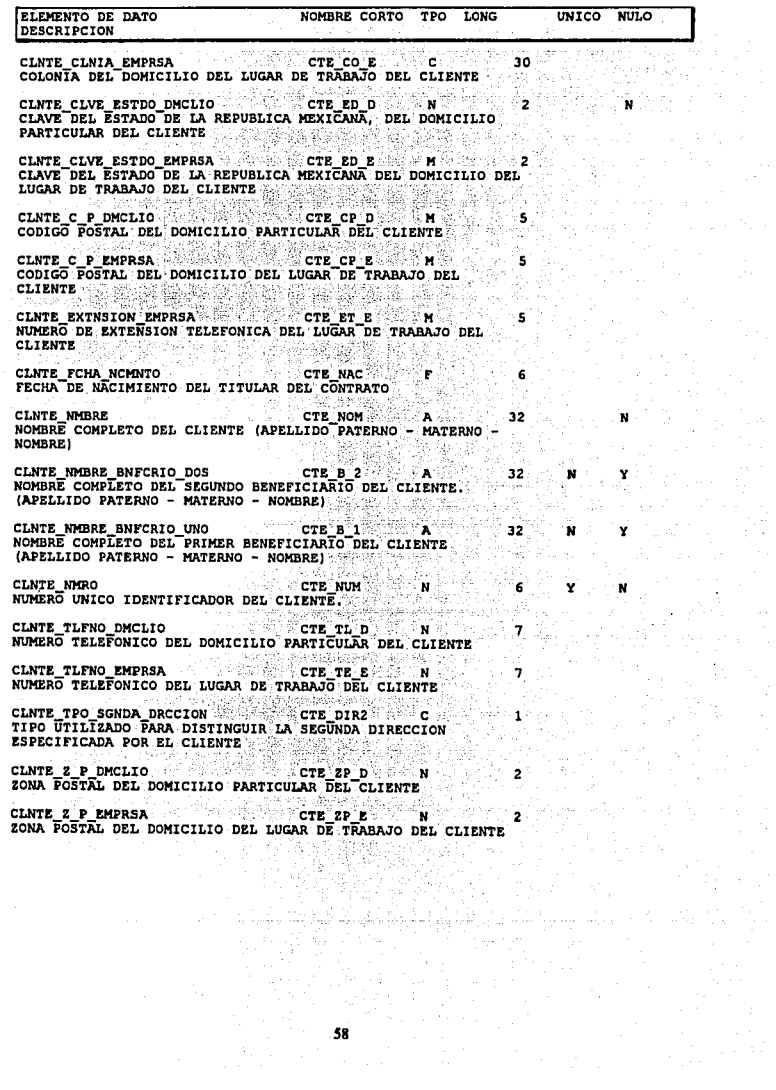
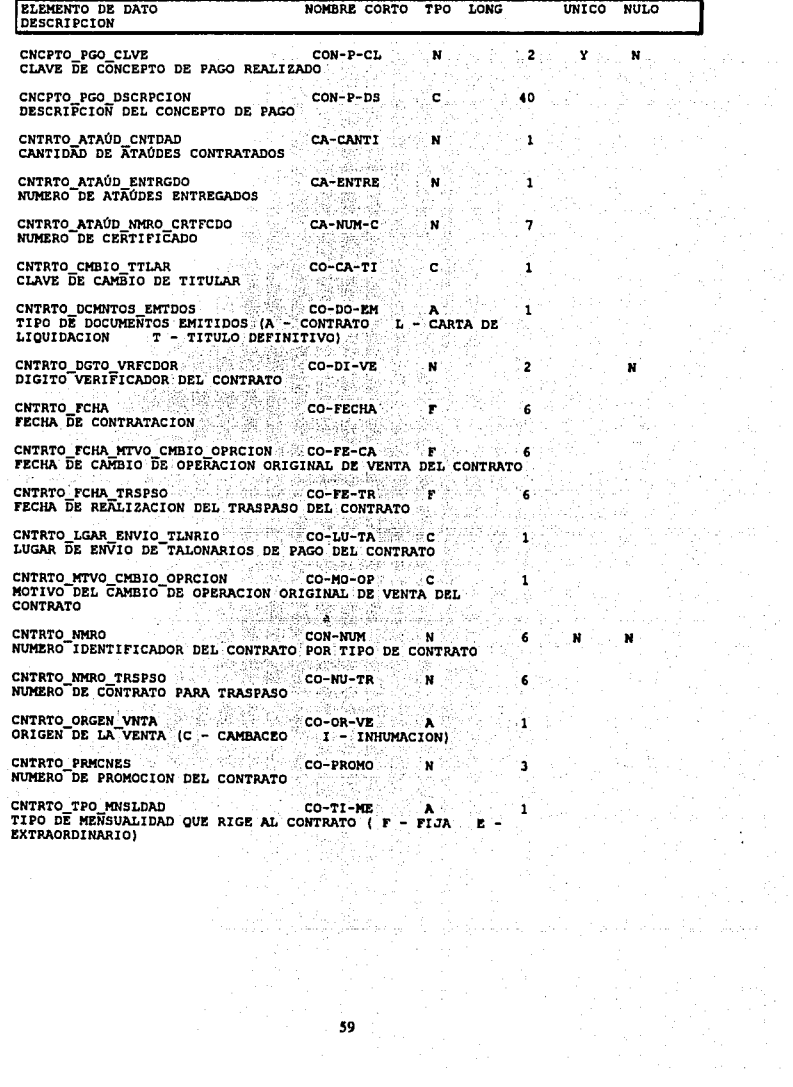

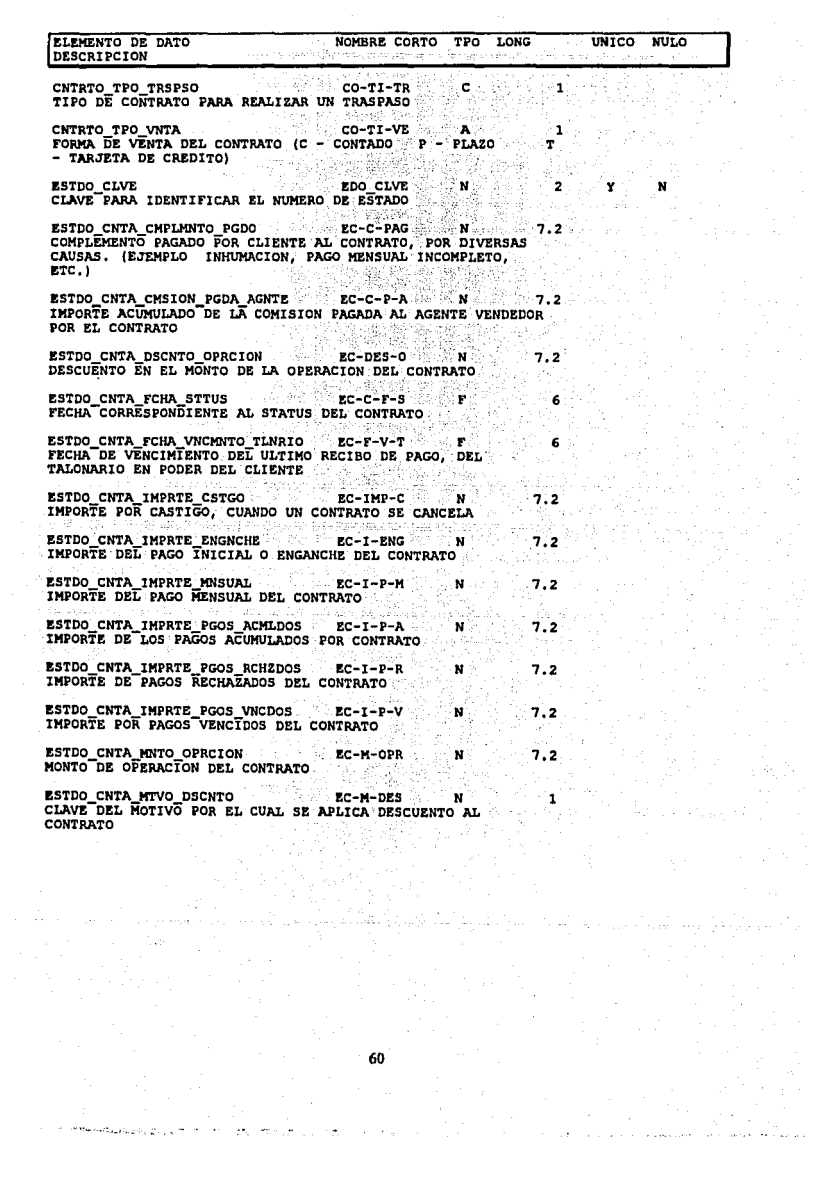

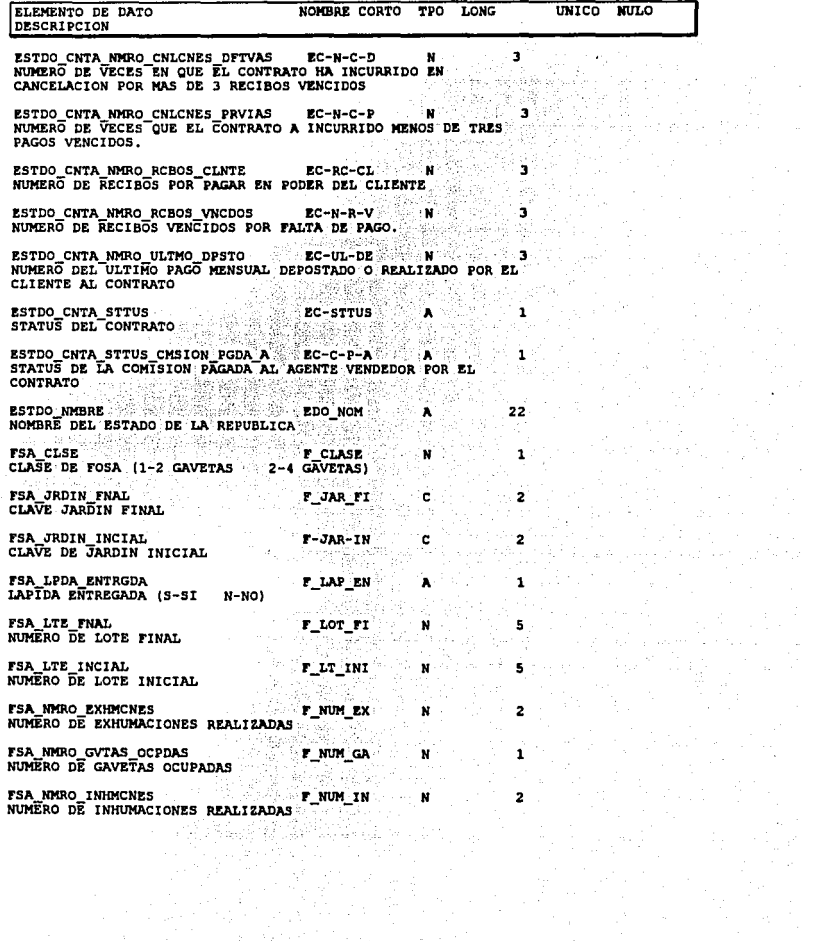

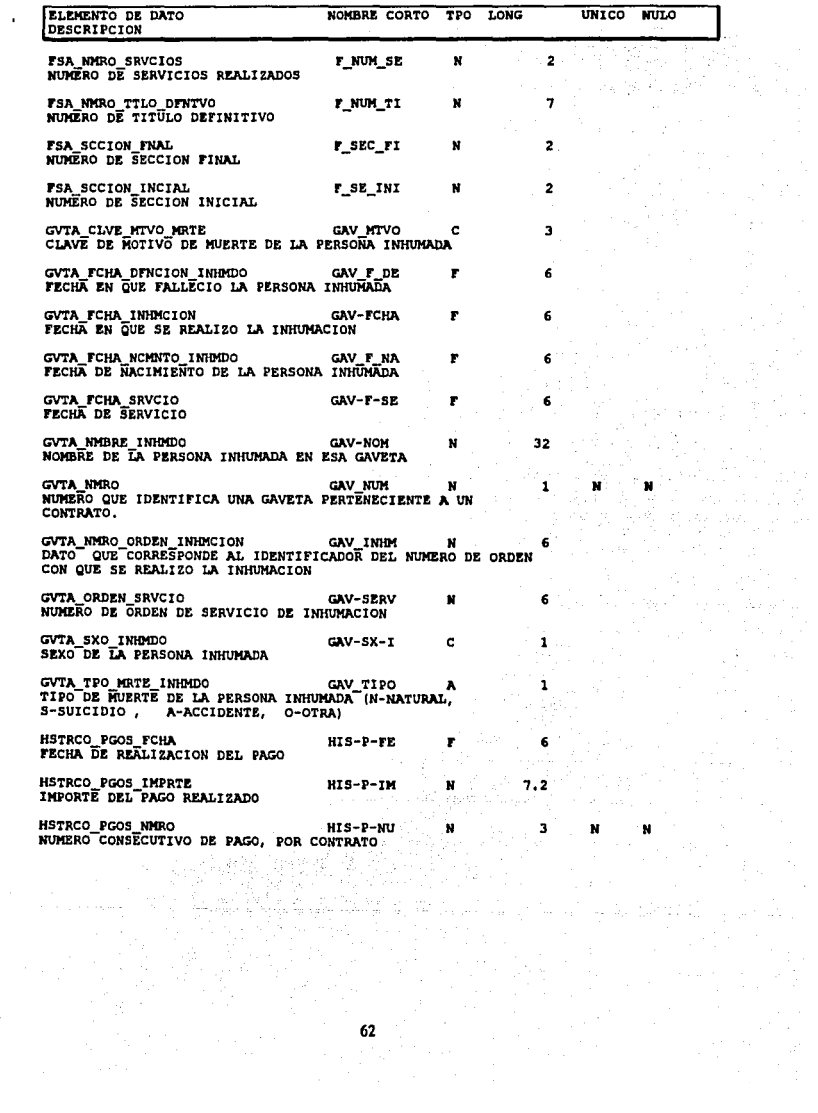

 $\mathbf{r}$ 

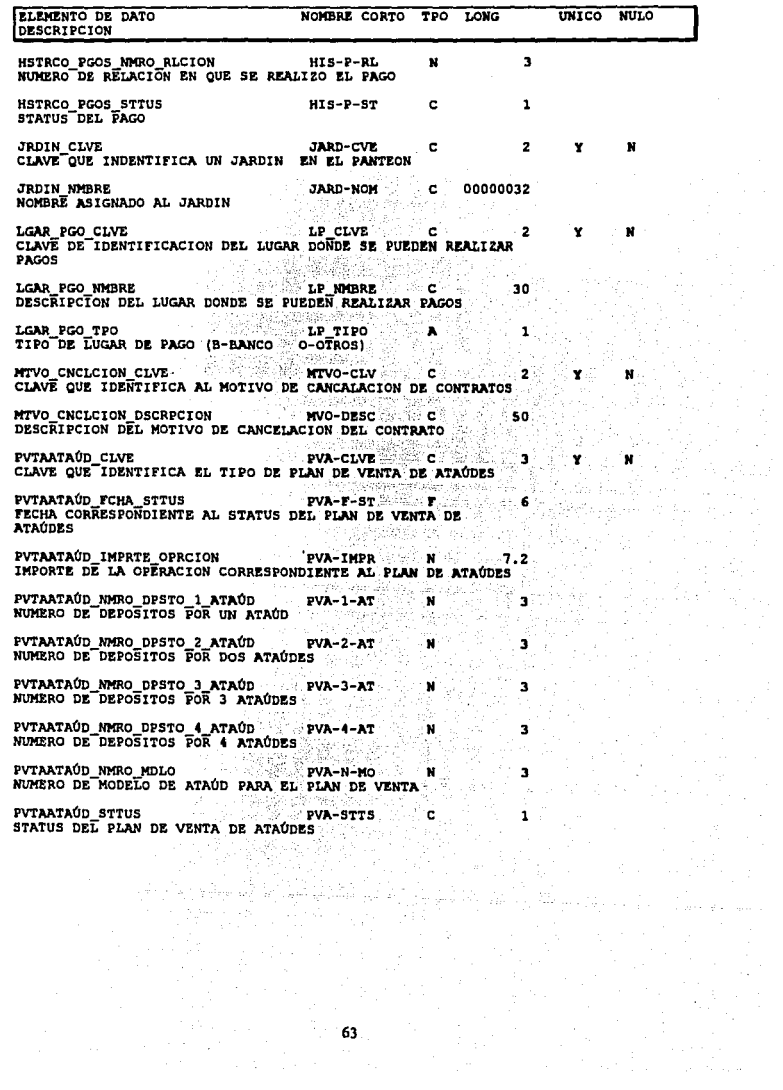

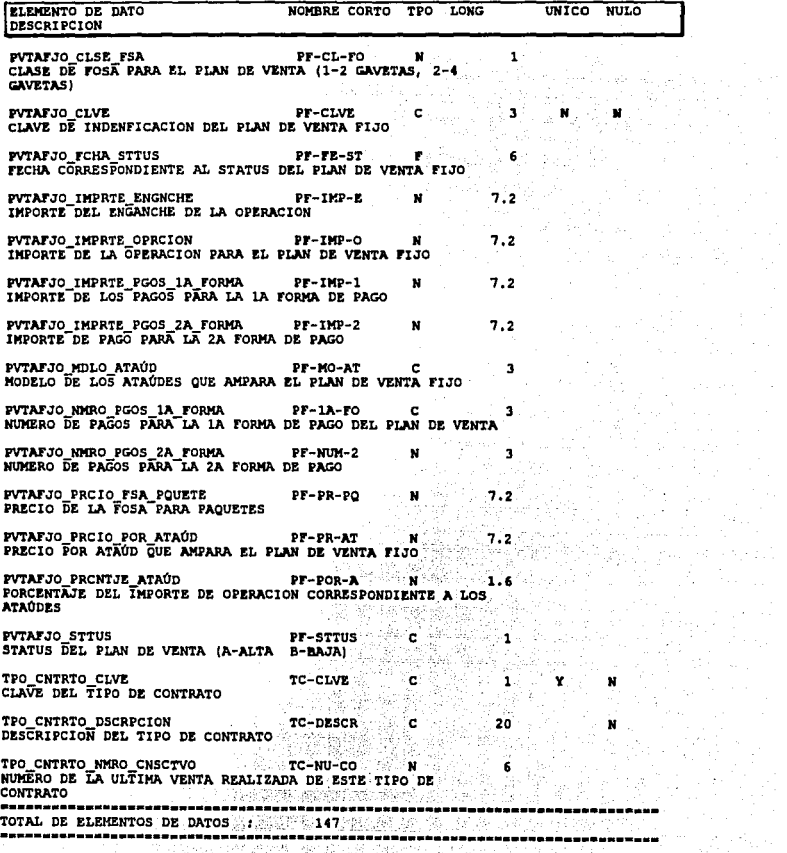

# **CAPÍTULO 4**

 $\overline{\phantom{a}}$ 

# **DESARROLLO**

 $\mathbf{I}$ 

 $\mathbf{r}$ 

En este capítulo explicamos las técnicas que utilizamos para llevar a cabo el desarrollo del sistema de información para PROVENTA SA. Estas son la programación estructurada y el desarrollo de Arriba hacia Abajo (Top Down), así como, la descripción de algunos de los programas usados en el sistema.

## 4.1 PROGRAMACION ESTRUCTURADA

Una vez que un subsistema o programa ha sido diseñado para hacerlo lo más 'modlfic.1ble' posible, debemos volcar ese dlsefto en código que sea lo mAs legible posible. La legibilidad es una parte importante de la calidad de un sistema; si se va a modificar o cambiar un programa, éste se debe poder leer, para encontrar donde hacer los cambios. La programación estructurada se basa en que cualquier programa puede ser construido con pocas estructuras lógicas, cada una con un solo punto de entrada y un solo punto de salida. Es posible probar que sólo se necesllan:

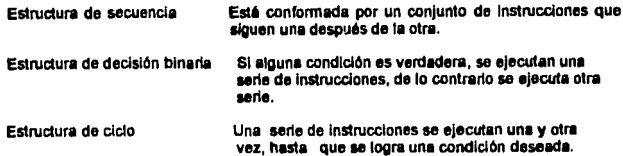

Usando sótamente estos tres tipos de estructuras en cualquier programa se hace mucho más fácil entenderto, que si el programa salta una y otra vez. Tratar de entender la tógica de esto último sería muy complicado y tardado.

Pero tener una estructura clara es realmente la mitad del trabajo a desarrollar, la otra<br>mitad es proporcionar nombres honestos, completos y significativos a todos los elementos que componen el sistema (atributos, entidades, relaciones, almacenamientos, etc). Al combinar la programación estructurada con nombres significativos para datos, procedlmlantos y condiciones, se obtienen programas virtualmente autodocumentados, los cuales, en muchos casos, pueden ser leidos por usuarios no técnicos para asegurarse de que el programa hace lo que la empresa requiere.

Asi, la programación estructurada no sólo hace que los programas sean fáciles de leer. modificar e Integrar, también los hace más simples y baratos de probar.

## .. 2 DESARROLLO DE ARRIBA HACIA ABAJO (TOP·DOWN)

Una vez que utilizamos el Análisis y Diseño estructurados, es posible resolver el problema de lntegracl6n. El enfoque tradicional de desarrollo de sistemas ha sido de abajo hacia arriba (bottom-up), esto es, los programas de la parte baja de la jerarquía eran definidos, codificados y probados primero, entonces se combinaban en subsistemas. Sólo cerca del final del ciclo de desarrollo de los subsistemas se juntaban en un sistema completo.

Con desarrollo do Aniba hacia Abajo esta situación se revierte. En este tipo de desarrollo debemos tener presente al sistema en sus totalidad y luego desglosario en partes más pequeftas o subsistemas. El dlsefto de Arriba hacia Abajo nos obliga como anatlstes de sistemas a enteramos primero de los objetivos globales de la organización, así como a establecer la mejor manera de satisfacer tales objetivos dentro de un sistema integral.

Cuando empleamos un enfoque de Aniba hacia Abajo, estamos empleando tas Interrelaciones e Interdependencias de tos subsistemas, para apegamos to mejor posible a tas necesidades existentes de la empresa. El enfoque de Arriba hacia Abajo da la importancia debida a tas Interfaces requeridas por el sistema y los subsistemas, los cuales no existen en el enfoque de abaio hacia arriba.

Dentro de las ventajas de la utilización de un enfoque de Arriba hacia Abajo, en el<br>diseño del sistema se encuentra el evitar el caso originado al tratar de diseñar el sistema "en un solo paso". La segunda ventaja es la posibilidad de dividimos el análisis simultáneamente en susbsistemas independientes, pero necesarios. La tercera ventaja rasulta de evitar el enfoque de abajo hacia arriba, ya que nos previene de adentramos en los detalles y perder así 101 objetivos cantrales del sistema.

. Existen varias precauciones que debernos considerar en diseño de amba hacia abajo.<br>La primera es que existe el riesgo de que el sistema se divida en subsistemas "incorrectos". La<br>segunda es que una vez que se realizan la descuidarse o simplemente ignorarse. La tercera es que los subsistemas debenán reintegrarse eventualmente. Los mecanismos para la Integración deben plantearse desde un principio. Una sugerencia es intercambiar de manera regular la información entre nosotros (integrantes del equipo de desarrollo de los subsistemas).

## 4.3 CONSTRUCCION DE APLICACIONES

En esta fase llevamos a cabo la codificación de los programas, es en esta etapa donde obtenemos el fruto de todo el esfuerzo realizado anteriormente desde el AnAllsls, ya que vaciamos todas las especificaciones en código fuente.

En PRO IV, como ya hemos mencionado, los programas son llamados •Funciones•, debido principalmente a su manera de funcionamiento, es decir, son pequeftos módulos que pueden ser llamados por otros o por si miSmos, sin restricción de número de veces. Estas funciones están previamente semiprogramadas, ya que sólo es necesario seguir la política Fill in Blanlr, lo cual significa llenar los espacios vaclos de acuerdo a las necesidades de programación. ExlSlen 4 tipos de funciones

- ICREEN Estas funciones se utilizan para realizar pantallas de lntencclón con al usuario y permitir dar de alta, cambiar, eliminar y consultar registros en la misma función. Se efectúa únicamente cambiando el modo de operación mediante teclas de función.
- UPDATE Estas funciones se utilizan para llevar a cabo actualizaciones a las tablas de la base de datos, sin tener que ser allmentados por los usuarios, es decir, no hay una Interacción directa entre usuario-sistema.
- REPORT Estas funciones se utilizan para explotar grandes cantidades de lntormaclón de la Base de Datos, presentando dicha Información en un formato legible y de acuerdo a las necesidades del usuario, ya sea a manera de despliegue<br>en pantalla o de forma impresa en un listado.
- MENU Estas funciones al igual que las tipo screen, permiten al programador dibujar un formato de pantalla, para la de interacción con el usuario, de manera precisa se asocia un número de opción con la llamada a una función, siendo<br>esta de cualquier tipo (screen, update, report, menu).

Las funciones a su vez tienen determinadas secciones, donde pueden llamar a rutinas de código reallzades por los programlldores, a estas rutinas se les conoce como lógicas en PRO IV. Las lógicas son rutinas locales a la función, dentro de estas rutinas es posible realizar<br>decisiones del tipo IF y CASE, operaciones aritméticas, de tipo carácter y de tipo fecha, se quede llamar a otras rutinas, lógicas globales (explicadas a continuación ), con campos de las tablas o variables definidas por el programador. Las lógicas pueden ser ejecutadas al empezar una función, antes, durante y después de capturar un campo de datos, antes o después de la lectura de un registro en una tabla, antes de grabar información en un registro o al salir de una función.

Las lógicas globales son lógicas que funcionan esencialmente de la misma manera que una lógica local a una función, se diferencian básicamente en poder ser elecutadas por cualqueir función desde cualquier lógica y son utilizadas como procedimientos, funciones de las lógicas globales numéricas y alfanuméricas necesariamente regresarán un valor del tipo de datos como fue definida la lógica.

## 4.3.1 Codificación e integración de aplicaciones

A continuación se explicarán una lógica global (gobal logic), una función tipo menú. screeen y report del sistema. El apéndice "C" contiene otras funciones del sistema.

> erak dia<br>1933 - P terator de la Corte<br>1963: Alban Ballon<br>1963: Alban Ballon<br>1963: Alban Ballon AMERICANO

an anns<br>Channaichean

HDC IOOCGLGC McDonnell Dou;laa Corporation 10/12/94 10:21 PA.GE 1 TRM; CONSOLE a L o 8 A L L o G 1 e D o e u H E N T A T I o N OPRI SYS

### Lógica global NO\_A\_LET.

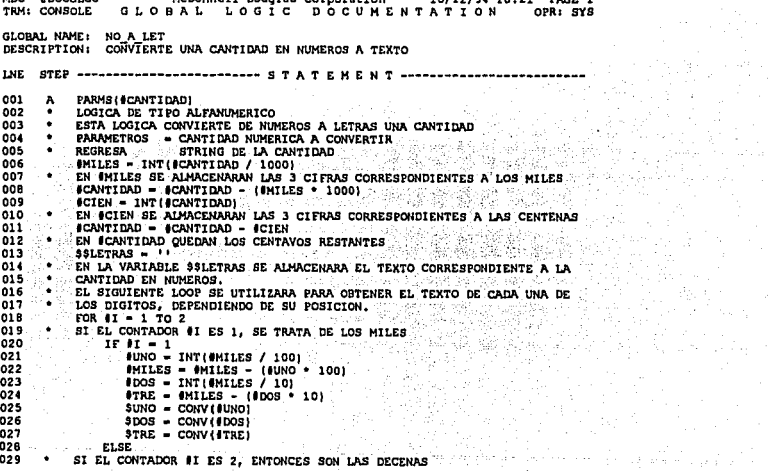

8UNO = INT(#CIEN / 100)<br>#CEEN = #CEEN - (#UNO \* 100)<br>#DOS = INT(#CIEN / 10)<br>#TRE = #CIEN - (#DOS \* 10)<br>#DOS = CONV(#UNO)<br>#DOS = CONV(#DOS) n 30  $\mathcal{F}^{\text{max}}_{\text{max}}$  $STRE = CONV (FTRE)$ **ENDTE**  $0.37$  $\bullet$ EN EL CASO DE SER EL PRIMER DIGITO SE TRATA DE CENTENAS.  $\overline{0}$ ELSP<br>
ELSP<br>
ELSP<br>
ENDITATE - SOLETANS - SOLETANS + 'POSCIENTOS<br>
MHEN '3' : SOLETANS - SOLETANS + 'POSCIENTOS '<br>
MHEN '3' : SOLETANS - SOLETANS + 'QUATROCIENTOS '<br>
MHEN '5' : SOLETANS - SOLETANS + 'QUATROCIENTOS '<br>
MHEN '5' 042<br>043<br>044<br>045<br>047<br>048 ENDEASE<br>EN EL CASO DE SER EL DIGITO 2, SE IDENTIFICARAN LAS DECENAS  $\ddot{\phantom{0}}$ CASE \$DOS WHEN  $11'$ : IF #TRE = 0  $59LETRAS = 39LETRAS + 'DIEZ'$ 331ETRAS - 331ETRAS + 'DIEZ + 'ONCE + 1<br>CASE 31TRE<br>CASE 31TRE 11 : 331ETRAS - 331ETRAS + 'ONCE +<br>WHEN '1' : 331ETRAS - 331ETRAS + 'DOCE + 1<br>WHEN '3' : 331ETRAS - 331ETRAS + 'TRECE +<br>WHEN '3' : 331ETRAS - 331ETRAS + 'TRECE <br> $062$ <br>065 066<br>066<br>068<br>068 <br> $072$ as nig 준비) - JJELETRAS = JJELETRAS + 'VEINTI'<br>|<br>|- JJELETRAS = JJELETRAS + 'VEINTI' ESPANS = 35LETRAS = 35LETRAS + 'VELHTA'<br>
NHEN '3' : SSLETRAS = 35LETRAS + 'TREINTA'<br>
NHEN '3' : SSLETRAS = 35LETRAS + 'CUACUENTA'<br>
NHEN '6' : SSLETRAS = 35LETRAS + 'CUACUENTA'<br>
NHEN '6' : SSLETRAS = 35LETRAS + 'SEERNTA'<br>
N  $\sim$   $\alpha$ <br>077 oza ōso **ORS** PRIDE<br>
IF \$008 <>>>
CAPIT<br>
IF \$008 <>>>
CAPIT<br>
IF \$008 DESER EL DIGITO 3, SE IDENTIFICARAN LAS UNIDADES<br>
EN EL CASO DE SER EL DIGITO 3, SE IDENTIFICARAN LAS UNIDADES CABE STRE<br>
CABE STRE<br>
WHEN '1' : IF  $\theta = 1$ <br>
SSLETRAS = \$SLETRAS + 'UN ' ELSE<br>ELSE<br>ELSE<br>SPLETRAS = SSLETRAS + 'UNO ' 33LETRAS = 33LETRAS + 1000<br>
NHEN 12' : SSLETRAS = 35LETRAS + 1005<br>
NHEN 13' : SSLETRAS = 33LETRAS + 17RES<br>
NHEN 14' : SSLETRAS = 33LETRAS + 17RES NHEN '5' : SSIETRAS = SSIETRAS + 'CANTO'<br>
NHEN '5' : SSIETRAS = SSIETRAS + 'CINCO '<br>
NHEN '5' : SSIETRAS = SSIETRAS + 'SEIS '  $\frac{101}{102}$ WHEN '8' : SSLETRAS = SSLETRAS + 'OCHO '<br>WHEN '9' : SSLETRAS = SSLETRAS + 'NUEVE ' ENDCASE 

ENDIF

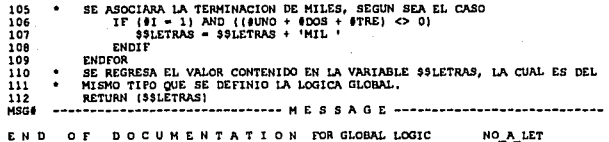

Esta lógica global es del tipo alfanumérica, ya que el valor que regresa es un valor alfanumérico. El paramétro que requiere es la cantidad numérica que convertirá en texto. Para ello se obtiene la cantidad entera de la división entre 1000, con el fin de dividir la cantidad en cifras de 3 en 3. El resto de la cantidad pertenece a los centavos, los cuales serán desplegados tal cual, Posteriormente se identifica uno a uno los díotos de la cifra de 3 números, utilizando la función CONV, la cual convierte el dato numérico o alfanumérico que tiene entre paréntesis. al tipo contrario, es decir, si es numérico lo pasa a tipo alfanumérico y viceversa. También se utiliza el signo "+" para concatenar el texto. Para decidir el valor correspondiente al digito, se utiliza la sentencia IF y CASE. Finalmente, el valor obtenido se regresa en la variable definida por el usuario \$\$LETRAS. Cabe mencionar que esta iógica es utilizada en varias funciones dentro del sistema, también se puede observar que la estructura de las instrucciones es la misma que en la mayoría de los tenquales de alto nivel.

El siguiente código pertenece a una función del tipo menu y se utiliza para el menú principal:

MDC @DOCSFUN McDonnell Douglas Corporation 12/1<br>TRM: CONSOLE FUNCTION DOCUMENTATION 12/12/94 11:05 PAGE 1 OPR: SYS FUNCTION NAME: MNUPRING 'SCREEN' MENU PRINCIPAL DEL SISTEMA -**FUNCTION DEFINITION** REVN: 1.5103<br>FUNCTION NAME: MNUPRINC TITLE: MEMU PRINCIPAL DEL SISTEMA -TICH HOUSE HOUSE AND THE CHANNEL PRODUCED AND AN ALL AND SELECT LINES ONE ONLY 1917 11.<br>
EXECT LINES THE LAND SELECT ON THE SELECT ON 1 10/12/94<br>
LOGIC IN: 1 LOGIC OUT: NO CHO CALL: 912551 360<br>
ANALYST: GRUPO ENTRY DATE: NALYSTI GRUPO<br>
SEQUENTIFICATION DEL SISTEMA DE CONTROL ALMINISTRATIVO PRAVERTANTA EN 1919<br>
2019 - HENU PRINCIPAL DEL SISTEMA DE CONTROL ALMINISTRATIVO PRAVERTANTA EN 1922<br>
2029 - EL CONTENHA LA SELECCIÓN DE LOS MODULOS DEI 002 : CONTROL DE VENTAS AS SECTEDAS DE 1993 : CONTROL DE VENTAS ANTES CONTROL DE VENTAS DE 1994 : CONTROL DE DECACTOR DE 1995 : CONTROL DE RECORDOR DEL SISTEMA CONTROL DE PROCESSO DEL SISTEMA CONTROL DE PROCESSO DE 1995 : FORMAT DIRECT DATA CONTRACTED AND THE COLUMN TO SERVE THE COLUMN TO A REPORT OF THE COLUMN TO A REPORT OF THE COLUMN TO A REPORT OF THE COLUMN TO A REPORT OF THE COLUMN TO A REPORT OF THE COLUMN TO A REPORT OF THE COLUMN T 04 9 : 19 MENU DE CONTROL DE VENTAS .... 1 49 ....... < 1 >  $\sim$ 

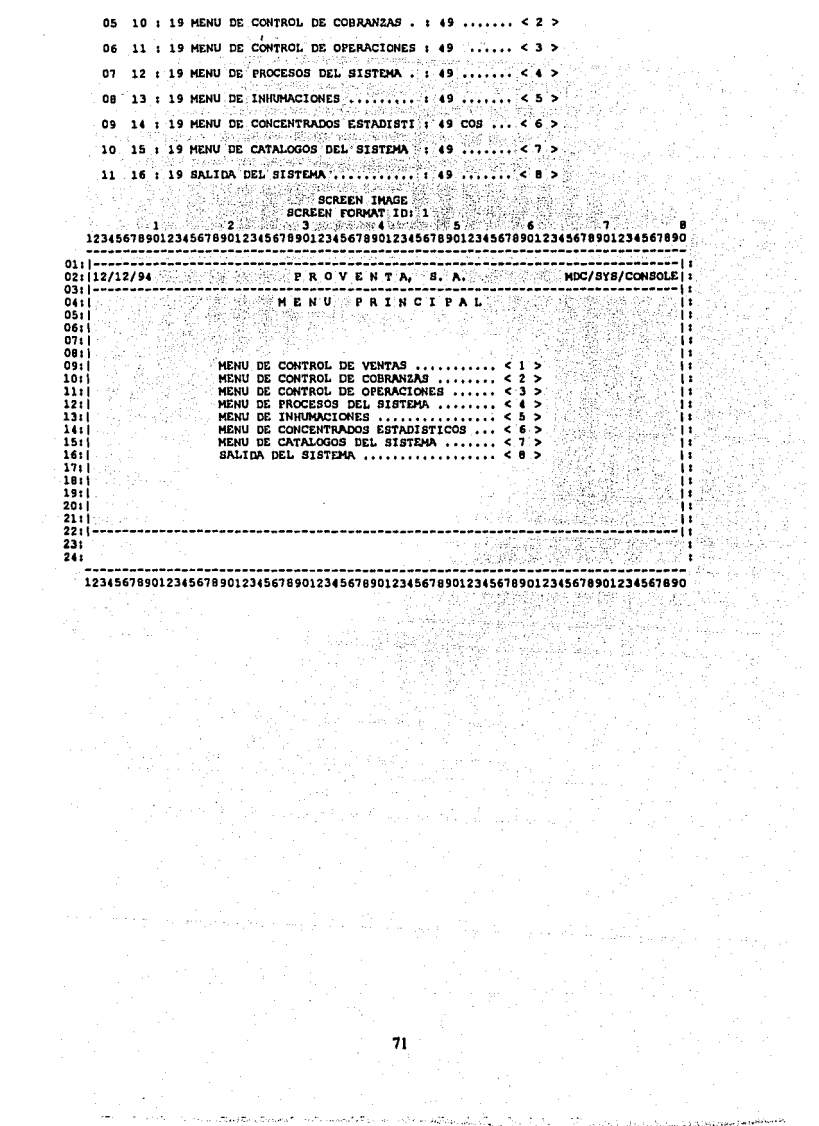

### MENU DEFINITION

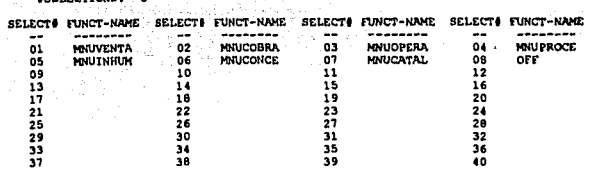

END OF DOCUMENTATION FOR 'MENU' FUNCTION MAUPRING

En la presente función se pueden notar 3 secciones, las cuales son FUNCTION DEFINITION, MENUFORMAT DEFINITION y MENU DEFINITION. En la primera se explican Derivativo, mentar continua de la función, es decir el tipo de función, su de candeira y la partenera y las candeiras de la función, es decir el tipo de función, su decir el tipo de función en la función en la formada de l deseados. Finalmente, en la tercera sección, se especifica el número máximo de selecciones que puede haber en este menú, así como, las funciones que se ejecutarán, dependiendo del número seleccionado.

A continuación se explicará una función de tipo acreen, la cual es utilizada para la consulta de Estados de Cuenta:

 $m = 1$ 

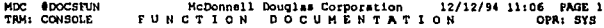

FUNCTION NAME: CONEDOCT 'SCREEN' CONSULTAS A TABLA DEL ESTADO DE CUENTA.

### FUNCTION DEFINITION

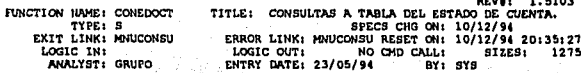

SECONDITION OF ENCARGO BE CARD AND SECOND MANUSCRIPT OF THE ORDER TO A CONDITION OF SUPERVISORY CONDITION OF SUPERVISORY OF THE ORDER CONDITION OF THE ORDER CONTRACTOR OF THE ORDER CONTRACTOR OF THE ORDER CONTRACTOR OF THE a djerge

- 
- 
- 

. . . . . . . . mmy/gomest definition ...........  $1$  01 B  $1$  1, 1, 3, 80  $3.1.22.60$  $\sim$  clients 05 - 6 - 1 - 5 - Status | 1<br>
06 - 7 - 1 - 2 - DATOS DE OPERACION.<br>
ATTR Y BOLD Y - BLANC DE OPERACION.<br>
ATTR Y BOLD Y - ELEMENT MODULAR ON BLACK - UNDL N - HIDE N - RVRB N<br>
07 - 8 - 1 - 2 - DE DE PORTON.<br>
09 - 1 - 2 - DE P 04 6 1 2 Contrato era a Yo <sup>조</sup>사한 1 09 8 1 56 IVA [ 1 화도시 ٠,  $10.9.12$  Neto Operacion  $\mathbb{R}^4$ 30km 11 9 : 30 Pago Inicial 12 9 : 56 Pagares Sear. 불편한 일 일반 15 12: 2 Total Pagado 15 - 12<br>16 - 12 - 130 Saldo (Total)<br>16 - 12 - 130 Saldo (Total) itang p أفاضع بال politica A  $\cdot$ 18 13 : 2 Pagado Mensual [ . ]  $\mathbf{r}$ . 19 13 : 47 Adeudo Venaido ( ) 20 14 1 2 Pago Mensual  $\mathcal{O}_1$ l Tendel gu 20  $21 \t14 \t130$  Castigo i. பட திரி கரியில் இதையுமையான இது படம்பட்டு படத்தில் படம்பட்டும்.<br>பு 22 ஆ14 (1 ∈ 56 (Rechazado அதிகமில் விடுமுமை அதிகம் படம்படம்படம்) 読み 23 15 : 2 No Cancelaciones Previas di ginta di Sul 24 15 : 47 No Cancelaciones Definitivas 1  $25 - 16 + 1 = 2$  Motivo de Cancelación (° 1) 26 17 : 2 No Recibos en Poder del Client : 32 e 1143 Fecha Vencimiento Talonario 27 18 : 2 Fecha de Status de Contrato ilian an 29 20 1 2 Comision Pagada Agente 1 32 Status Comision Pag

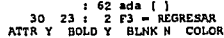

고각

V S)

en<br>Silvera<br>Fritha

# **SERVICE CONSTRUCTION CONSTRUCTION OF REAL PROPERTY OF REAL PROPERTY OF REAL PROPERTY**

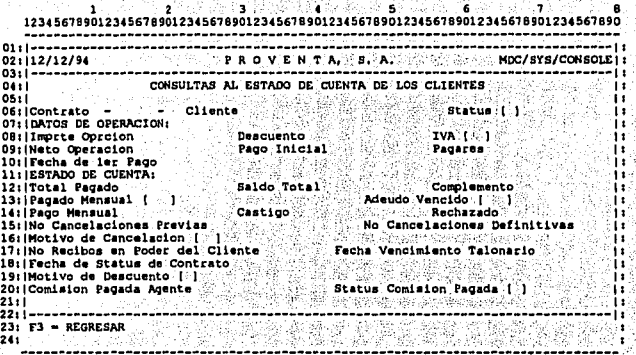

1234567890123456789012345678901234567890123456789012345678901234567890123456789012345678901234567890<br>23456789012345678901234567890123456789012345678901234567890<br>H E L P M E S B A G E S

### FLD --------------------------- H E S S A G E ------------N Rock<br>Galleria

e de Marie de Alecter<br>1980: Paris de Marie de Marie de Marie<br>1991: Paris de Marie de Marie

2008년<br>1977년 1월<br>1977년 1월

 $\mathcal{L}(\mathcal{L}^{\mathcal{L}}_{\mathcal{L}}; \mathcal{L}^{\mathcal{L}}_{\mathcal{L}})$ 

an italian<br>Manazarta

- 
- 
- 
- 
- 
- 
- 
- 
- 
- 
- 
- 
- 
- 
- 
- 
- 
- 
- 
- 
- 031 MOTIVO DEL DESCUENTO<br>031 MPORTE DE COMISION PAGADA AL AGENTE VENDEDOR<br>034 STATUS DE LA COMISION PAGADA
- 

### SCREEN FIELD DEFINITION

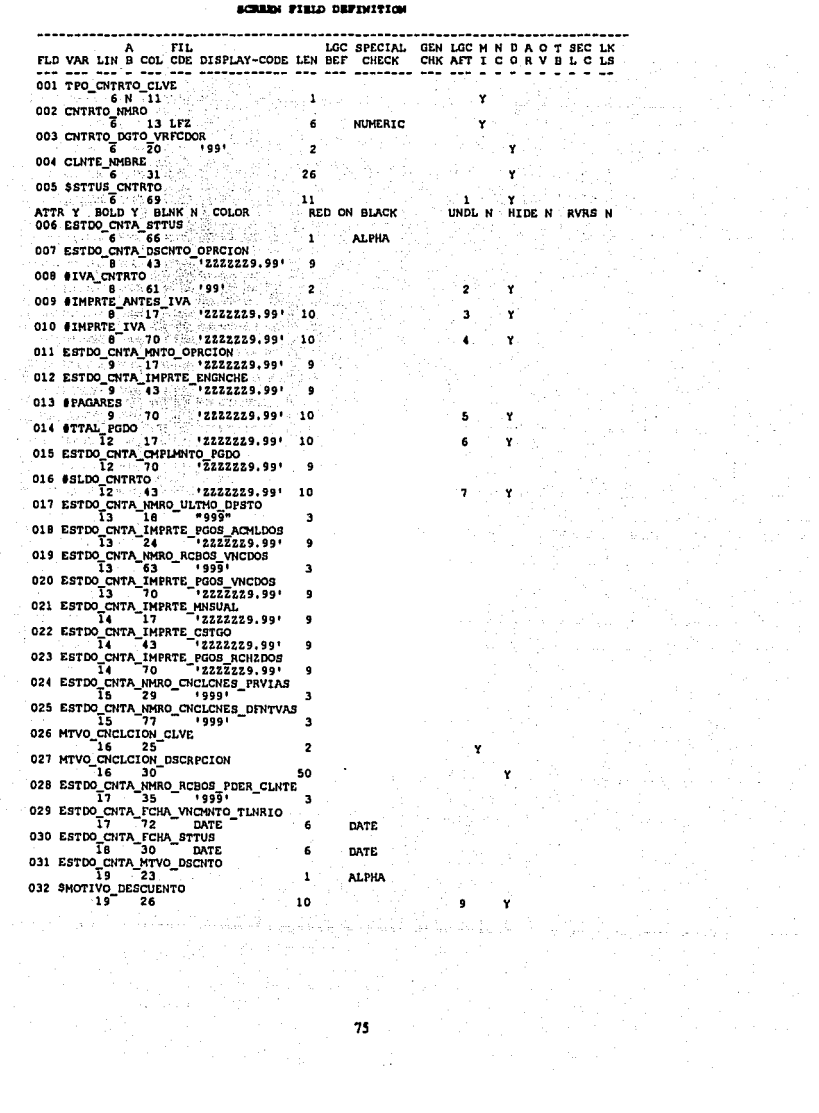

FID VAR LIN B COL CDE DISPLAY-CODE LEN BET CHECK GK MOCHA NOT DISPLAY CODE DE BET CHECK GK MATT I COR V B L C LEN 303 ESTOO CNTA CNSION PGDA AGNTE<br>
SOME STOO CNTA CNSION PGDA AGNTE<br>
OM A ESTOO CNTA STIVE CNSION PGDA AGNTE<br>

 $\frac{1}{\sigma_{\rm{p}}^2}$ k.

je en

 $\bar{z}$  $\sim$ 

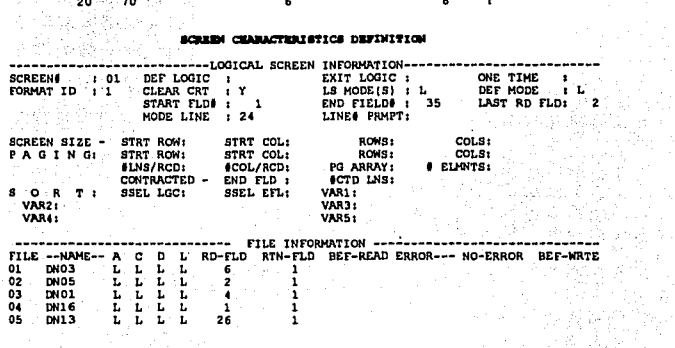

## LOGIC DEFINITION

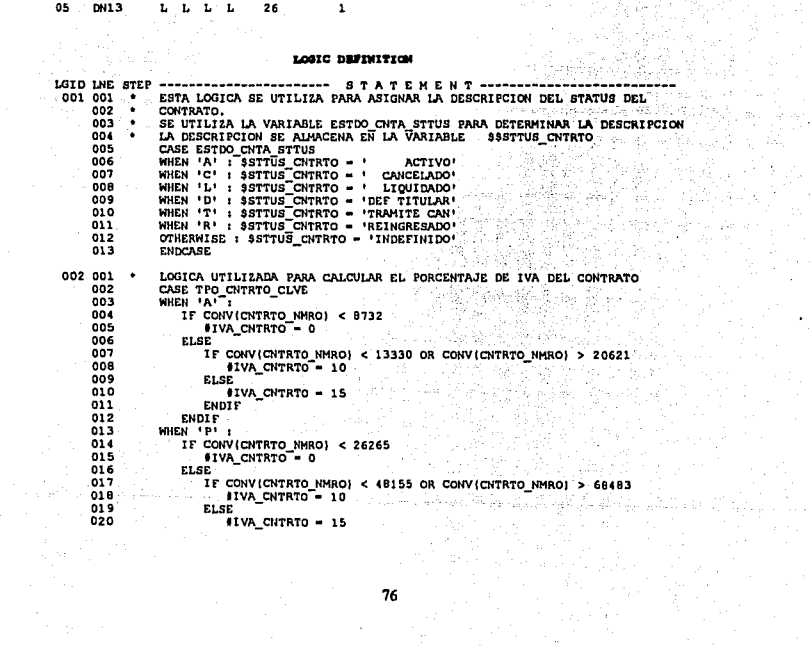

```
ENDIF
      021ENDIF
      022\overline{22}IF CONVICNTRTO NAROI < 48505
      024#IVA_CNTRTO = 0
      025i er ko
                          ELSE
                              BE CONVICHTRTO NHRO) < 89650 OR CONVICHTRTO NHRO) > 95247<br>IF CONVICHTRTO NHRO) < 89650 OR CONVICHTRTO NHRO) > 95247<br>EERE
      627
      028ELSE<br>
FLSE<br>
flvA_CNTRTO = 15
                  高高岛
      636
                              ENDIF031<br>032MHEN 'E' L
                                                          바다 ()<br>라면서
      033IF CONVICHTRTO MARCI < 2326<br>IF CONVICHTRTO = 15
      035<br>036
                   ELSE036<br>037<br>038<br>039
                            VIVA CHIRTO - 10
                     ENDIF
                   FIRE CONV(CNTRTO NMRC) < 140
      000\overline{0}0.72ELSE<br>
ENDIT:<br>
ENDIT:<br>
MNEN (SI'L CHTRTO - 0<br>
CHERMISE<br>
CTHERMISE
                     ¥.
                          ELSE
      7.7\frac{1}{1000}0150.6047EVALUATEG - 15<br>ENDCASE
      DAR
      0.9003 001 .
                    CALCULO DEL IMPORTE DE OPERACION ANTES DE IVA<br>[#IMPRTE_ANTES_IVA = ESTDO_CNTA_MNTO_OPRCION / 11 + #IVA_CNTRTO / 1001
      002
004 001 .
                     CALCULO DEL IMPORTE DEL IVA
      002#IMPRTE_IVA - ESTDO_CNTA_MNTO_OPRCION - #IMPRTE_ANTES_IVA
where \log\log_2ACUNULADO DEL TOTAL PARADO POR EL CLIENTE<br>#TTAL_PGDO = ESTDO CHTA_INPRTE_PGOS_ACHLDOS + ESTDO_CHTA_CHPLINTO_PGDO<br>+ ESTDO_CHTA_INPRTE_ENGNCHE
006 001 .
      002
      003CALCULO DEL SALDO RESTANTE DEL CONTRATO<br>$3LDO_CNTRTO - ESTDO_CNTA_MNTO_OPRCION ~ $TTAL_PGDO
007 001 .
      002SE ASIGNA LA DESCRIPCION DEL CANFO QUE INDICA SI SE REALIZO EL PAGO DE LA CONISION AL AGENTE VENEDOR<br>SE UTILIZA EL CANFO ESTO CNTA STUS CHSION PGDA AGE<br>SE ASIGNA LA DESCRIPCION EN LA VARIABLE SSTUS CHSION PGDA AGE<br>CASE EST
008 001
      002\ddot{\phantom{1}}\frac{3}{203} .
       004
             \ddot{\phantom{1}}cos
       006007DOB
       ,009
                      ENDCASE
                     ASIGNACION DE LA DESCRIPCION DEL MOTIVO DE DESCUENTO, EN CASO DE TENER<br>SE TOMA EL VALOR DEL CAMPO ESTDO CHTA MIVO DESCUENTO S<br>SE ASIGNA LA DESCRIPCION EN LA VARIABLE SMOTIVO DESCUENTO
009 001
             - 4
             \ddot{\phantom{1}}002
       003SL ASIGNO CHIA HYDROGICA<br>
HREH 1911 1910<br>
HOL 1911 1910<br>
HOL 1911 1910<br>
HREH 1911 1911 1910<br>
HREH 1911 1911 1910<br>
HREH 1911 1910<br>

HREH 1911 1910<br>

CHIERNISE 1910<br>

CHIERNISE 1910<br>

CHIERNISE 1910<br>

CHIERNISE 1910<br>

CHIERN
       000
      005
       006007
       008009
                      ENDCASE
                                                                               1000 1994年第1日
```
END OF DOCUMENTATION FOR 'SCREEN' FUNCTION CONEDOCT

4 : 아이에 먹고

Este tipo de función se compone de 5 secciones fundamentales, las cuales son:<br>FUNCTION DEFINITION. MENU/FORMAT DEFINITION. FIELD DEFINITION. CHARACTERISTICS DEFINITION y LOGIC DEFINITION. En la primera sección se define el tipo de función de que se trata (en este caso S-SCREEN), la descripción corta y larga, así como, el autor, las lógicas de entrada y salida de la función. En la segunda sección se especifica el formato de pantalla a desplegar en cuanto a los títulos de los campos de datos, su posición y características de color. En la tercera sección se decriben los campos de datos que serán desplegados y capturados; incluyendo en estos si serán mandatorios, validados por alguna lógica, con pantalla de ayuda, de sólo despliegue, también se especificará su posición y características de colores. En la cuarta sección se muestran las características propias de la pantalla, es decir si se elecutará una sola vez o hasta que el usuarlo utilica la tecla de función F3 para finalizar la captura, el número de formato que utilizará y cuántos campos abarca, ya que pueden ser definidas varias pantallas lógicas con diferentes rangos de campos. También se define en esta pantalla los archivos que utilizará así como la posición el número lógico de campo, que hace referencia a la llave de la tabla. Es necesario recordar que la Base de Datos es del tipo relacional, por lo tanto no hay que especificar búsquedas, ya que de manera automática posiciona el registro respecto al campo capturado. Finalmente la sección de fógicas muestra las diferentes iógicas utilizadas.

### A continuación se muestra una función tipo REPORT:

MDC @DOCRFUN McDonnell Douglas Corporation 12/12/94 12:04 PAGE 1<br>FUNCTION DOCUMENTATION OPR: SYS TRM: CONSOLE

FUNCTION NAME: REPAGENT 'REPORT' REPORTE DE LOS AGENTES DE VENTAS

### **FUNCTION DEFINITION**

neval a cres

**DATE** 

M

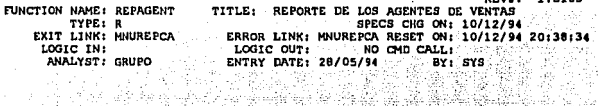

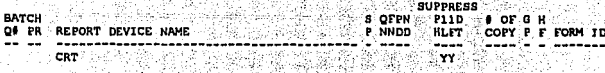

 $$E04$ ESTA FUNCION GENERA EL REPORTE DE LOS AGENTES DE VENTAS  $001$ **ESTA FUNCION GENERA EN REFUNIR DE LA GENTE.** 002

### 그리 **REPORT EXADING DEFINITION**

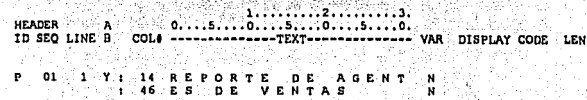

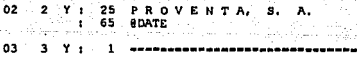

 $\mathbf{0}$ 

<u>giyayê di</u> serb

33  $\bullet$ 65

78

المحاج بالأعمال وتهيبها والروالي ويؤديهن أأستام المائمة المعادة المعتقد بالمعالم بالمائيات

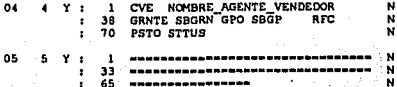

ille a  $\cdot$ 

DN02 -

iane C

748 a was a shift of the state.

 $\overline{01}$ 

### BENGET FIRLD DEFINITION

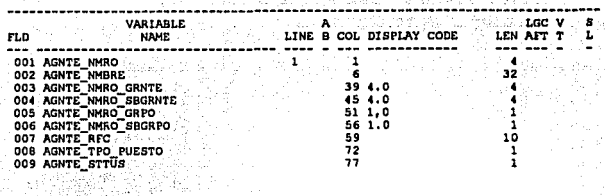

# en de la component de la component de la component de la component de la component de la component de la compo<br>De la component de la component de la component de la component de la component de la component de la componen

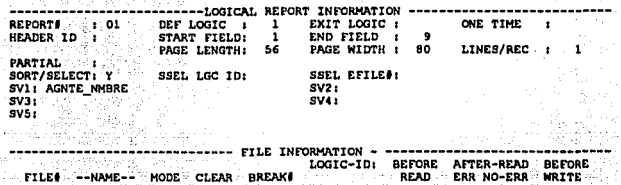

FILE -- NAME-- MODE CLEAR BREAK! .com 147 阿城县 

海海滨 92 S. alah kecamatan ale Sacha and

### LOGIC DEFINITION

Ă.

승화 일 일

ੇ ਘੱਤ

LGID LNE STEP ---------------------- S T A T E M E N T ----------------------001 001 UMSG['Imprimiendo Reporte, espere...')

END OF DOCUMENTATION FOR 'REPORT' FUNCTION REPAGENT

Esta función consta de 5 secciones fundamentales, las cuales son: FUNTION DEFINITION, REPORT HEADER DEFINITION, REPORT FIELD DEFINITION, REPORT CHARACTERISTICS DEFINITION y LOGIC DEFINITION. En la primera al igual que en los otros tipos de función se específica el tipo de función que se utilizará, descripciones, etc. En la segunda sección se especifica el formato del encabezado que se imprimirá al inicio de cada hoja que ocupe el reporte. En la tercera sección se especifican cada uno de los campos de datos que serán utilizados, así como su posición y características. Aqui también se puede especificar si un campo numérico será totalizado al final. En la cuarta sección se especificarán los reportes lógicos utilizados, el rango de campos que utilizarán de los especificados en la sección anterior, el encabezado que utilizará cada reporte lógico, así como las tablas que serán utilizadas, anotando en cada tabla el número de campo que será utilizado para hacer referencia a la llave de acceso de la tabla. Finalmente se decriben la lógicas que son utilizadas en la función.

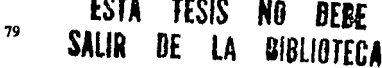

الأسابعات

동반박

# **CAPITULO 5**

# **IMPLEMENTACIÓN**

En este capítulo mencionaremos las consideraciones que tomamos en cuenta para la implementación del sistema y para obtener un aseguramiento de la calidad del mismo. Entre estas consideraciones se encuentran las pruebas estructuradas, ya que un sistema no se puede liberar antes de haber ejecutado las pruebas necesarias para su entrega y asegurar que el sistema está libre de fallas. También explicamos los factores que involucra la instalación del equipo, la fase de mantenimiento y por último los criterios para la realización del manual de usuario.

## **5.1 ASEGURAMIENTO DE LA CALIDAD**

Es demasiado riesgoso considerar tanto el análisis como el proceso del diseño sin el enfoque de aseguramiento de la calidad. Para garantizar la calidad del sistema de información es necesario contemplar el diseño de sistemas con enfoque modular.

Entre los principales puntos que debemos considerar para el aseguramiento de la calidad se encuentran, el usuario del sistema es el elemento más importante para establecer y evaluar la calidad, el segundo reside en que definitivamente es mucho menos costoso corregir problemas cuando estos se encuentran en sus etapas iniciales, a esperar que el problema se exprese mediante quejas de los usuarios o la aparición de crisis y por último debe existir el soporte total de la dirección de la organización.

Prácticamente es un hecho que una gran proporción de la responsabilidad de la calidad el sistema de información descansa en los usuarios y en el administrador del sistema, ya que son ellos quienes dan su punto de vista sobre la información producida por el nuevo sistema.

## 1.2 PROCESO DE IMPLEMENTACION

Dentro del proceso de implementación, una de las principales actividades que se deben cubrir son las pruebas estructuradas, las cuales son una manera de escudrifiar la programación y el desarrollo global, resaltar los problemas del sistema y permitimos realizar los cambios correspondientes.

Hacemos noter que todas las pruebas que se realizaron a los programas fueron realizadas en computadoras personales (stand-alone), antes de la instalación del nuevo hardware propuesto.

Las pruebas estructuradas se realizaron en conjunto con la colaboración de una persona de la empresa Proventa, S.A., familiarizada con los procedimientos administrativos de ta misma. Las pruebas estructuradas las realizamos cada vez que concluimos un módulo del sistema y las consideramos como una manera de obtener valiosa retroalimentación desde una perspetiva diferente a la considerada.

Debe haber una evaluación total de todos los elementos del sistema, va sea programas de aplicación reclén escritos o sus modificaciones, así como de los manuales de usuario y el nuevo hardware que seré lnstelado (minlcomputadora, repetidores, terminales, etc). No ser6 suficiente una evaluación aleatoria de prueba y error.

La evaluación la lievamos a cabo a todo lo largo del desarrollo del sistema. Esta evaluación la efectuaremos con el propósito de identificar aquellos problemas desconocidos y no para demostrar la perfección del programa, del manual de usuario o del equipo.

Aunque la evaluación es tediosa, ya que esté conformada por una serte de pasos que ayudan a garantizar la calidad del sistema, es menos grave evaluar de antemano que tener un sistema pobremente evaluado y que falle una vez instalado. La evaluación la llevamos a cabo conforme progresaba el trabajo en los subsistemas o módulos del sistema. La evaluación se realizó a diferentes niveles y a varios intervalos, aún antes de que el sistema entrara en operación. Todos los programas los examinamos en cuanto a su diseño, con dátos de prueba verificando al mismo tiempo si los m6dulos se enlazaban entre si, tal y como fue planeado.

La evaluación de hardware se llevó a cabo por el proveedor, como servicio incluído en la compra del equipo; el proveedor hizo sus propias pruebas cuando instaló el equipo.

Los datos de prueba utilizados examinaron los valores mínimos, máximos y discretos, asi como todas las variaciones que fueron posibles en formato.

Para la prueba de enlace utilizamos una pequeña cantidad de datos de prueba, para examinar las especificaciones del sistema, esí como del programa. El examen de todas las combinaciones puede implicar varios pasos a través del sistema. Es difícil darle un correcto sequimiento a un problema si se intenta evaluar todo en un solo paso.

Pira I• liberación y entreg1 del slstem1 de lnform1clón para Proventl, 6A 11 realizó un plln de trablljo el cu11 se lnlcló con el 1lm1cen1mlento de 11 lnform1clón colTlspondlente • los catálogos, así como la generación de los reportes respectivos. Esto se realizó con la finalidad de probar las pantallas de captura con datos reales en los catálogos y poder verificar la validación de los campos. Posteriormente realizamos pruebas con una muestra significativa de datos<br>reales, dándole prioridad a los submódulos que se deberían liberar primero. Finalmente se realizó el traslado del total de los registros, de los archivos planos existentes en el sistema anterior hacia la Base de Datos.

En paralelo con la captura de los datos que conforman los catálogos, se realizaron pruebas con los diferentes submódulos, con una muestra significativa de datos reales. Durante esta prueba se tomaron anotaciones de las fallas, adecuaciones y validaciones faltantes en los diferentes submódulos de los programas, de la misma forma se liberaron aquellos que cumptian<br>con los requerimientos del usuario a su entera satisfacción. Una vez que fueron corregidos los programas que así lo requerian, fueron pasados por los mismos procesos de prueba, hasta que fueron liberados.

El proceso de importación de los datos reales en su totalidad se inició con la realización de los programas que dieron el formato necesario a los archivos para realizar el traslado de los registros, e insertarios en Ia nueva Base de Datos. La programación de Ias funciones para esta<br>Importación y el proceso de carga de dicha información se llevó a cabo en un mes.

Los que se consideraron para su liberación inicial fueron los submódulos de: captura y aplicación de pagos y ventas nuevas, emisión de comisiones para agentes de ventas, la emisión automática de estados de cuenta y talonarios para los clientes, y la actualización de atelus para los contratos. En los archivos de pagos y ventas nuevas se capturaron los datos<br>correspondientes a un mes, para eliminar el retraso en su aplicación que se provocó por el traslado de la informacion. Después de haber checado minuciosamente que los programas que aplicaban los pagos mensuales de los clientes y las ventas nuevas lo hacían como lo había requerido la empresa, se procedió a aplicar estos.

En este momento los dos sistemas se encontraban actualizados con la misma información y se procedió a realizar un paralelo entre los dos sistemas de cómputo, probando los submódulos de emisión de comisiones para agentes de ventas, emisión automática de estados de cuenta y talonarios para los clientes y la actualización de status; submódulos en los que no participaron los usuarios para su funcionamiento, sólo el administrador del sistema, ya

que estos se realizan en el área de informática. De las pruebas en paralelo se observó, que con 11 nuevo sistema se obtuvo una mayor rapidez en la ejecución de dichos submódulos.

En 11 segunda etapa de llberaclón del sistema se consideraron los siguientes submódulos: Consultas, Cartas de Liquidación, Emisión de Titulos, Formas para Reingreso,<br>Emisión Extraordinaria de Estados de Cuenta y Talonarios. Las pruebas se realizaron bajo el mismo esquema mencionado en el pirrafo anterior.

En la Tercera Etapa se liberaron los submódulos: Captura de Pagos por Calas de la Empresa, asl como. el resto de los submódulos del sistema.

El haber realizado la Implementación del sistema de esta manera nos permitió una comparación precisa con lo que es una salida procesada correctamente y una buena idea de cómo deben manejarse los datos reales. Durante este proceso observamos la manera en que los usuarios finales y los operadores lnteradúan con el sistema. Sin embargo, debemos mencionar que no fue fácil que los usuarios se adaptaran y aceptaran el nuevo sistema, debido principalmente a que estaban muy acostumbrados al manejo y funcionamiento del sistema.<br>anterior, aún después de haberseles proporcionado una plática y capacitación previa. Finalmente los usuarios quedaron convencidos al ver la rapidez de respuesta del sistema, así como la obtención de los datos requeridos por ellos con mayor facilidad.

## 1.3 INSTALACION DEL EQUIPO

Para Instalar un nuevo sistema de computadoras como lo requiere Proventa S.A.. sugerimos al proveedor del equipo los factores que consideramos se deben tomar en cuenta para la instalación, estos son:

- Loc:atlzación. La seguridad y ubicación flslca del equipo.
- Elpaclo y dlltrlbuclón. La locallzaclón y la longitud de los cables conedores y de poder.
- Acondicionamiento del local. Tomar en cuenta el tipo de corriente el6drlca y de llumlnaclón, asl como, extlnguldores de gas Halón contra Incendio.

## **5.4 MANTENIMIENTO**

Dentro del ciclo de vida de los sistemas es necesario aclarar el término mantenimiento, que generalmente se utiliza para describir todos aquellos cambios hechos al sistema después de su primera instalación.

Cuanto mejor sea el diseño del sistema más fácil será darle mantenimiento, y se requerirá menos dinero de la empresa para su mantenimiento. Ya que el mantenimiento del software por si solo, puede ocupar hasta el 50% del presupuesto total para sistemas, este porcentaje depende generalmente de los cambios en las políticas de la empresa, así como del buen diseño del sistema.

El mantenimiento se realiza generalmente para mejorar el software existente, mis que para responder a una crisis o a una falla del sistema. Conforme cambian los requerimientos de los usuarios, el software y la documentación tambl6n deben cambiar como parte del trabajo de mantenimiento. Además, los programas deben codificarse para mejorar su eficiencia sobre el programa original. Más de la mitad del mantenimiento se orienta a las tareas de prigrama originale in mantenimiento se orienta a las tareas de perfeccionamiento.

El mantenimiento también se realiza para actualizar el software en respuesta a los cambios de la organización. Este trabajo no es tan sustancial como la ampliación del software.<br>Dero debe realizarse. El mantenimiento de emergencia y adaptivo cubre una pequeña parte del mantenimiento total del sistema.

## **6.4 MANUAL DE USUARIO**

El manual de usuario es un instructivo para utilizar el sistema de información, define la forma en que se debe de utilizar el sistema, también enfatiza aspectos que permiten al usuario el mejor aprovechamiento de las funciones que el sistema realiza. Un manual de usuarlo debe contener un panorama general del sistema y la descripción de la interface hombre-maquina.

El panorama general es una descripción breve del sistema, que permite al usuario conocer las funciones que dicho sistema puede realizar. La descripción debe ser estructurada y objetiva, para la cual es muy útil un modelo conceptual del sistema con un enfoque de usuario.

La Interface hombre-mAqulna Incluye todos los medios existentes para la comunlcacl6n bidireccional entre el sistema de información y el usuario, tales como pantallas del sistema, ejemplos de reportes, mensajes de ayuda, validación de campos , etc.

Es muy conveniente redactar los manuales con un enfoque directo y estandarizado. Es esencial que los manuales se consideren como documentos actuales, más que históricos. Para que los manuales sean útiles deberán actualizarse.

Además de la organización del manual y de su claridad debe dedicarse especial atención al tipo de gente a quien va dirigido el mismo.

Para la realización del manual se consideraron los puntos antes mencionados. El manual de usuario para el sistema que desarrollamos se realizó como un texto Independiente a esta tesis. Seré proporcionado por separado para su consulta.

# CONCLUSIONES

ţ

Al inicio del presente trabajo se planteó como objetivo el desarrollar un sistema que ayudará a la administración y control de los servicios que ofrece la empresa Proventa, S.A. Para ello nos basamos en las técnicas y metodología de la Ingeniería de Software, con el fin de obtener un sistema completo, confiable, fácil de mantener y con la necesidad de ser implementado en un corto plazo de tiempo, de tal manera que el sistema producido estuviera bien estructurado con procesos manejables y segmentados, de tal forma que fueran<br>Independientes entre sí, para con ello facilitar la puesta en marcha. Este objetivo lo cumplimos cabalmente.

Durante el desarrollo del sistema contemplamos que fue de vital importancia definir correctamente todos los procesos administrativos que realizan las diferentes áreas involucradas, obteniendo como resultado un Anáisis y Diseño que conilevó a un Desarrollo de calidad, evitando así carencias en el sistema al final de la implementación. También, comprobamos que si se invierte un tiempo considerable en Análisis y Diseño se reduce el tiempo en el desarrollo e implementación del sistema y por consiguiente en el mantenimiento del mismo.

Para desarrollar estas actividades nos apovamos en herramientas de software. En la parte del software fue importante el utilizar una herramienta CASE que nos auxiliara en las fases de Análisis y Diseño del Sistema. De la misma forma nos apoyamos en un lenguale de cuarta generación, el cual nos facilitó el poder implementar las especificaciones obtenidas en el Análsis y Diseño de una manera rápida y confiable, obteniendo un sistema fácil de mantener. Cabe mencionar que la utilización de un CASE adecuado con interface a una herramienta de desarrollo, permite convertir todas las especificaciones de Análisis y Diseño en código ejecutable, obteniendo un mayor beneficio. Sin embargo, esto no significa que la tarea del Ingeniero en Computación se demerite o pueda ser fácil, sino que sus actividades podrá realizarias de una manera organizada, confiable, en menor tiempo y a un menor costo.

Una de las principales aportaciones y ventajas que deja el Analizar y Diseñar un sistema<br>basados en una metodología, es el hecho de poder utilizar todas las especificaciones generadas en un sistema fácil de implementar, en casi cualquier lenguale de desarrollo. Ya que por ejemplo el diseño de la Base de Datos producido, puede ser implementado en ORACLE. INGRES, INFORMIX, SYBASE, PRO IV a cualquier manejador de Base de Datos en interacción con un tenguaje de programación, como podría ser PRO IV, SQL WINDOWS, y otros. Esto nos permite implementar el sistema en otro tipo de plataforma más fácilmente, tanto de hardware como de software en el momento que asi lo demanden las necesidades de la empresa.

Por otra parte las técnicas utilizadas por la ingeniería de Software nos garantiza que toda la información que genera el Análisis, Diseño y Desarrollo será útil para llevar a cabo un fácil mantenimiento, adaptación y ampliación al sistema, lo cual en los sistemas desarrollados por el sistema tradicional no se proporciona, provocando así un nuevo desarrollo del sistema o en algunos casos como el que nos ocupó en el presente trabaio, rediseñar el sistema actual partiendo casi de cero.

Del sistema desarrollado observamos entre sus ventalas, la fácil modificación al código, manejo estándar de las aplicaciones, lo cual facilita el aprendizaje por parte del usuario final, una interface amigable con el usuario en su operación, ágil respuesta al acceso de la información. Otra ventala la representa su esquema de segundad, ya que restringe el acceso a las aplicaciones sólo a los usuarios autorizados. En contraparte tiene como desventaja el hecho de no tener un programa que permita accesar la Base de Datos de manera directa, para reparar o corregir datos, como lo tiene en este momento un maneiador de Base de Datos tal como Oracle o Sybase, así como el maneio de múltiples índices.

Por todo lo anterior, consideramos que el presente trabajo aporta a los futuros profesionistas de la Ingeniería en Sistemas un enfoque de técnicas actuales, con el conocimiento de herramientas modernas existentes en el mercado, permitiéndoles integrarse rápidamente a la actividad laboral en el desarrollo de sistemas. Consideramos de igual forma que sería conveniente la utilización de este tipo de herramientas en la educación del ingeniero en Computación, para evitarle estar en desventaja al salir a la vida laboral.

# **BIBLIOGRAFiA**

FARRLEY RICHARD, INGENIERIA DE SOFTWARE, McGRAW HILL, MEXICO, 1987.

PRESSMAN ROGER S., *SOFTWARE ENGINEERING A PRACTITIONER'S APPROACH,*<br>McGRAW HILL INTERNATIONAL BOOK COMPANY, MADRID ESPAÑA, 1990.

GEREZ GREISER VICTOR, MIER MUTH MAURICIO, NIEVA GOMEZ ROLANDO,<br>RODRIGUEZ O. GUILLERMO, DESA*RROLLO Y ADMINISTRACION DE PROGRAMAS DE* COMPUTADORA, SECSA, MEXICO, 1985.

 $\mathbf{I}$ 

ł

SHELDON TOM, NOVELL NETWARE 386, MANUAL DE REFERENCIA, McGRAW HILL, MEXICO, 1882.

H. SANDERS DONALD, INFORMATICA: PRESENTE V FUTURO, McGRAU HILL, MEXICO, 1983.

FITZGERALD JERRY, COMUNICACION DE DATOS, NORIEGA EDITORES, MEXICO, 1883.

KENDALL E. KENNETH, KENDALL E. JULIE, ANALISIS Y DISEÑO DE SISTEMAS, PRENTICE HALL, MEXICO, 1891

BLACK UYLESS, REDES DE COMPUTADORAS PROTOCOLOS, NORMAS E INTERFACES, **MACROBIT EDITORES, MEXICO, 1989.** 

NOVELL NETWARE, CONCEPTS, NETWARE COMPUTING PRODUCTS, U.S.A., 1993.

W. JONES GREGORY, SOFTWARE ENG/NEERING, WILEY, NEWYORK, 1980.

F. KORTH HENRY, FUNDAMENTOS DE BASES DE DATOS, McGRAW HILL, MEXICO, 1988.

MARTIN JAMES, ORGANIZACION DE LAS BASES DE DATOS, PRENTICE HALL, MEXICO, 11185.

MARTIN JAMES, DATA BASE DESIGN, PRENTICE HALL, USA, 1892.

FITZGERALD JERRY, COMUNICAC/ON DE DATOS EN LOS NEGOCIOS, NORIEGA, **MEXICO, 1993.** 

and the same of the same of the construction of the company of the property of the same of the same

# APÉNDICE A

**Contract Contract Contract** 

# DIAGRAMAS DE CARTAS ESTRUCTURADAS

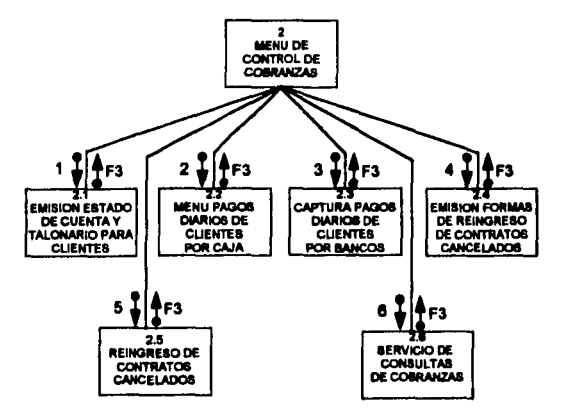

En este apéndice se muestran cartas estructuradas adicionales a las que se describieron en el capítulo 3.

l.

 $\bar{1}$ 

Figura A.1 Carta Estructurada del Menú de Control de Cobranzas

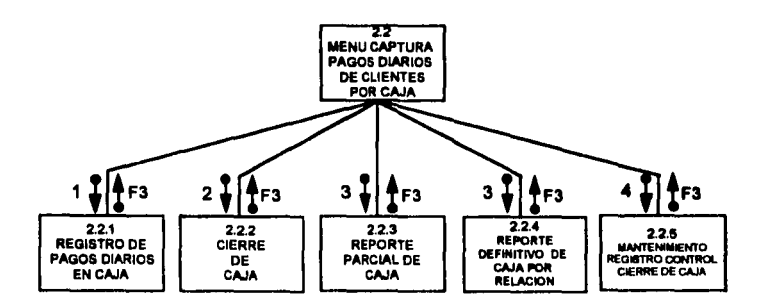

Figura A.2 Carta Estructurada del Menú de Captura Pagos Diarlos de Clientes por Caja

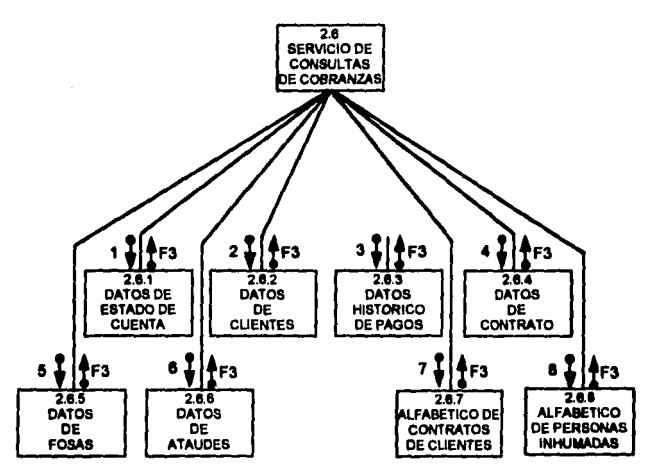

Figura A.3 Carta Estructurada de Servicio de Consultas de Cobranzas

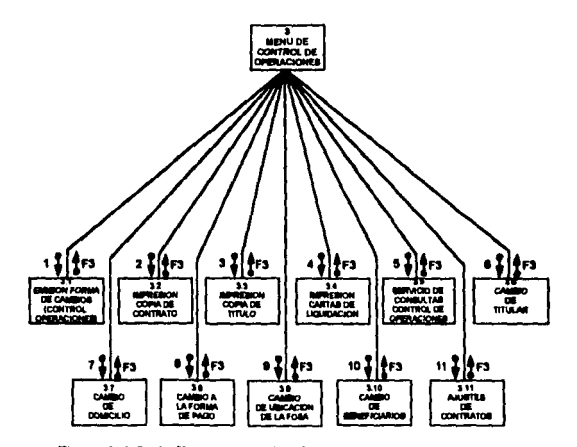

Figura A.4 Carta Estructurada del Menú de Control de Operaciones

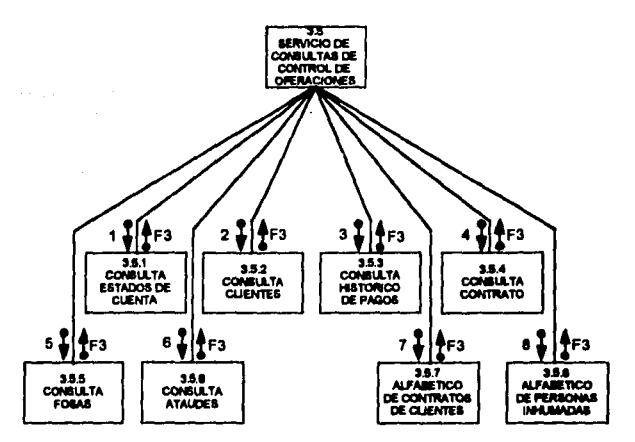

ä,

yllari

Figura A.5 Carta Estructurada de Servicio de Consultas de Control de Operaciones

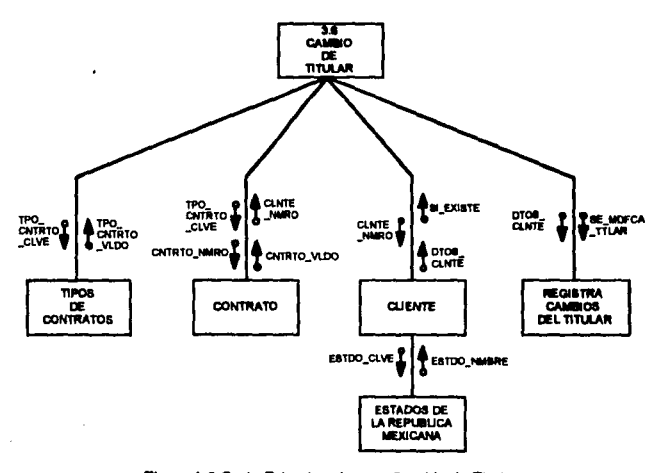

Figura A.8 Carta Estructurada para Cambio de Titular

and in Er

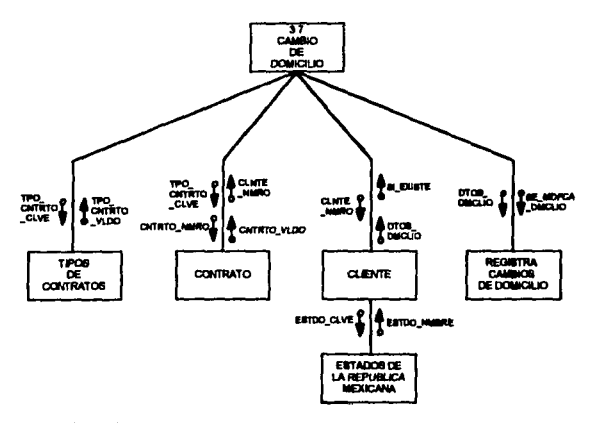

 $\bar{1}$ 

Figura A.7 Carta Estructurada para Cambio de Domicilio del Titular

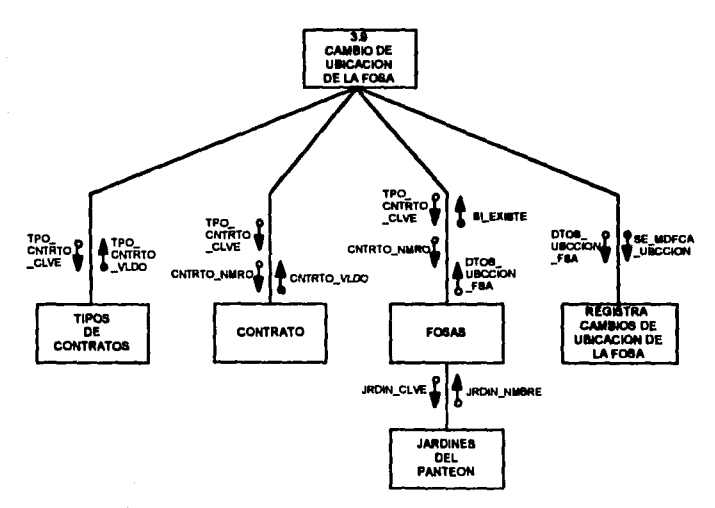

Figura A.8 Carta Estrucutrada para el Cambio de Ubicación de Fosa

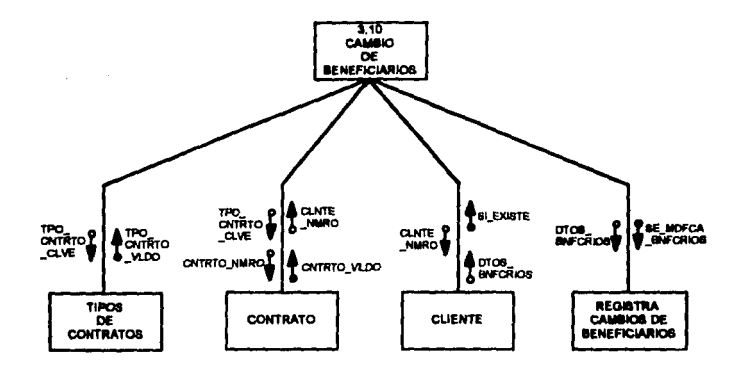

 $\overline{a}$ 

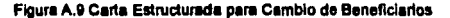

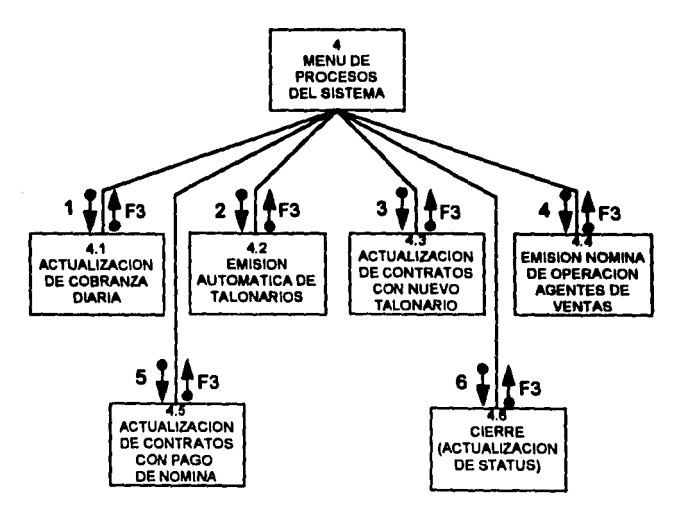

Figura A.10 Carta Estructurada del Menú de Procesos del Sistema

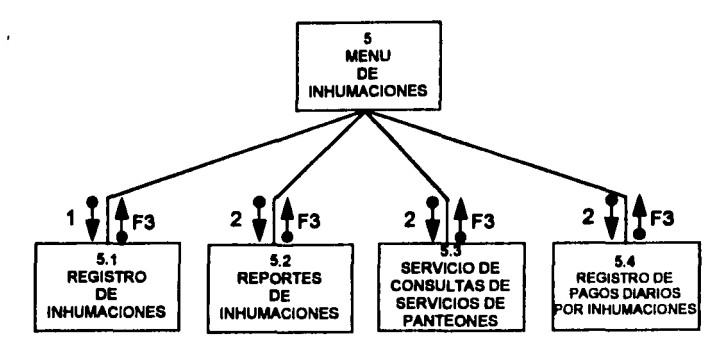

Figura A.11 Carta Estructurada del Menú de Control de Inhumaciones

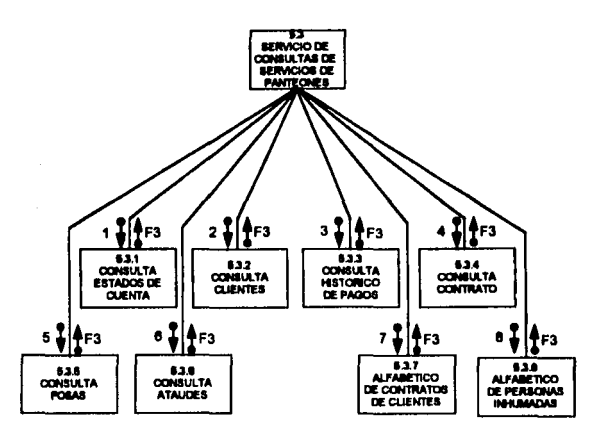

 $\overline{\phantom{a}}$ 

Figura A.12 Carta Estructurada de Servicio de Consultas de Servicios de Panteones

 $\mathcal{L}$ 

 $\mathbf{z} = \mathbf{z}$
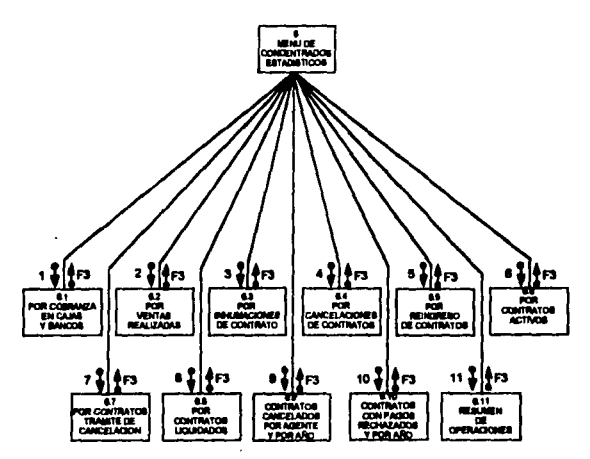

Figura A.13 Carta Estructurada del Menú de Concentrados Estadísticos

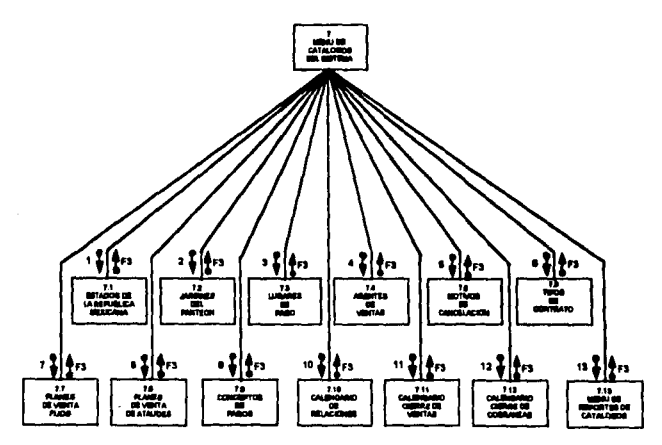

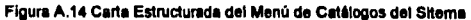

 $\mathcal{L}^{\mathcal{L}}(\mathcal{L}^{\mathcal{L}}(\mathcal{L}^{\mathcal{L}}(\mathcal{L}^{\mathcal{L}}_{\mathcal{L}^{\mathcal{L}}_{\mathcal{L}^{\mathcal{L}}_{\mathcal{L}^{\mathcal{L}}_{\mathcal{L}^{\mathcal{L}}_{\mathcal{L}^{\mathcal{L}}_{\mathcal{L}^{\mathcal{L}}_{\mathcal{L}^{\mathcal{L}}_{\mathcal{L}^{\mathcal{L}}_{\mathcal{L}^{\mathcal{L}}_{\mathcal{L}^{\mathcal{L}}_{\mathcal{L}^{\mathcal{L}}_{\mathcal{L}^{\mathcal{L}}$ 

the territorial construction of the state of the construction of

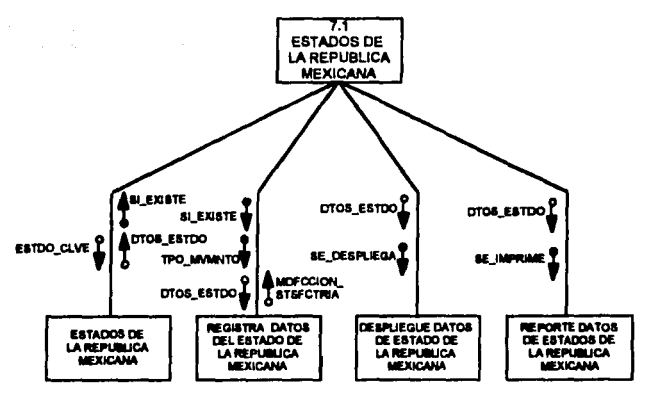

Figura A.15 Carta Estructurada de Estados de la República Mexicana

f.

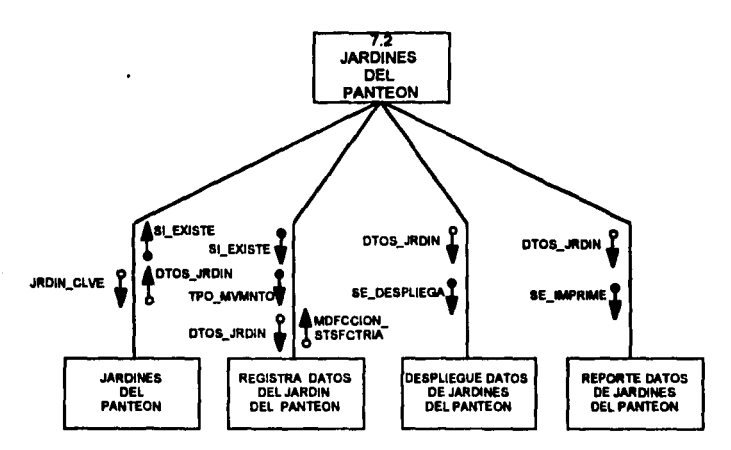

Figura A.16 Carta Estructurada de Los Jardines del Panteon

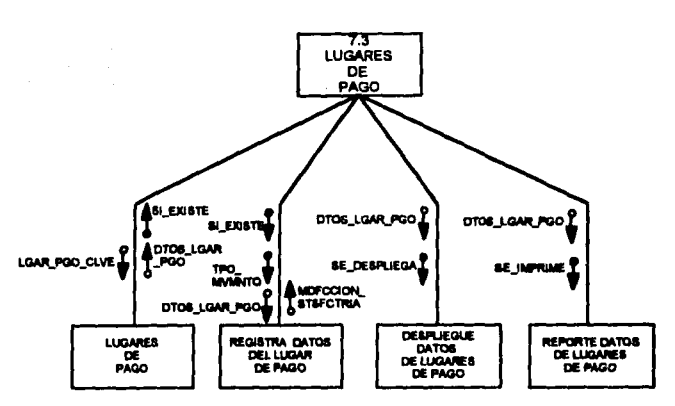

Figura A.17 Carta Estructurada de los Lugares de Pago

 $\mathbf{1}$  $\overline{1}$ 

 $\mathbf{I}$ 

 $\bar{1}$ 

 $\mathcal{O}_{\mathcal{A}^{\prime}\mathcal{A}^{\prime}}$ 

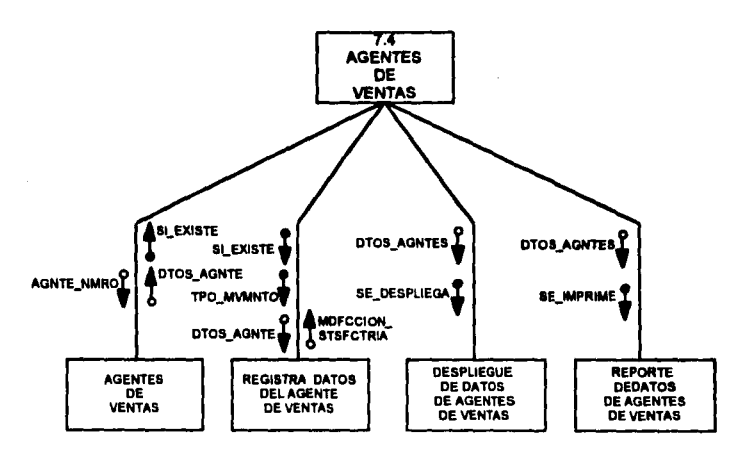

Figura A.18 Carta Estructurada de Agentes de Ventas

 $\mathbf{I}$ 

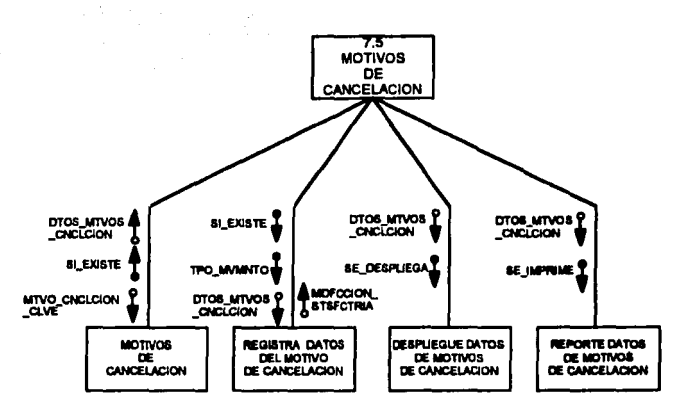

 $\overline{a}$ 

 $\cdot$ 

Figura A.19 Carta Estructurada de los Motivos de Cancelación

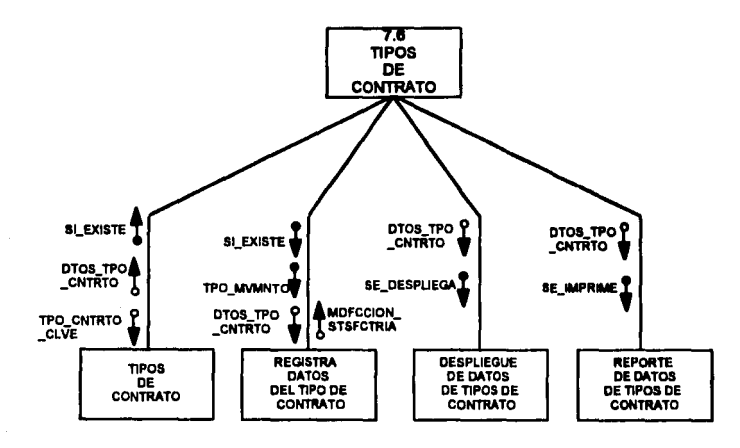

Figura A.20 Carta Estructurada de los Tipos de Contrato

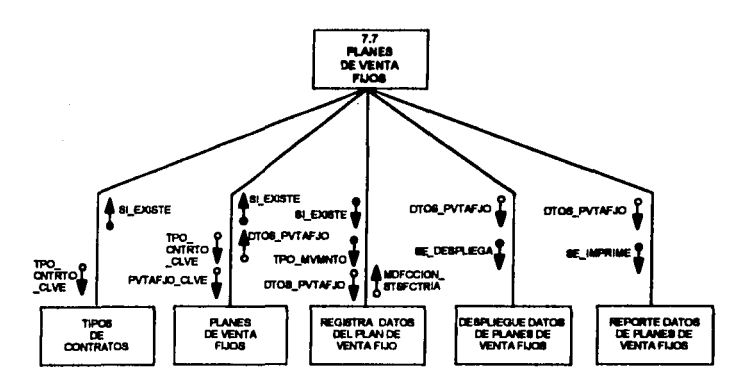

 $\overline{a}$ 

Figura A.21 Carta Estructurada de Planes de Venta Filos

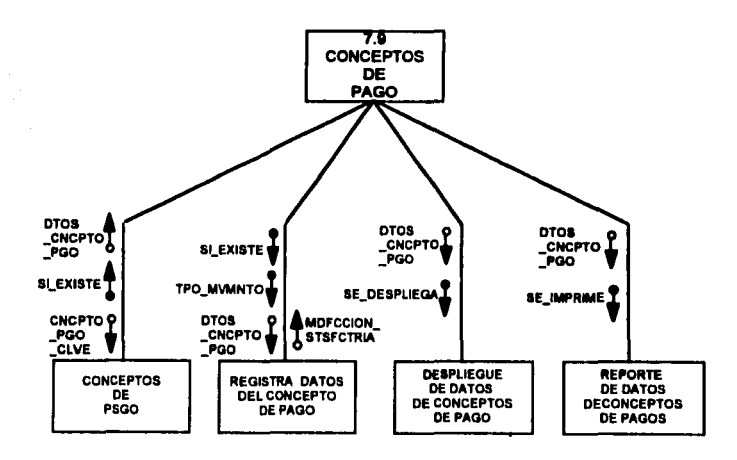

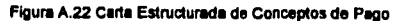

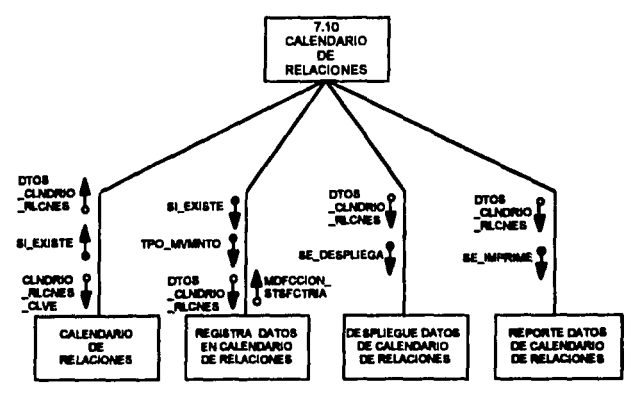

Figura A.23 Carta Estructurada del Calendario de Relaciones

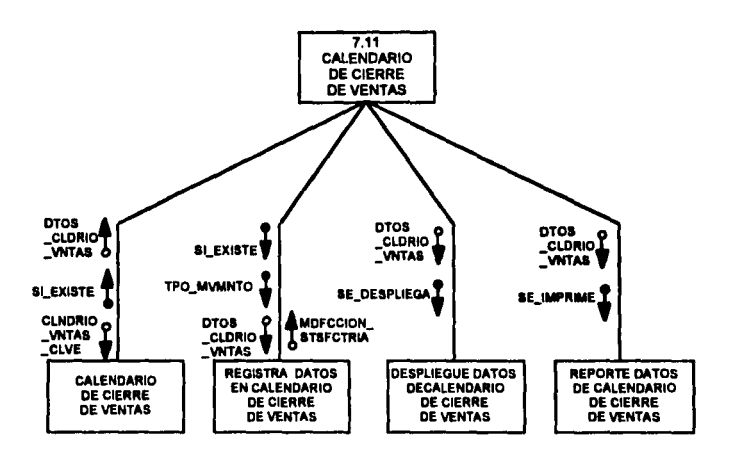

Figura A.24 Carta Estructurada del Calendario de Cierre de Ventas

 $\overline{a}$ 

 $\mathcal{O}(\frac{1}{\sqrt{2}})$  , where  $\mathcal{O}(\frac{1}{\sqrt{2}})$  , where  $\mathcal{O}(\frac{1}{\sqrt{2}})$  , where  $\mathcal{O}(\frac{1}{\sqrt{2}})$  , where  $\mathcal{O}(\frac{1}{\sqrt{2}})$ 

 $\omega_{\rm{eff}}$  and  $\omega_{\rm{eff}}$ 

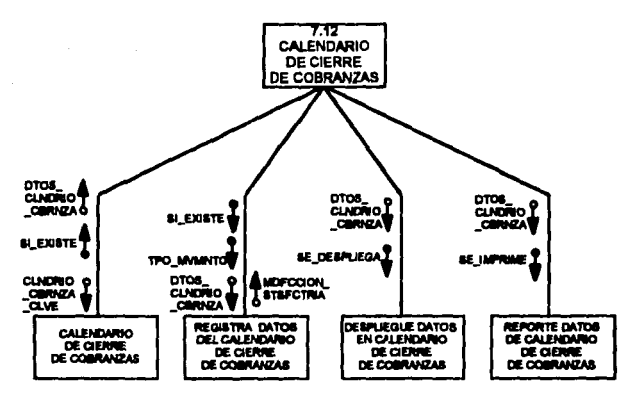

Figura A.25 Carta Estructurada del Catendario de Cierre de Cobranzas

 $\label{eq:2.1} \begin{split} \mathcal{L}(\mathbf{r}) &= \mathbb{E}_{\mathbf{r}} \left[ \mathbf{r} \right] \mathbf{r} \left[ \mathbf{r} \right] = \mathbb{E}_{\mathbf{r}} \left[ \mathbf{r} \right] \mathbf{r} \left[ \mathbf{r} \right] \mathbf{r} \left[ \mathbf{r} \right] \mathbf{r} \left[ \mathbf{r} \right] \mathbf{r} \left[ \mathbf{r} \right] \mathbf{r} \left[ \mathbf{r} \right] \mathbf{r} \left[ \mathbf{r} \right] \mathbf{r} \left[ \mathbf{r} \right]$  $\label{eq:2.1} \mathcal{F}^{\text{max}}_{\text{max}}(\mathbf{r},\mathbf{r}) = \mathcal{F}^{\text{max}}_{\text{max}}(\mathbf{r},\mathbf{r})$ t  $\mathbf{r}$ T 10 - Paul Paul Carlos

102

 $\varphi = \pi \varphi$  .

# **APÉNDICE B**

 $\sim$ 

## **CÓDIGO DE PROGRAMAS**

En este apéndice se muestra un listado parcial de los programas desarrollados, ya que el incluir<br>todos los listados del sistema sería muy extenso.

 $\ddot{\phantom{a}}$ 

 $\epsilon$ 

MDC BDOCSFUN McDonnell Douglas Corporation 09/02/95 00:08 PAGE 1 FUNCTION DOCUMENTATION TRM: CONSOLE nop.  $849$ FUNCTION NAME: MTOCAMDO 'SCREEN' CAMBIOS DE DOMICILIO DEL TITULAR. FUNCTION DEFINITION REV#: 1.5103 TITLE: CAMBIOS DE DOMICILIO DEL TITULAR. FUNCTION NAME: MTOCAMBO The: CARBIOS DE DURICID DEL TITULAN.<br>
SPECS CHG ON: 03/11/94<br>
ERROR LINK: MRUOPERA RESET ON: 05/11/94<br>
LOGIC OUT: NO CMD CALL: 51ZES: 015<br>
ENTRY DATE: 23/05/94<br>
2123<br>
221 TYPE: 5<br>EXIT LINK: MNUOPERA LOGIC IN: ANALYST: GRUPO \*\*\*\*\*\*\*\*\*\*\*\*\* MENU/FORMAT DEFINITION \*\*\*\*\*\*\*\*\*\*\*\*  $1. . . . . . . . . . . . . . . . . . .$ 1 01 B  $\pm$  1, 1, 3, 80  $\mathbf{r}$  $3, 1, 22, 80$ 02 L : 18, 1, 18, 80<br>10, 1, 10, 80<br>10, 1, 10, 80  $16, 1, 16, 80$ <br> $12, 1, 12, 80$  $\cdot$ 金金融 **23 2 32 32 28 P R O V E N T A, S. A.<br>ATTRY BOLD Y BLNK N COLOR GREEN ON BLACK** UNDL N HIDE N RVRS Website wila k 04 4 : 16 CAMBIO DE DONICILIO DE LOS TIT : 46 ULARES DE CONTRATOS ATTR $Y$ BOLD  $Y$  BLAK N COLOR CHEEN ON BLACK UNDL N HIDE N UNDL N HIDE N RVRS  $\mathbf{M}$ 12. 197  $056:2$  No. Contrato - $\bullet$ 06 6 : 58 Status []  $\cdot$ 07 7 : 2 No de Cliente  $\cdot$ 08 8 : 2 Nombre Cliente  $\cdot$  $\begin{tabular}{c|c|c|c} \hline $\texttt{09} & $\texttt{11}$ : & $\texttt{2} $ & $\texttt{DIRCC1ON} $ & $\texttt{DONICILO1} $ \\ \texttt{ATTR} $\texttt{Y} $ & $\texttt{BOLO} $\texttt{Y}$ & $\texttt{BLMK} $\texttt{N} $ & $\texttt{COLOR}$ & $\texttt{GREEN} $ & $\texttt{ON} $ & $\texttt{BLACK}$ \\ \hline \end{tabular}$ UNDL N HIDE N RVRS An Ar 10 13 : 2 Calle y No ia Ser  $1.12$  $-11$  13: 43 Colonia  $\cdot$  $12$  14:  $2$  C.P.  $\sim$  1  $13 - 14$  : 13 Z.P. 14 0 14 1 21 Edo Fed [ ] u batel er بقيونها والأوال

MDC @DOCSFUN<br>PAGE 6 McDonnell Douglas Corporation 09/02/95 00:08 OPR:

FUNCTION DOCUMENTATION TRM: CONSOLE ti men di sebelu pada pertama pada pada a

FUNCTION NAME: MTOCAMDO 'SCREEN' CAMBIOS DE DOMICILIO DEL TITULAR.

HELP MESSAGES

동원 제

 $\mathcal{L}^{\text{obs}}_{\text{max}}$ 

 $\overline{\text{sys}}$ 

 $\mathbf{m}$ 

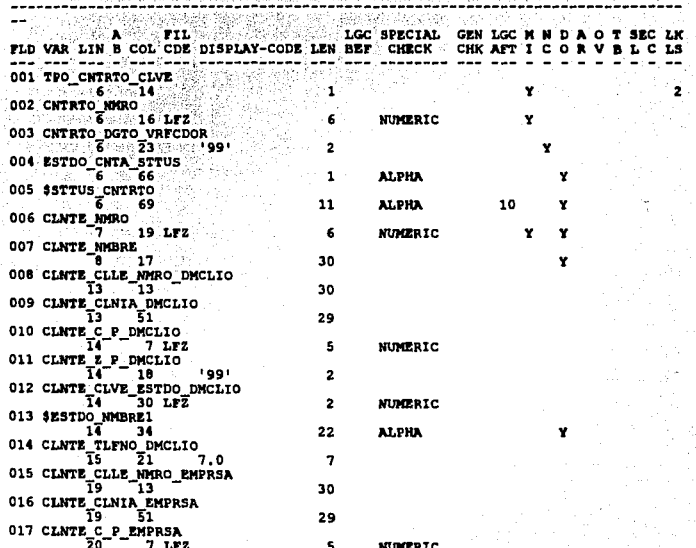

105

**MDC @DOCSFUN<br>PAGE 7<br>TRM: CONSOLE** McDonnell Douglas Corporation 09/02/95 00:08 FUNCTION DOCUMENTATION OPR:  $5Y5$ FUNCTION NAME: MTOCAMDO 'SCREEN' CAMBIOS DE DOMICILIO DEL TITULAR. 计图像数数 SCREEN FIELD DEFINITION The company of the second of FID VAR LIN B COL CDE DISPLAY-CODE LEN BET CHECK ... CEN LGC INTER I C O R V B L C LS<br>
OIS CLATE E P ENGRSA<br>
TO CATE E P ENGRSA<br>
COLORED TO BET A 1999<br>
OIS CLATE CAVE ESTO PARESA<br>
COLORED TO BET DO PARESA<br>
COLORED TO BET A 021 CLATE TIME OF THE THEORY OF THE TRIP CONTRACT CONTRACT CONTRACT CONTRACT CONTRACT ON A STATE OF THE TRIP OF THE TRIP OF THE TRIP OF THE TRIP OF THE TRIP OF THE TRIP OF THE TRIP OF THE TRIP OF THE TRIP OF THE TRIP OF T 싶지 7 5  $\mathbf{1}$ ALPHA  $\bullet$  $\mathbf{I}$  $\mathbf{Y}$ 025 TPO\_CNTRTO\_CLVE  $\mathbf 1$  $\frac{1}{2}$ YYYY'  $\mathbf{1}$ 026 TPO\_CNTRTO\_DSCRPCION 20 **ALPHA YYYY**  $\mathbf{1}$ 6 SCREEN CHARACTERISTICS DEFINITION -----------------------LOGICAL SCREEN INFORMATION----------- $- - -$ -<br>FORMAT ID : 1 CLEAR CRT : Y<br>FORMAT ID : 1 CLEAR CRT : Y<br>START FLD@ : 1 EXIT LOGIC : ONE TIME :<br>DEF NODE : C<br>LAST RD FLD: LS MODE(S) : CL<br>END FIELD# : 24  $24$  and  $24$  and  $24$ MODE LINE : 24 LINE# PRMPT:

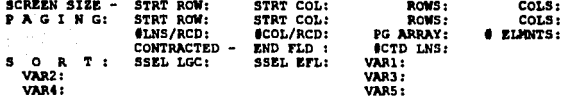

09/02/95 00:08 MDC @DOCSFUN McDonnell Douglas Corporation **DAGE A** TRM: CONSOLE FUNCTION DOCUMENTATION  $OPR:$ **SYS** FUNCTION NAME: MTOCAMDO 'SCREEN' CAMBIOS DE DOMICILIO DEL TITULAR.  $\overline{a}$ FILE -- MAME-- A C D L RD-FLD RTH-FLD BEF-READ ERROR--- NO-ERROR BEF-WATE DNOS  $\overline{01}$ 1  $02$ **DN16** ī ōā.  $nnn1$  $\mathbf{1}$ ŏē  $\frac{6000}{20001}$  $\overline{1}$ ŏš  $DNOB$  $\mathbf{1}$  $12$  $\mathbf{1}$ ŏě **DNOB**  $\overline{1}$ īī SCREEN CHARACTERISTICS DEFINITION -------------------------LOGICAL SCREEN INFORMATION-------------------------- $SCREN4 + 02$ EXIT LOGIC : **DEF** LOGIC :<br>CLEAR CRT :<br>START FLD**O :** 25 ONE TIME : Y LS NODE(S) : C DEF NODE :<br>END FIELDS : 26 LAST RD FLD: FORMAT ID : 2 25 MODE LINE : 24 LINES PRMPT: SCREEN SIZE - STRT ROW: 14 STRT COL: 10<br>PAGING: Y STRT ROW: 2 STRT COL: 1<br>ELNS/ROD: 10 COL/ROL: 1 SCOL/RCD: 50 P<br>CONTRACTED - END FLD : 1 **ROWS:<br>ROWS:** 7 COLS: 52<br>6 COLS: 50<br>**8 ELMNT**S: 1.<br>1 ROWS:<br>50 PG ARRAY:<br>4CTD LNS:  $S$  O R T : Y SSEL LGC: SSEL EFL: 1 VAR1: TPO\_CNTRTO\_CLVE **VAR2:** VAR3: VAR4: VARS: --------------------------- FILE INFORMATION --------------------------FILE -- KAME-- A C D L RD-FLD RTN-FLD BEF-READ ERROR--- NO-ERROR BEF-WRTE and a stringer  $01$  DN16 **LLLLL** 25 25  $\mathcal{O}_{\mathcal{S}_{\mathcal{A},\mathcal{C}_{\mathcal{A},\mathcal{C}}}}$ END OF DOCUMENTATION FOR SCREEN FUNCTION MTOGAMBO e<br>Salah ra restrativamente<br>Natijais provincija<br>Natijais provincija 손톱 화면 부모(1920)<br>1720년 1월

MDC @DOCRFUN<br>23:52 PAGE 1 McDonnell Douglas Corporation 08/02/95 FUNCTION DOCUMENTATION  $\overline{a}$ TRM: CONSOLE **RVE** FUNCTION NAME: REPAGENT 'REPORT' REPORTE DE LOS AGENTES DE VENTAS FUNCTION DEFINITION REV#: 1.5103 TITLE: REPORTE DE LOS AGENTES DE VENTAS FUNCTION NAME: REPAGENT TYPE: R<br>EXIT LINK: MNUREPCA SPECS CHG ON: 31/10/94<br>ERROR LINK: MNUREFCA RESET ON: 31/10/94 18:09:01 LOGIC IN: LOGIC OUT: NO CHD CALL:<br>ENTRY DATE: 28/05/94 BY: SYS ANALYST: GRUPO SUPPRESS<br>S QFPN P11D @ OF G H<br>P NNDD HLFT COPYPT **BATCH** Q# PR REPORT DEVICE NAME COPY P F FORM Ξñ  $\sim$   $\sim$ - - ---- $-- \overline{\phantom{a}}$ CRT vv. SEQ# ------------------------ DESCRIPTION -----------001 ESTA FUNCION GENERA EL REPORTE DE LOS AGENTES DE VENTAS i te sagisi REPORT HEADING DEFINITION an an bliger Nation 있다.<br>2014년 1월 1일 - 1월<br>2014년 1월 1일 - 1월 **HEADER ARTHOROUGH** O1 1 Y 14 REPORTE DE AGENT N<br>C1 1 Y 14 REPORTE VENTAS 02 2 Y : 25 PROVENTA, S. A. N  $65<sub>3</sub>$ DATE. المهامين والمواردة **SDATE** Y A M : 65 **\*\*\*\*\*\*\*\*\*\*\*\*\*\*\*** N 04 4 Y : 1 CVE NOMBRE AGENTE VENDEDOR<br>38 GRNTE SBGRN GPO SBGP RFC Ń N 70 PSTO STTUS Ñ  $\mathbf{r}$ 05  $5 Y :$ — — 33 янниционализиноверницион.<br>: 65 инициализиние Ř N 75 REPORT FIELD DEFINITION AND RESIDENCE. A LINE B COL DISPLAY CODE LEN AFT T VARIABLE  $\mathbf{FLD}$ **NAME** ъ. 108

a se no possible de la completa de 1990 de la construcción de la comunidad de la campana de la comunidad de la

McDonnell Douglas Corporation 08/02/95 23:52 MDC @DOCRFUN PAGE 2 FUNCTION DOCUMENTATION OPR: TRM: CONSOLE **SYS** 

FUNCTION NAME: REPAGENT 'REPORT' REPORTE DE LOS AGENTES DE VENTAS

in,

 $\frac{3}{4}$ 

 $\mathbb{R}^{2}$ 

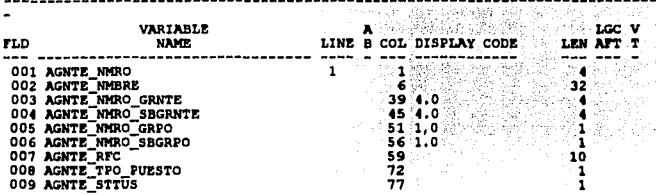

#### REPORT CHARACTERISTICS DEFINITION

 $- - - -$ --------------LOGICAL REPORT INFORMATION -------------------------- $-$ DEF LOGIC :<br>START FIELD: 1<br>PAGE LENGTH: 56 REPORTS : 01 EXIT LOGIC : ONE TIME : HEADER ID : END FIELD : 9<br>PAGE WIDTH : 80  $LINES/REC : 1$ PARTIAL  $\sim$  1  $^{\circ}$ SORT/SELECT: Y SSEL LGC ID: SSEL EFILES:  $\frac{1}{5}$ <br> $\frac{1}{5}$ SV1: AGNTE\_NMBRE  $s\overline{v3}$ :  $sv5:$ 

---------------------------- FILE INFORMATION - --------------------------- $\overline{\phantom{a}}$ 

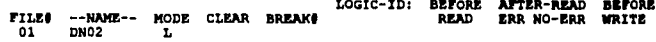

#### END  $Q \times R$ **DOCUMENTATION** FOR 'REPORT' FUNCTION REPAGENT

109

 $\sim$ 

### **APÉNDICE C**

### **REDLAN**

En muchas ocasiones cuando se diseña una red, ya sea LAN (Local Area Network) o WAN (Wide Area Network), buscamos en primera instancia, compartir recursos dentro de la empresa, donde estos recursos pueden ser de hardware y/o software, solucionar problemas de trafico en la red e interconectar locaciones distantes.

A continuación mencionaremos algunas de las razones por las cuales se deberá instalar una red de computadoras, para ello algunas de las preguntas a responder son las siguientes:

¿ Qu6 es una red? ¿ Pira qu6 Instilar una red?

¿ Qué beneficios se pueden obtener utilizándola?

 $\label{eq:2} \begin{split} \mathcal{L}_{\text{max}}^{\text{max}}(\mathbf{X}_{\text{max}}^{\text{max}}(\mathbf{x})) = \mathcal{L}_{\text{max}}^{\text{max}}(\mathbf{X}_{\text{max}}^{\text{max}}(\mathbf{x})) \end{split}$ 

¿ Cuáles son las características de la red sugerida y por qué ?

Este apéndice contempla estos puntos y ayudará a desarrollar de una manera breve una mejor comprensión sobre las redes de computadoras.

En un principio, una red es la interconexión de dispositivos de cómputo, con la finalidad de compartir los recursos tanto lógicos como físicos, estos pueden ser impresoras,<br>digitalizadores, correo electrónico y/o unidades de almacenamiento. Las redes minimizan los problemas de distancia y comunicación, y les dan a los usuarios la posibilidad de accesar la lnforrnaclOn desde cualquier punto de la red.

En la mayor parte de los casos las organizaciones poseen computadoras personales, minis, grandes computadoras y periféricos previamente instaladas. Las redes suponen una forma conveniente de ligarlos formando un sistema de comunicación, combinando los avances que se producen en el hardware y software de redes de computadoras; las redes permiten trabajar conjuntamente con sistemas sin relación entre sí. Ahora blen, se ha de tener en cuenta que la conexión a una red no reduce las posibilidades de las PC, por el contrario, éstas se ven ampliadas.

Las razones más comunes para instalar una red de computadoras son las siguientes:

 $\label{eq:2} \frac{1}{2}\left(\frac{2\pi}{\pi}\frac{1}{2}\right)^2\frac{1}{2}\frac{1}{2}\frac{1}{2$ 

 $\sim 10^{-10}$ 

- Compartición de programas y archivos
- · Compartición de los recursos de la red
- · Utilización de software de red
- Correo electrónico
- « Creación de grupos de trabajo
- · Sequridad
- . Acceso a otros sistemas operativos

#### **C.1 TÉRMINOS DE REDES**

#### C.1.1 Red LAN ( Local Área Netware )

Una Red de Área Local es aquella cuyo medio de comunicación está exclusivamente dedicado a la misma red. Este tipo de red está compuesto por un grupo de microcomputadoras y otros dispositivos propios de las estaciones de trabajo, que se encuentran localizados en la misma área general y que se conectan mediante un cable y se localizan dentro de un área pequeña o limitada. Sin embargo, una red LAN tiene límites sobre la longitud del cable y el número de estaciones de trabajo que se pueden conectar.

#### C.1.2 Red WAN ( Wide Area Netware )

Una Red de Área Extensa es aquella cuyo medio de comunicación está dedicado a la comunicación entre más redes. Este tipo de redes permite enlazar sistemas que se encuentran separados por grandes distancias físicas, para ser conectados con una red LAN en la mayoría de las ocasiones. En otras palabras las redes WAN cubren una área geográfica mucho más grande que una red LAN. Las redes WAN suelen transmitir datos a través de medios de<br>comunicación públicos, de modo que deben utilizar los circuítos de comunicación de una empresa de comunicaciones, la cual puede utilizar diferentes tipos de protocolos, de la misma forma requiere para comunicarse diferentes dispositivos tales como ruteadores, concentradores, conmutadores, como se muestra en la figura C.1

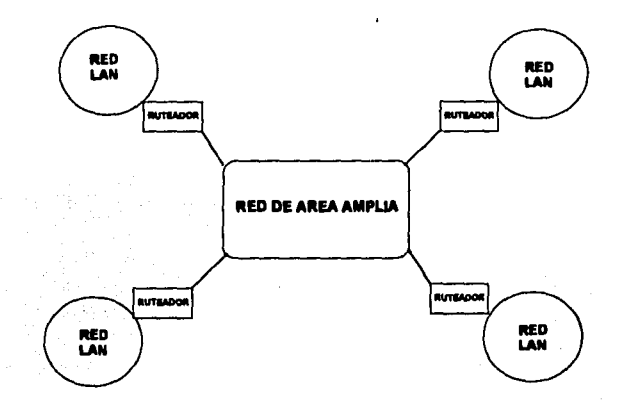

Fígura C.1 Red de Área Amplia

#### C.1.3 Topologia de redes

Es la forma de interconexión de cada uno de los dispositivos que conforman la red. Una topología es la forma o arregio geométrico de las estaciones de la red, lo que a su vez determina el flujo de información a través de la red. Los principales tipos de topoligías usadas son las siguientes: anillo, bus y estrella. Estas pueden funcionar de manera independiente o pueden utilizarse de manera combinada.

#### C.1.4 Diferentes topologies

Topología en anillo

 $\mathbf{z} = \mathbf{z}_{\text{max}}$ 

Como se observa en la figura C.2, la topología de anillo se llama así por el aspecto circular del flujo de datos. En la mayoría de los casos los datos fluyen en una sola dirección y cada estación recibe la señal y la retransmite a la siguiente estación del anillo. La organización de un anillo resulta atractiva porque con ella son bastante raros los embotellamientos, tan frecuentes en los sistemas de estrella o árbol. Sin embargo, el problema más importante de esta topología es que todos los

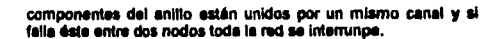

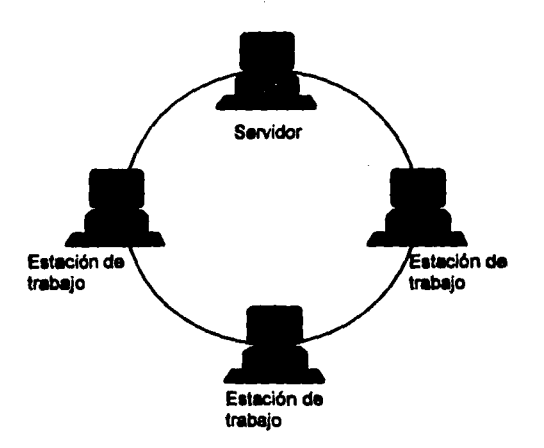

Fig. C.2 Topología en Anilio

Topologia en Estrella

Como se muestra en la figura C.3, en una red en estrella todas las estaciones de trabajo o dispositivos periféricos as coneclan a un servidor central, que enruta el tráfico al lugar aproplado. La configuración en estrella punto de conexión central o controlador. Este tipo de topología permite alsiar las lineas con problemas de comunicación, sin interrupir el funcionamiento del resto de la rad.

ŧ  $\bar{\phantom{a}}$ 

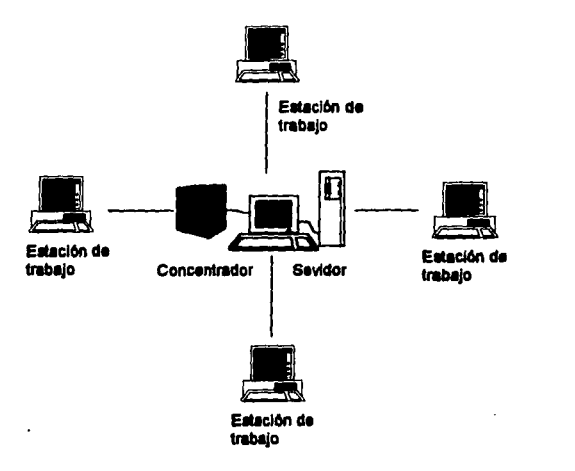

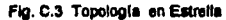

Topologla da Bus

Como se muestra en la figura C.4, el principio de la red de bus<br>es la ausencia de controlador cantral. Cada nodo o enlace en la rad está coneclado e un medio único y pásivo de comunicacionas, como por ejemplo un cable coaxial. Un nodo comunicaciones, como por ejemplo un cable coaxial. Un nodo<br>no depende del siguiente para que el flujo de Información<br>continúe. A diferencia del anillo que requiere que cada nodo pase el mensaje al algulente, la red de bus permite que los<br>mensajes sean transmitidos a todos los nodos simultáneamente a través del bus. Cuando un nodo reconoce que un mensaje va dirigido a 61 lo tome del canal. Como consecuencia de este independencia, aumenta notablemente la confiabilidad propia de la red. Sin embargo, a diferencia de la red de anillo que requiere un mínimo de inteligencia, la red de bus requiere que cada nodo pueda transmitir, recibir y resolver problemas.

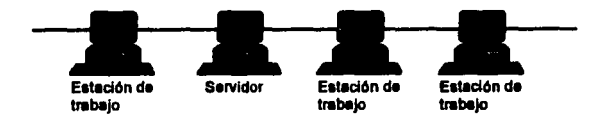

Fig. C.4 Topología de Bus

#### C.1.5 Protocolos

k,

Son reglas que se siguen para establecer la comunicación, es decir son los<br>procedimientos y la lógica que se sigue para el proceso de intercambio de datos entre los<br>componentes de la red. Existen varios tipos de protocolos

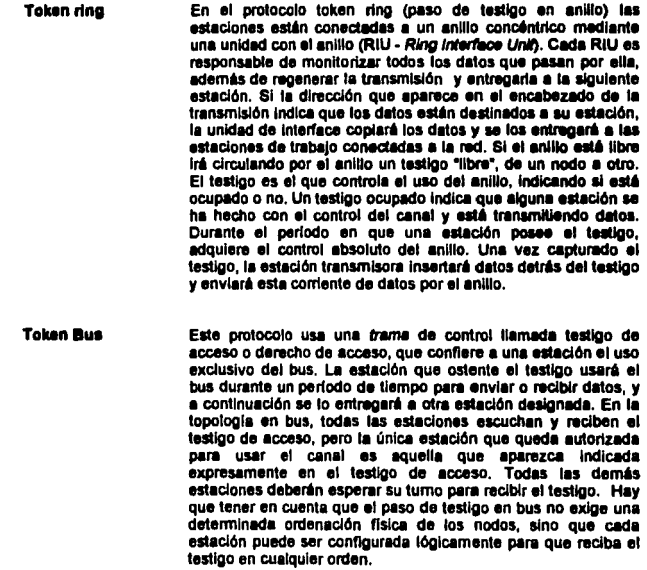

### C.2 INTERCONEXIÓN DE REDES LOCALES

Los repetidores, puentes, ruteadores y pasarelas son dispositivos que permiten interconectar redes locales. Cada uno de ellos tiene una función diferente y, por lo tanto, su uso depende de las necesidades de Interconexión en cad• caso especifico. El propósito de loS siguientes párrafos es describir los conceptos básicos sobre interconexiones de redes locales y clarificar el área de aplicabilidad de cada dispositivo.

La popularidad de las redes es indiscutible y en parte se debe a su buena habilidad para interconectar casi cualquier tipo de equipo, localmente o a grandes distancias. La primera generación de conectividad fue el hecho mismo de crear redes locales. Ahora tal vez la segunda generación de conectividad se refiera a la habilidad de poder conectar redes con redes. A esta habilidad se le conoce por su término en inglés "internetworking" o interconexión de redes.

Básicamente existen cuatro tipos de productos para la interconexión de redes : repetidores, puentes, ruteadores y pasarelas ( "gateways" ). Cada uno de ellos representa un nivel diferente de conectividad y funcionalidad, correspondiente a los modelos de referencia IEEE 802 y OSI/ISO. Estos modelos se aplican a cualquier conjunto de productos para conectividad, desde moderns hasta redes globales satelitales, pasando por redes locales y redes X.25, y son particulamente importantes porque la mayoría de los fabricantes se basan en ellos para diseñar sus productos. En este subcapliulo se presentan los conceptos teóricos esenciales sobre el funcionamiento de los cuatro productos básicos de Interconexión de redes, así como normas y productos que no entran dentro de las descripciones clásicas y hacen difícil establecer definiciones claras en la práctica.

#### C.2. f *Repetldoru*

Al propagarse a través de un medio de transmisión ( por ejemplo, par trenzado, cable coaxial o fibra óptica), las señales transmitidas sufren gradualmente una distorsión en su amplitud y en su forma.

Por esta razón se fija un límite a la longitud máxima del medio de transmisión que asegure que la atenuación y distorsión no impidan la interpretación correcta de las señales recibidas. Si la longitud del medio de transmisión excede ese límite, deben insertarse repetidores a lo largo del medio de transmisión que restauren el nivel y la forma de las señales.

Sin repetidores, la longitud máxima del medio de transmisión depende tanto de la naturaleza del medio como de la velocidad de transmisión. La norma IEEE 802.3 ( derivada de Ethemet) establece que para una velocidad de transmisión de 10 Mbps la longitud máxima del cable es de 500 metros si se utiliza cable coaxial delgado; utilizando par trenzado, si se quiere una longitud máxima del cable es de 250 metros, debe reducirse la velocidad de transmisión a 1 Mbps, y si se desea conservar la velocidad de transmisión en 10 Mbps entonces es necesario limitar la longitud a 100 metros. Los repetidores son el producto más sencillo para la Interconexión de redes y operen al nivel mis bejo del modelo OSI, la capa lislca. Los repetidores físicamente extienden el alcance de una red regenerando señales (bits) de un medio de transmisión y repitiéndolas a otro. Los repetidores interconectan segmentos para construir una sola red física. El número de mostidores que ouaden conectarse en cascada para formar esta red está limitado por el protocolo de Control de Acceso al Medio (MAC) utilizado. va que existe un retardo de oropagación máximo que debe respetarse.

Los repetidores, como conectores en la capa física, pasan bits directamente de un medio a otro y no llevan a cabo ningún procesamiento de alto nivel ( carecen de inteligencia); es por esto que tienen mayor rendimiento (en bos transmitidos) que los puentes, rutesdores y nasamlas

#### C.2.2 Puentes

Cuando se utilizan repetidores, las tramas enviadas por una estación se propagan a todos los segmentos de la red sin importar la localización física de la estación receptora. generando tráfico inútil en algunos segmentos de la red. Para solucionar este problema pueden utilizarse puentes que permiten aislar el tráfico local de los diferentes segmentos de una red.

Con un grado de dificultad más elevado que los repetidores, los puentes conectan redes<br>al nivel de la capa de enlace de datos del modelo OSI. Los puentes permiten interconectar redes que utilizan el mismo o diferente protocolo MAC, además permite extender el alcance de una red y aumentar el número de estaciones que pueden conectarse a ella, más allá de los límites permitidos por el protocolo MAC en una red sin puentes y, debido al aislamiento de tráfico, aumentar el desempeño de la red en su conjunto y mejorar su disponibilidad.

Cuando una red está formada por un conjunto de segmentos unidos por puentes es posible utilizar una topología en cascada o crear caminos redundantes entre los diferentes segmentos y tener una arquitectura que pueda tolerar fallas. Los puentes pueden utilizarse tanto en ambientes locales como remotos. En el primer ambiente un puente se configura con dos (o más) interfaces de red, mientras que en el segundo se utilizan dos puentes enlazados por un enlace remoto (norma IEEE 602.6). Normalmente los segmentos interconectados por puentes remotos están separados por distancias cortas y la velocidad del enlace entre los puentes es del mismo orden de magnitud que la velocidad de los segmentos. Para este tipo de alcances de alta velocidad puede utilizarse, por ejemplo, fibra óptica para distancias ( típicamente ) hasta de 10 Km o un enlace de microondas para distancias de hasta 7 Km. Sin embargo, también es posible interconectar segmentos mediante puentes remotos que pueden cubrir prácticamente cualquier distancia utilizando líneas privadas telefónicas.

Una característica importante de los puentes (así como los repetidores ) es que son transparentes a las estaciones de los usuarios y por lo tanto fáciles de instalar. Los puentes se conectan a la red y sin intervención del usuario funcionan automáticamente.

Un puente, a diferencia de un repetidor, almacena las tramas que recibe y verifica que no tengan errores antes de procesarias. El almacenamiento y el procesamiento de tramas realizado por los puentes introduce un retardo que no existe en un repetidor y disminuye por lo tanto su rendimiento.

#### C.2.3 Rutaedoras

Los ruteadores conectan redes a nivel de fa capa 3 del modelo OSI y ofrecen conectividad con ennitamiento selectivo de paquetes de datos, siguiendo los métodos establecidos por el protocolo de la capa de red que utilizan. Los niteadores pueden enviar paquetes sobre diferentes rutas en una red dependiendo de ciertos criterios, tales como la ruta con menor costo, la más rápida o la más segura. Los ruteadores a diferencia de los puentes, aprovechan la existencia de rutas alternas en la red.

Los nrteadores pueden servir para interconectar redes focales a redes de área amplia o redes locales entre si.<br>Para Interconectar redes locales entre si. Para Interconectar redes que H encuentren fisicamente<br>cercanas un ru una espina dorsal colapsada), mientras que para conectar redes locales geográficamente dispersas los ruteadores se conectan a través de una red de área amplia.

La utilización de una red de área amplia para la interconexión de redes locales presenta menor costo que la utilización de lineas privadas.

Los ruteadores utilizan un direccionamiento (lógico) de nivel 3 de tipo jerárquico (red, estación) pire rutear los paquetes entre diferentes redes. Ademés, utilizan sólo fa parte de red de la dirección para tomar sus decisiones de enrutamiento, lo que significa que sirven para lnterCDnectar redes separadas mis que para fo1Tnar una red lógicamente unificad• *como* lo hacen los puentes. Esta característica facilita la administración de la Interconexión de redes, sobre todo cuando el tamaño de la red es considerable.

Los ruteadores no son transparentes 1 las eSllclones de los usuarios, deben ser direccionados directamente por 6sta para trasmitir un paquete de una red a otra. Los ruteadores son capaces de determinar dinámicamente, en función del tráfico y la disponibilidad, la ruta que deben seguir los paquetes. Además, el protocolo de la capa de red permite a los ruteadores fragmenlar los paquetes al pesar por redes con diferentes tamaftos máximos permitidos y reemsamblarlos al llegar a su destino final. Por requerir procesamiento adicional para manipular paquetes de acuerdo al protocolo de la capa de red, los ruteadores son general menor<br>generalmente más costosos y tienen menor rendimiento que los puentes.

#### C.2.4 Pasarelas

Las pasarelas son los dispositivos de Interconexión más complejos ya que permiten fa comunicación entre redes que utilizan pilas de protocolos totalmente diferentes( por elemplo, ISO y TCP/IP, o SNA y DECnet). Para lograrlo, las pasarelas realizan la conversión completa de una erqultectura a otra sin modificar los detos transmitidos, de modo que los protocolos utilizados en la red fuente puedan ser entendidos por la red destino. Al nivel más alto, las pasarelas permiten que ciertas aplicaciones se comuniquen entre si. Las pasarelas son<br>generalmente más costosas y lentas que los puentes o ruteadores, ya que efectúan más procesamiento para llevar a cabo la conversión de protocolos. Sin embargo, hay que pensar que<br>estos dispositivos ofrecen un servicio importante y especifico al permitir la comunicación entre estaciones que utilizan protocolos totalmente distintos en todas sus capas, es este sentido, la

gran aceptación del concepto de sistemas abiertos y la adopción de normas universales deberán facilitar en el futuro la interconexión de estaciones conectadas en diferentes redes.

En conclusión tenemos que cada uno da los dispositivos de Interconexión aqul tratados (repetidores, puentes, ruteadores y pasarelas) realiza una función especifica. Los repetidores se utilizan para extender simplemente el alcance de una red, mientras que para construir una sola red lógica a partir de redes dispersas sa utilizan puentes, y para Interconectar redes Independientes se utilizan ruteadores. Las pasarelas resuelven problemas aspeclflcos de conectividad entre las aplicaciones que utlllzan capas distintas de protocolos. Dadas las caracterlstlcas distintivas de estos dlsposttlvos, en la prictlca la duda mas frecuente se centra en la elección entre un puente y un repetidor. La existencia de dispositivos comerciales que combinan las funciones teóricas de los puentes y los ruteadores, aunque dlflcuna una clasificación lógica, faciltta la solución de problemas prtctlcos. Al evaluar diferentes opciones para la interconexión de redes locales, se debe ser muy cuidadoso al considerar los criterios que se aplican en la evaluación, ya que además de las razones de costo y rendimiento deben considerarse otros factores como las capacidades de cracimlento y expansión, facllldad de uso y configuración de la red.

#### C.5 CABLEADO ESTRUCTURADO

Como tecnologla par• proyectos corporativos de redes locales, el cableado estructurado se vuelve cada día más importante y sus componentes más sofisticados por lo que se requiere conocer a fondo su filosofía para poder aprovechar todas sus ventajas, tanto en Proyectos Corporativos como en Redes Locales Pequeñas. Ethernet utiliza originalmente como esquema de cableado una topología de bus, en esta topología , ciertas fallas en una estación de trabajo pueden alterar el funcionamiento de toda la red, ya que interrumpe el flujo de información necesario pira operar, ver la figura C.3.

En la topología de estrella se tienen concentradores que nos permiten aislar las fallas por segmentos, utilizando conexiones punto a punto, dando como resultado que al presentarse la falla, solamente perdemos la estación de trabalo donde se genero ésta. Obviamente si se presenta una falla en el concentrador perdemos todos los puntos asociados con el mismo.

En la actualidad se reconoce que la topología de estrelta es más práctica que la topología de bus, por lo que casi todos los esquemas de red actuales tienen una opción para trabajar sobre esta topologla, haci6ndolas més robustas en cuanto a resistencia de fallas se refiere.

Podemos decir que el cableado estructurado es un nuevo concepto en Instalaciones de redes locales, cuyo objetivo final es darte al administrador de 11 red herramientas con las cuales poder administrar, de una manera fácil e intuitiva, todos los recursos de la red, así como disponer flslcamente de una manera estructurada el cable utilizado en su Instalación.

Un esquema de cable estructurado comprende varios elementos con funciones diversas, todas ellas críticas para el funcionamiento correcto de dicho esquema. Los objetivos principales de este sistema pueden resumirse de la siguiente manera:

- **. CONTROL SOBRE COMPONENTES DE LA RED**
- **CRECIMIENTO MODULAR**
- . MANTENIMIENTO SENCILLO
- . DETECCIÓN/AISLAMIENTO DE FALLAS
- **A ADMINISTRACIÓN INTLIITIVA**
- . INTEGRACIÓN DE TECNOLOGÍAS DE CABLEADO

#### **C.6 SUGERENCIAS PARA LA RED DE PROVENTA SA**

Para enlazar una red necesitamos de un Hardware y un Software particular. El Hardware consiste de una Tarieta de Red Instalada dentro de cada computadora y un cable que las conecta físicamente entre sí. El Software consiste de un Sistema Operativo que se instala en el Server (servidor) de la Red. El server debe ser la computadora más poderosa de todas las que se van a enlazar porque va a compartir sus recursos y atender a todas las demás.

Para determinar la sugerencia de Red a utilizar, se presentará la siguiente información:

- · Redes tipo Ethernet
- · Sistema Operativo Novell Netware

La red del tipo ETHERNET utiliza el Sistema Operativo Netware de Novell con tarietas de alta velocidad de transferencia. La topología de esta red es de forma de bus. Las estaciones de trabalo se van anexando al troncal de cable coaxial con conectores BNC tipo "T", con terminadores en los extremos, uno de los cuales tiene que ir conectado a tierra. La distancia máxima del "BUS" es de 300 metros sin amplificador, como se muestra en la figura C.S. La velocidad de transferencia de los datos en el cable de comunicación es de 10 Mega-Bits por segundo. Esta red se recomienda para trabaios pesados con mucho tráfico en el canal de comunicaciones y con acceso à disco duro constantes. Se utiliza un método de acceso por detección de portadora con detección de portadora con detección de portadora con detección de portadora con detección d

The Rendered Age

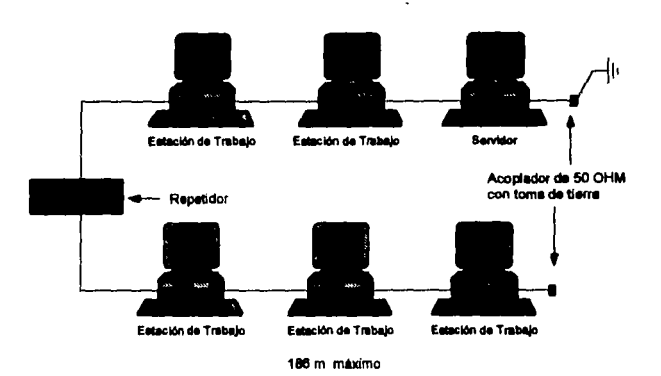

Figura C.5 Red Ethernet

En Ethernet se utilizan dos tipos de cable coaxial: grueso y fino. Aunque el cable fino es más manejable y accesible que el grueso, su longitud máxima es de 185 metros. El cable grueso permite tramos mayores, de hasta 500 metros. Las redes Ethernet tamblén pueden cablearse con par trenzado y fibra óptica. Además, se pueden usar combinaciones de tipos de cable. Por ejemplo, se puede usar fibra óptica para conectar dos redes tipo Ethernet de cable fino separadas por una distancia considerable.

Netware V3.11 es un Sistema Operativo de red sofisticado, el cual integra diversos recursos de cómputo, desde PC's y estaciones de trabajo UNIX, hasta Apple Maclntosh y malnframes dentro de un solo sistema.

El Sistema Operetlvo NOVELL NETWARE es compatible con DOS, y ello significa que los programas que ya se tienen se pueden seguir utilizando. Existen otros Sistemas Operetlvos como Unix , que son también muttlusuanos pero no son competlbles con DOS, esto significa que deben usar programas compatibles con Unix o utilizar un programa emulador para utilizar los que ya se tienen.

Entre las principales características de esta red se encuentran:

- · Hasta 250 usuarios (o conexiones lógicas), pueden compartir los archivos y aplicaciones de software almacenados en el disco duro. Los usuanos de la red pueden también compartir impresoras y otros periféricos.
- En adición al ahorro de equipo y mantenimiento, los costos de capacitación de los empleados son mlnlmos en una red Netware.
- $\bullet$  La arquitectura multiusuario y de multitareas permite a Netware ejecutar muchas operaciones simultáneamente, dando como resultado ejecución más rápida de la red.
- Uls aplicaciones de Base de Datos se ejecutan con mayor rapidez en cuanto a tiempo de respuesta y de acceso a disco desde las PC's de la red en vez de utlllz1r PC's Independientes.
- Uls tablas de localización de archivos Indexados permtte encontrar rtpldamente grandes archivos, esto mejora la rapidez de la lectura de discos.
- Permite a los supervisores de la red, limitar la cantidad de almacenamiento de disco permitida para cada usuario.
- Restringe el acceso a datos conlldenclales con atributos de seguridad de red.
- El acceso a la red esté basado en el perfil del usuario que el supervisor de la red asiona. Los cuatro niveles de seguridad básicos son: password, derechos, atributos de directorios y atributos de archivos.

ESPECIFICACIONES DEL SERVIDOR. Todas las máquinas ISA, EISA y MCA 80386 y 80486 pueden utilizarse como servidores para NETWARE v3.11.

Espacificaciones de Estación de Trabajo. IBM PC AT y compatibles IBM PS/2 Modelos 25, 20, 50, 50z, 60, 70 y 80, Apple macintosh II, SE YLUS, Sun Microsystems,<br>Hewlett-Packard Apollo, IBM Rs6000, SCO UNIX, Máquinas NeXt y un gran número de estaciones de trabajo

Mlls de 40 dlsposttlvos de respaldo trabajan con Netware v3.11. Estos subsistemas son producidos por companlas como: Archive, Cipher, Emerald Systems, Glgstrend, Hewlett Packard, IBM, Mountain, Maynard, Tandberg, Wang y Wangtek.

#### Capacidades Máximas

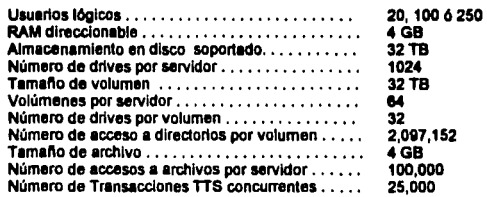

Por las caracteristlcas antes mencionadas, resuna un sistema operativo de red confiable y adecuado para las necesidades de PROVENTA SA

### C.T SEGURIDAD EN LA RED

La seguridad de la red de computación debe ser considerada debido a riesgos potenciales como fraudes, errores, pérdidas de datos, confidencialidad en los datos y desastres que pueden ocurrir en la red de comunicación de datos.

Tomando en cuenta las características de la red Novell Netware, consideramos necesario definir los mecanismos de control y aegurldad adecuados para las Instalaciones de Proventa SA, incluyendo el edificio, terminales, red del área local, hardware, software de la arquttectura de la red y control de la admlnlstracl6n de la red.

Para implementar un programa de seguridad aceptable en la red de comunicación Implementada en Peoventa, S.A. fue necesario Identificar los puntos en los que es necesario establecer el control, denominados puntos de control. A continuación se mencionan estos:

- Se evalu6 la seguridad flslca del edificio que aloja a cada uno de los clrcuttos de hardware, software o de comunlcacl6n. Tamando en cuenta las Instalaciones locales, asegurándose que deben ser las adecuadas para el control propio.
- · La seguridad del operador y demás personal involucrado en el uso de la red, implica la implementación de controles de acceso adecuados, de modo que sólamente personal autorizado pueda entrar a áreas cerradas en las que se encuentra equipo de la red, o acceder a la red en si.
- Las tennlnales constttuyen un 6rea esencial en la que deben raforzarw los tipos físico y lógico de controles de seguridad.
- Por seguridad flslca, es necesario revisar los cables conectorea locales y los pares de alambre y tendidos a lo largo de las instalaciones de la organización
- Es necesario revisar todos los controles integrados al software de la computadora principal

CONTROLADORES DE SEGURIDAD EN TERMINALES. La tennlnal o la microcomputador• pueden ser el punto mis Importante para controlar la seguridad, los controles especificas deben reforzarse. Existen tres formas generales para restringir el acceso a sistemas de c6mputo o bases de datos, basadas en algo que se sabe, en algo que se tiene, o en algo que se es.

Primero, restringir el acceso mediante algo que se sabe implica el empleo de algún tipo de c6dlgo o contrasena de ldenllficaci6n (secreto/restringido), emttl6ndose a los usuarios autorizados del sistema, que se mantiene la confidencialidad de ellos. Para ingresar al sistema el usuario debe teclear su ID/contrasena.